ČESKÁ ZEMĚDĚLSKÁ UNIVERZITA V PRAZE PROVOZNĚ EKONOMICKÁ FAKULTA OBOR: Veřejná správa a regionální rozvoj

KATEDRA INFORMAČNÍCH TECHNOLOGIÍ

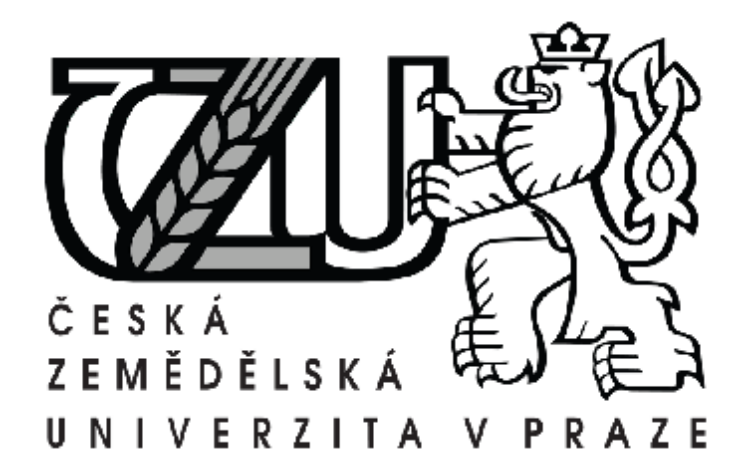

# **DIPLOMOVÁ PRÁCE**

## **Testování informační gramotnosti gymnazistů**

Vedoucí diplomové práce: Vypracovala: Ing. Eva Kánská **Renata Zárubová** 

PRAHA 2011  $\odot$ 

Česká zemědělská univerzita v Praze

Provozně ekonomická fakulta

Katedra informačních technologií

Akademický rok 2009/2010

# ZADÁNÍ DIPLOMOVÉ PRÁCE

#### Renata Zárubová

obor Veřejná správa a regionální rozvoj nav.- Hradec

Vedoucí katedry Vám ve smyslu Studijního a zkušebního řádu ČZU v Praze čl. 17 odst. 2 určuje tuto diplomovou práci.

Název práce:

#### Testování informační gramotnosti gymnazistů

#### Osnova diplomové práce:

1. Úvod

#### 2. Cíl práce a metodika

- 3. Požadavky na výstup informatických předmětů
- 4. Testování studentů
- 5. Zhodnocení získaných výsledků
- 6. Závěr
- 7. Seznam použitých zdrojů
- 8. Přílohy

Rozsah hlavní textové části: 60 - 80 stran

Doporučené zdroje:

1.DOSTÁL, J. Informační a počítačová gramotnost – klíčové pojmy informační výchovy: In Infotech 2007 - moderní informacní a komunikacní technologie ve vzdelávání. Olomouc: Votobia, 2007. s. 60 - 65. ISBN 978-80-7220-301-7

2. RAMBOUSEK, V. Práce s počítačem 1. Praha: Fortuna, 2003, ISBN 80-7168-873-8

3. RAMBOUSEK, V. Práce s počítačem 2. Praha: Fortuna, 2003, ISBN 80-7168-874-6

4. Další literatura a odborné články po konzultaci s vedoucí DP

Vedoucí diplomové práce: Ing. Eva Červenková,

Termín odevzdání diplomové práce: duben 2011

Vedoucí katedry

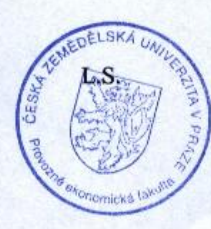

Děkan

V Praze dne: 15.1.2010

Evidováno děkanátem PEF pod č.j.: KIT-025-10D

### **Čestné prohlášení**

Prohlašuji, že svou diplomovou práci "Testování informační gramotnosti gymnazistů" jsem vypracovala samostatně pod vedením vedoucího diplomové práce a s použitím odborné literatury a dalších informačních zdrojů, které jsou citovány v práci a uvedeny v seznamu literatury na konci práce. Jako autorka uvedené diplomové práce dále prohlašuji, že jsem v souvislosti s jejím vytvořením neporušila autorská práva třetích osob.

V Praze dne 29.11.2011

 **Renata Zárubová** 

### **Poděkování**

Děkuji vedoucí diplomové práce paní Ing. Evě Kánské za vstřícnost, pochopení, odbornou pomoc a čas, který mi věnovala v době přípravy a zpracování diplomové práce. Dále děkuji svým kolegům za trpělivost, ochotu a spolupráci při poskytování potřebných informací a podkladů.

## **Testování informační gramotnosti gymnazistů**

## **-------------------------------------------------------------------------**

## **Testing of high school students information literacy**

#### **SOUHRN**

Diplomová práce se zabývá zjištěním aktuálního stavu znalostí a dovedností studentů maturitního ročníku gymnázia v oblasti informatických předmětů. Jejím cílem je specifikovat základní požadavky, které se u absolventů gymnázií předpokládají jako vstupní pro další studium na vyšších stupních škol či využití v praxi a následně zhodnotit, zda zjištěný rozsah jejích znalostí tyto požadavky splňuje. Testy, předložené maturantům, byly vytvořeny na základě učiva informatiky pro maturitní ročník gymnázia s přihlédnutím k požadavkům a zkušenostem dalších subjektů, mezi které patřili zástupci vysokých škol, úřadů práce, zaměstnavatelé, bývalí absolventi školy (dotazníkové šetření) a dále požadavky Ministerstva školství, mládeže a tělovýchovy České republiky (připravovaná státní maturita z informatiky). Navržená opatření umožňují zvýšit znalosti a dovednosti maturantů gymnázia pro příští období.

### **KLÍČOVÁ SLOVA**

testování maturantů, testování gymnazistů, testy z informatických předmětů, IT Fitness test 2010, informační a počítačová gramotnost, ŠVP pro gymnázia, požadavky na znalosti a dovednosti, státní maturita z informatiky, volitelné předměty, informatika na gymnáziu, výpočetní technika na gymnáziu

#### **SUMMARY**

This thesis deals with the ascertaining of the current state of knowledge and skills of students in grade school graduation in IT subjects. Its aim is to specify essential requirements that are expected from graduates as input for further study at college or use in practice and then assess whether the observed extent of their knowledge fulfills these requirements. Tests, presented to graduates with their graduation, were created based on informatics curriculum for high school graduation year, taking into account the needs and experiences of further subjects, among whom were representatives of universities, employment agencies, employers, former graduates of the school (questionnaire investigation) and requirements of the Ministry of Education, Youth and Sports of the Czech Republic (forthcoming state graduation in Computer Science). The proposed measures enable to increase knowledge and skills of high school graduates for the next period.

#### **KEYWORDS:**

graduate testing, testing the students of the grammar school, tests of the IT subjects, IT Fitness Test 2010, information and computer literacy, SEP school, the requirements on knowledge and skills, state graduation in computer science, electives, high school computer science, computer technology at school

# Obsah

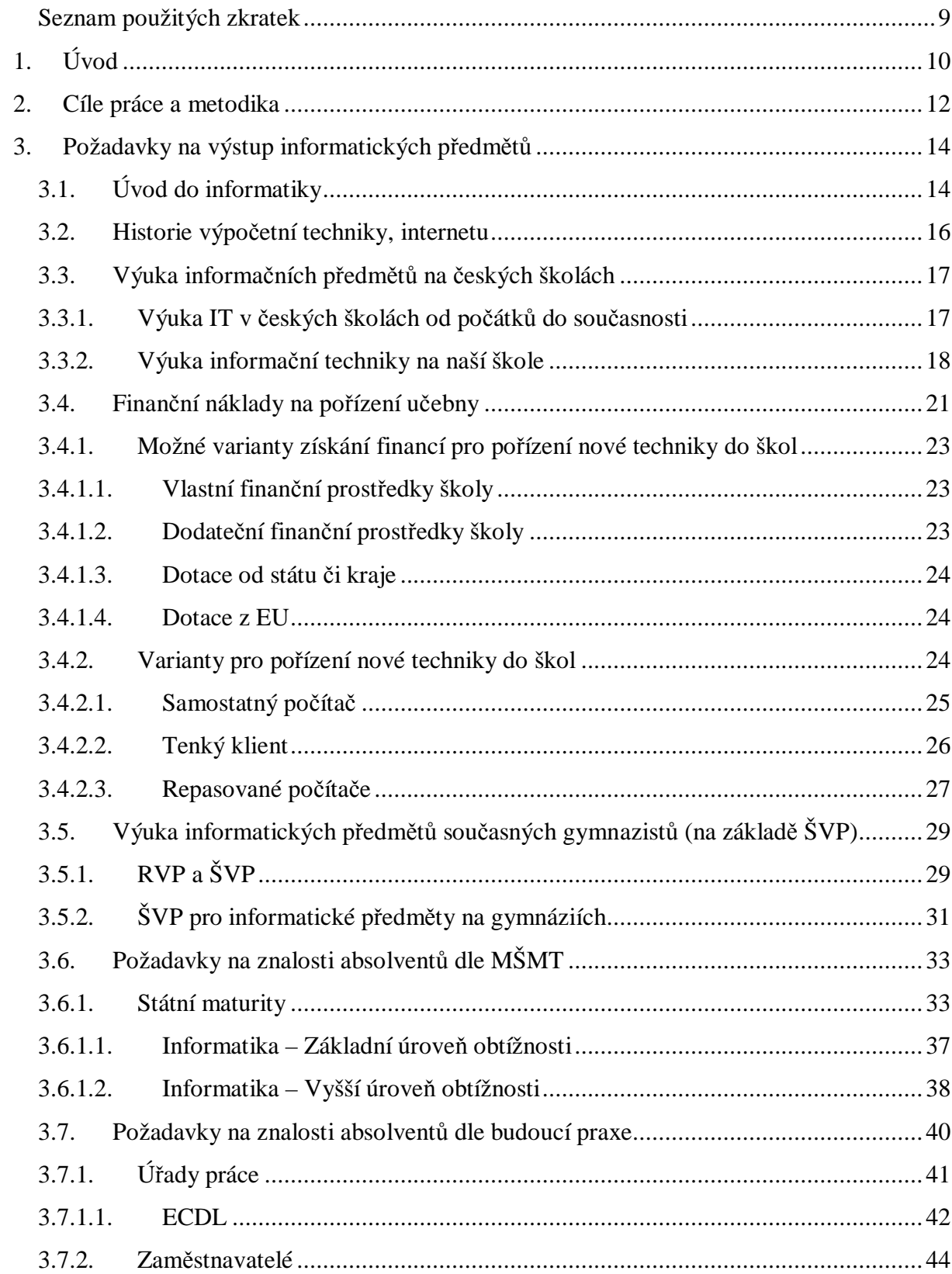

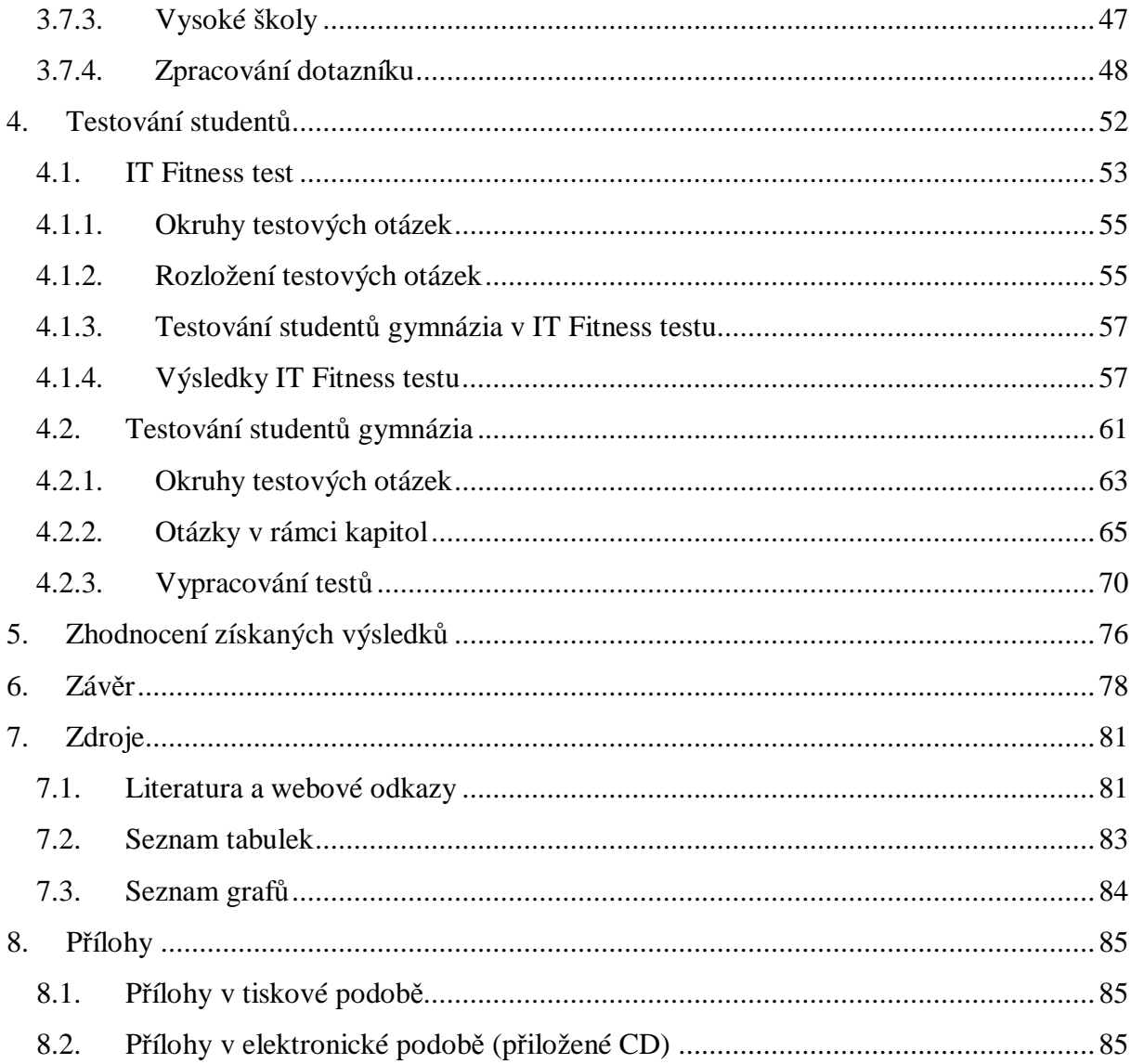

# *Seznam použitých zkratek*

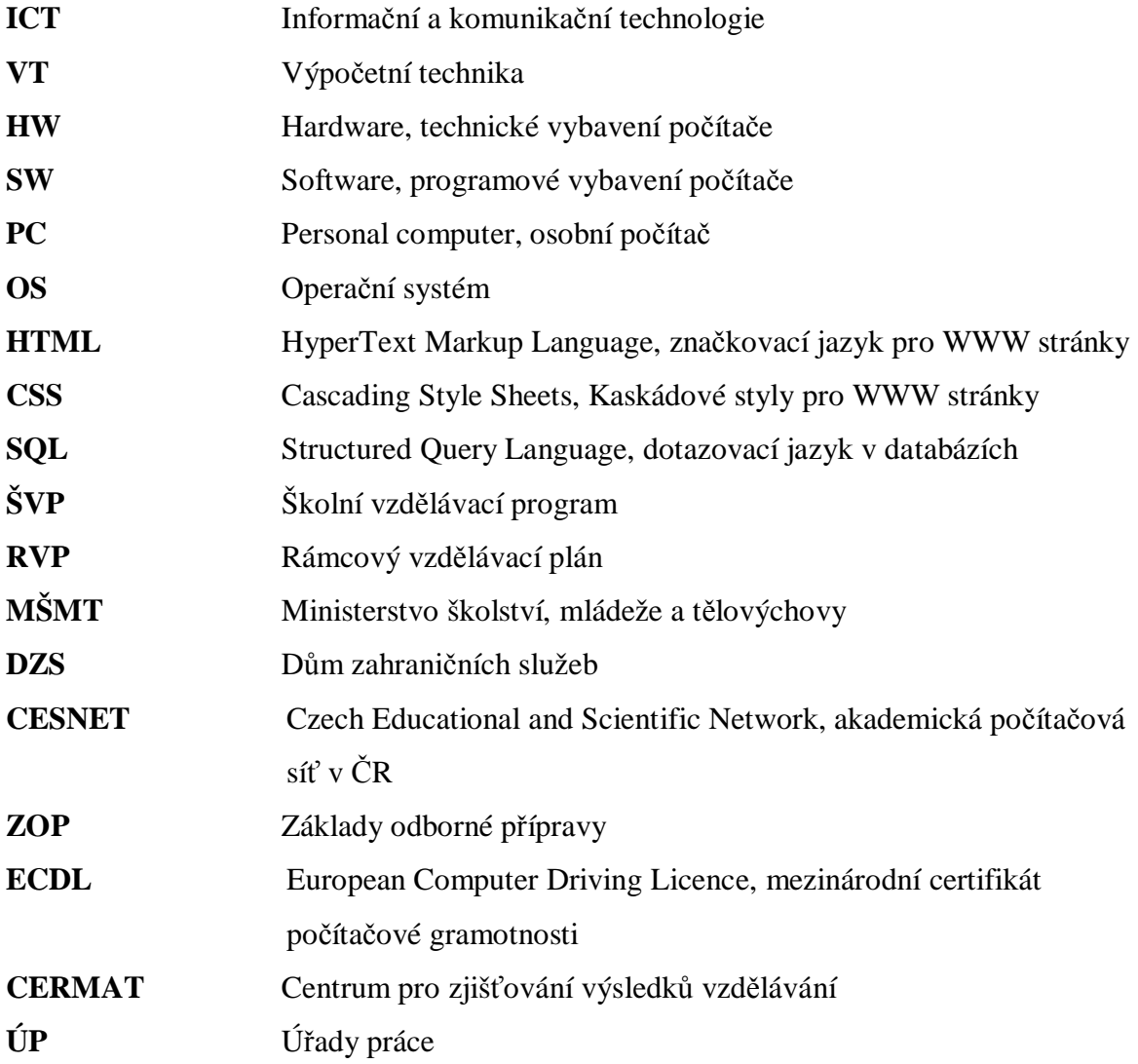

## **1. Úvod**

21. století je označováno jako informační věk. Znalost práce s informacemi, jejich získávání, zpracování i následné využití je nutným předpokladem kvalitního fungování víceméně všech současných oborů, moderních technologií, veřejné správy, běžného života dnešních lidí. Na poli práce s informacemi si našly nezastupitelné místo počítače i ostatní výpočetní a komunikační technika. S počítači pracuje čím dál větší počet osob, od nejmladších generací po ty nejstarší. Zatímco střední a starší generace se s nimi seznámily většinou pomocí speciálních kurzů, samostudia, případně metodou pokus–omyl, dnešní žáci i studenti se s ICT technologiemi setkávají na jednotlivých stupních škol, počínaje prvním stupněm školy základní.

Výuka informatických předmětů má několik specifických znaků. Asi nejvýraznější je různorodost toho co – a především v jaké míře – se na dané škole i určitém stupni učí. Oblast práce s ICT je příliš rozsáhlá a bývá obtížné nalézt rozumný kompromis mezi objemem látky, vyhrazenou časovou dotací předmětů a dostatečným procvičením i opakováním, které je nutné k upevnění znalostí studentů. Druhým znakem je velmi rychlý vývoj a to jak v oblasti technického vybavení tak samotných programů či operačních systémů. Třetím znakem je náročnost oboru pro učitele, který musí neustále jít s dobou a potřebné znalosti si alespoň v základní míře neustále doplňovat. Čtvrtým, ne nepodstatným znakem je tlak na neustálé obměňování technického vybavení školy, což znamená nejen obměnu počítačů samotných, ale současně také používaného SW. Z těchto příkladů je vidět, že kvalitní výuka informatiky je pro školu i vyučujícího záležitostí poměrně časově i finančně náročnou a požadovaný kvalitní výstup není samozřejmostí. Učitel i při sebevětší snaze nemusí představy zainteresovaných skupin (VŠ, zaměstnavatelé, studenti) uspokojit a proto alespoň občas potřebuje vnější pohled na výsledky své práce s možností ověřit si, zda jde správnou cestou.

Testování gymnazistů je z mého pohledu podnětné a prospěšné. Pracuji ve školství v pozici technika VT, čtvrtý rok částečně učím informatiku, v současnosti především naše nejmladší studenty. Pro již zmíněné nároky na udržení standardu výuky je pro školu podle mne dobré vědět, zda současný stav výuky v daném rozsahu a aktuálním vybavení vyhovuje nárokům na znalosti ICT technologií studentů v jejich dalším profesním životě a v případě nedostatků nalézt optimální řešení, jak tento stav uspokojivě změnit. Zároveň

s připravovanou státní maturitou, která bude časem také nabízet předmět Informační technologie, je vhodné se co nejvíce seznámit s požadavky MŠMT na znalosti a dovednosti maturantů tak, aby byli na tento předmět dobře připraveni a u maturitní zkoušky co nejlépe obstáli. Z tohoto důvodu jsem si dané téma diplomové práce vybrala a doufám, že výsledky této práce budou pro naši školu přínosem.

## **2. Cíle práce a metodika**

Diplomová práce "Testování informační gramotnosti gymnazistů" se zabývá problematikou zjištění aktuálního stavu znalostí maturantů gymnázia. Cílem této práce je specifikovat základní požadavky na znalosti a dovednosti absolventa gymnázia v rovině počítačové a informační gramotnosti. Ke zjištění požadavků bude použit dotazník pro zástupce vysokých škol, studenty těchto škol z řad absolventů gymnázia, zaměstnavatele, úřady práce. Pro potřeby této práce budou vybrány instituce a zaměstnavatelé v Pardubickém kraji.

Hlavním cílem práce je zjistit současný stav úrovně znalostí současných maturantů školy a zhodnotit, zda se objem znalostí nepříznivě neliší od zjištěných požadavků. V případě, že požadavky splněny nebudou navrhnout možná řešení, která povedou ke zvýšení kvality výuky a umožní studentům v dostatečné míře získat potřebné znalosti pro práci s ICT, které budou v jejich dalším profesním životě potřebovat. Toto bude uskutečněno pomocí testů znalostí, které absolventi vypracují.

Metodika diplomová práce "Testování informační gramotnosti gymnazistů" se zabývá sledováním potřebných informací, které je vhodné začlenit do výuky. Nezastupitelné místo zde má základní přehled o IVT z pohledu vývoje, který je v tomto oboru nepředstavitelně rychlý. Pro další zlepšování podmínek pro kvalitní výuku je nutné udržovat počítačové vybavení na akceptovatelné úrovni, součástí metodiky je tedy i rozbor finančních nákladů na pořízení moderní počítačové učeny, jak z pohledu získávání financí tak samotného řešení obnovy počítačové učebny technikou. Dále je zde zpracován souhrn požadavků na výuku ICT na gymnáziích z pohledu vytvořených školních vzdělávacích plánů (ŠVP), představy o dosažených znalostech z pozice MŠMT (připravované státní maturity), požadavky z praxe. Pro zjištění požadavků na absolventa pro potřeby praxe je vytvořen dotazník.

Analytická část práce je zaměřena na vytvoření souboru testovacích otázek a samotné testování. Otázky jsou vytvořeny na základě probírané látky maturitního ročníku, je také přihlédnuto k požadavkům na znalosti, zjištěné z dotazníků. Otázky jsou směřovány zejména na základní teorii a praxi v rámci ICT. Testování proběhne ve dvou časových rovinách, v říjnu 2010 a březnu 2011. Studenti se také zúčastnili mezinárodního testování IT Fittnes test 2010, ve kterém si ověřili především praktické znalosti při používání ICT. Také výsledky tohoto testování jsou zahrnuty do této práce.

Analýza testů vede k přehledu základních nedostatků a následných návrhů jejich nápravy. Mezi možné způsoby patří doporučení úpravy rozsahu studijních materiálů, přizpůsobení náplně látky v osnovách předmětu, případně další doporučení, sloužící ke zkvalitnění výuky předmětu na škole. Závěrečné testy ukáží, zda náplň látky je dostatečná a zejména zda došlo k zlepšení úrovně v porovnáním s prvním testováním.

## **3. Požadavky na výstup informatických předmětů**

## *3.1. Úvod do informatiky*

Pojem Informační a komunikační technologie (ICT, Information and Communication Technology) v sobě zahrnuje počítače (technické části), programové vybavení a komunikaci mezi počítači prostřednictvím počítačových sítí. Vrcholem této komunikace se stal internet či mobilní telefony. Prostředky ICT jsou v současnosti naprosto nepostradatelné, protože jsou v současnosti využívány ve všech oborech a státních institucích. Mezi hlavní komodity současného trhu patří informace a jejich získání, zpracování, jejich správné a zejména včasné využití. Pro zjišťování a zpracování informací se používá převážně počítač.

V současnosti se s výpočetní technikou pracuje na každé škole. První stupeň ZŠ se zaměřuje spíš na všeobecné poznání a seznámení (výukové programy, interaktivní tabule). Těžištěm výuky je druhý stupeň ZŠ a následně střední vzdělávání (popř. víceletá gymnázia, která v sobě oba uvedené stupně spojují). Výuka informatiky směřuje k praktickému osvojení dané problematiky, není vázána na vybraný stupeň vzdělání ani danou věkovou hranici studentů. Současným trendem je využívání ICT technologií ve většině klasických předmětů, jde především o vyhledávání a zpracování potřebných informací a práci se specializovanými výukovými programy.

Informační výchova se skládá ze dvou částí – informační a počítačové gramotnosti. Počítačová gramotnost v sobě zahrnuje osvojení znalostí v ovládání a využívání počítače v běžném životě. Počítačově gramotný člověk umí počítač ovládat, pracovat s jednotlivými periferiemi, používat běžné programové vybavení a využívat počítačové sítě (sem patří především sdílení materiálů či periférií, práce s internetem a dalšími komunikačními technologiemi). Pojetí informační gramotnosti je ovšem širší. Informačně gramotný člověk umí používat informační zdroje, využívá různé informační nástroje a techniky, které mu pomáhají vyřešit zadaný úkol. Podle dokumentu Státní informační a komunikační politika (Dostál, 2007, s. 60–65) je informační gramotností míněna schopnost uvědomit si a formulovat své informační potřeby, orientovat se v informačních zdrojích, vyhledat informace prostřednictvím informačních a komunikačních technologií, tyto informace vyhodnotit a využít při řešení konkrétní životní situace či odborného úkolu.

Výuka informatických předmětů má několik specifických znaků. Asi nejvýraznější je různorodost toho co a především v jaké míře se na dané škole i určitém stupni učí. Na počítač se dá hledět z pohledu hardware (HW) – jeho konkrétní technické vybavení (znalost jednotlivých částí a jejich bezproblémového využívání, případně také zprovoznění) a software (SW), tzn. vybavení programové. Následuje práce v oblasti počítačových sítí, která spojuje znalost HW i potřebného SW. V programové části sem patří základní ovládání počítače, tj. znalost příslušného operačního systému, dále práce se specializovanějšími programy – v základní verzi programy typu MS Office, práce s grafikou, multimédii, ovládání komunikačních technologií, tvorba webových aplikací. Výsostné místo zde mívá výuka programování, která je dobrou školou myšlení studentů a na rozdíl od běžných obsluh jim umožňuje tvořit a naučit se zvládat jednotlivé problémy, jejichž vyřešením dosáhnou požadovaného cíle. Hodinové dotace pro jednotlivé předměty jsou předem vymezeny dle daných ŠVP (Školních vzdělávacích plánů) a mají-li se studenti něco opravdu naučit (což obnáší dostatečný prostor pro procvičení látky), vedení školy ve spolupráci s vyučujícími informatických předmětů musí zvolit platný rozsah výuky. Vybrat tedy oblasti, které budou na škole pro tento předmět prioritou, co se zmíní okrajově a jaká část bude vyčleněna jako příliš specializovaná, tvořící spíš náplň dobrovolných kroužků či specializovaných škol. Pro základní školy je typické seznámení s nejběžněji používanými editory (textový a tabulkový), práce s prezentacemi, základní seznámení s grafikou, vyhledávání na internetu. Střední vzdělávání se již částečně liší podle zaměření jednotlivých škol. Školy technických směrů dávají více prostoru programování, odbornější práci s grafikou (programy CAD), zvládnutí správy sítí, podrobné práci s webem a vůbec všemu, co se týká vývoje jednotlivých aplikací. Všeobecné školy se věnují nejvíce základním skupinám programů (textové, tabulkové, grafické editory, prezentace, databáze, podrobnější zvládnutí operačních systémů, webové aplikace), vyhledávání kvalitních informací a jejich následné zpracování, práce s cizojazyčnými texty. Gymnázia v sobě spojují technické i humanitní zaměření studentů. Svým založením jsou navíc především chápána jako výchozí školy pro studenty, kteří chtějí pokračovat ve studiu na vysokých školách. Obsahově si vybírají z náplně obou předchozích skupin. Jejich největším úkolem ale je snažit se naučit studenty myslet a kvalitně si poradit v co nejvíce situacích.

Druhým významným znakem informatických oborů je neuvěřitelně rychlý vývoj tohoto odvětví, jak na poli technickém, tak programovém. Je zde tedy velký tlak

na zajištění pokud možno moderního vybavení učeben VT, i když bez přiměřených financí je to cíl těžko dosažitelný. S tím souvisí nároky na pedagoga, který musí neustále sledovat nové trendy, hledat příhodné programové vybavení, zvažovat, kdy je již vhodné zavést nové verze programů do výuky.

Zjistit úroveň získaných znalostí lze několika způsoby. Patří sem posouzení potřebných znalostí po nastoupení do praxe, dotazníkovým šetřením, kdy absolventi dle sebe zhodnotí, zda jim vědomosti získané na střední škole stačí či jsou nedostatečné, další možností je testování studentů maturitních ročníků pomocí různorodých testů. Každý způsob má své výhody i nevýhody. První dva (praxe a osobní názor) je příliš subjektivní. Oblast výpočetní techniky je příliš obsáhlá a tak pro každý typ povolání jsou preferovány jiné nároky.

## *3.2. Historie výpočetní techniky, internetu*

Základní znalosti o historii VT a postupném vývoji ICT k výuce informatiky na středních školách patří. Protože se ale toto téma přímo netýká testování maturantů (ve stručné podobě se látka v maturitním ročníku vyučuje, ovšem příslušné otázky do samotného testu zařazeny nebyly) je tato látka zpracována v samostatné části a zařazena v podobě přílohy. Pro svoji rozsáhlost je tato část zařazena v podobě přílohy a je vedena pouze v elektronické podobě a je součástí přiloženého CD. (viz. příloha č. 6, která je přiložena v elektronické podobě jako součást této práce).

#### **Části zde zpracované jsou:**

- Historie výpočetní techniky ve světě
- Historie výpočetní techniky v Československu
- Vznik a historie internetu ve světě
- Historie českého internetu Počátek českého internetu, internet v akademické sféře a Český internet v komerční sféře

 Zdroje, z kterých byly čerpány informace tohoto zpracovaného celku, jsou uvedeny pouze v příloze (viz. příloha č. 6).

### *3.3. Výuka informačních předmětů na českých školách*

### **3.3.1. Výuka IT v českých školách od počátků do současnosti**

Zavedení výuky informatických předmětů na českých školách vycházelo z potřeby vyškolení odborníků, schopných pracovat s moderní výpočetní technikou, orientovat se v této oblasti, vyrábět potřebné programy, pracovat s nimi v praxi. Výuka předmětu byla závislá na možnostech školy k přístupu k potřebnému technickému vybavení a dostupných pedagogů, kteří byli schopni tento předmět vyučovat.

Výuku informatiky začaly poskytovat nejprve školy vysoké, teprve později se nabídka rozšířila i mezi školy střední. Začátky výuky informatických předmětů spadají do 70. let minulého století, učilo se především programování na přírodovědných, technických a ekonomických oborech vysokých škol (např. na Matematicko-fyzikální fakultě ještě neexistoval obor Informatika, ale Numerická matematika). Do poloviny 80. let se vyučovalo v programovacím jazyku FORTRAN, BASIC, ALGOL, případně ve strojovém kódu. Technicky šlo o počítače nulté generace, tedy sálové počítače. Programy se zaznamenávaly na děrné štítky, později děrné pásky, šlo o dávkové zpracování programů ve výpočetních střediscích (školy si kupovaly strojový čas počítače, během kterého se programy ladily a testovaly). Hlavním cílem předmětu byla analýza, návrh a implementace algoritmů, bylo nezbytné provádět velmi pečlivou přípravu. Fyzického ladění programů bylo minimálně, strojový čas byl poměrně drahý. Druhá polovina 80. let znamená nástup mikropočítačů, do této skupiny patří např. IQ 151, ZX Spectrum, Atari 800XL, Commodore 64. Programuje se hlavně v jazyku BASIC, data vstupují na magnetické pásce. Stále je preferována precizní příprava programu, minimální ladění. Začátek 90. let je průlomový. Do škol se dostávají šestnáctibitové počítače IBM XT/AT, tady první osobní počítače v podobě, jak je známe dnes. Programovacím jazykem zůstává BASIC, přidává se PASCAL, již je k dispozici disketová jednotka. Hlavním cílem předmětu se stává vedle vytváření algoritmů obsluha operačního systému (většinou MS-DOS). Prosazují se pokročilejší možnosti ladění programů, jednodušší programy se píší přímo do počítače. Pracuje se s databázemi, začínají grafická uživatelská prostředí (práce v tomto prostředí je méně náročná na precizní znalosti uživatele). ([www.fi.muni.cz\)](http://www.fi.muni.cz))

Typickým počítačem konce 90. let je dvaatřicetibitový IBM PC (386, 486, Pentium). Nejčastější programovací jazyk ve školách je PASCAL, počítače mají již dostatečně velký pevný disk (uschování dat). Cílem výuky je stále přiblížit studentům oblast programování, tedy návrh a ladění algoritmů. Pro stále více studentů začíná být prioritní práce s počítači na uživatelské bázi, tedy podrobnější znalost práce s OS (MS-DOS, WINDOWS) a obsluha aplikací (textové, tabulkové a grafické editory, práce s databázemi), tyto znalosti pro ně byly přínosem v budoucím zaměstnání.

Třídy počítačů se začaly označovat podle užitého mikroprocesoru (např. pro firmu Intel je to Pentium II, Pentium III, Xenon, Italium, Pentium 4, v současnosti se používají vícejádrové procesory ...). Současným programovacím jazykem ve školách je např. Delphi, C++, Java, C#. Preferuje se objektové programování. Pro počítače je typický velký disk a velká operační paměť, tzn. počítače zvládají složitější a náročnější programy (sem patří především profesionální grafické programy, práce s multimédii). Výuka programování ustupuje do pozadí, důraz se dává na obsluhování aplikací (textové, tabulkové a grafické editory, práce s databázemi) a práci v prostředí internetu (vyhledávání a zpracovávání informací, ostatní síťové aplikace).

Výuka algoritmizace zaznamenala vrchol v předchozích 15–10 letech. Nyní se programování učí většinou už jen zájemci na odborných technických školách, gymnáziích, vybraných VOŠ a VŠ. Základních škol se týká programování zcela výjimečně (např. Baltík, Baltazar, Karel). Od druhého stupně ZŠ se vyučuje základní obsluha počítačů, práce s textem či grafikou, s přibývajícími ročníky se látka prohlubuje.

### **3.3.2. Výuka informační techniky na naší škole**

 $\overline{a}$ 

Naše škola je všeobecné gymnázium, nabízí studentům osmileté a čtyřleté studium. Informatické předměty se zde začaly učit od druhé poloviny 80. let, první absolventi, kteří se s tímto předmětem setkali maturovali r. 1987. Informatické disciplíny se začaly nabízet na průmyslových školách, na gymnáziích v rámci odborných předmětů, tzv. Základů odborné přípravy (ZOP)<sup>1</sup>. Studenti prvního a druhého ročníku měli výuku všeobecnou

<sup>&</sup>lt;sup>1</sup> ZOP představovaly snahu o technickou orientaci výuky na gymnáziích v předlistopadovém socialistickém Československu, jako snaha rozšířit možnosti gymnazistů zapojit se do výrobního procesu. Gymnázia sice svým určením vždy připravovala především budoucí studenty VŠ, ale stále zůstávalo poměrně dost absolventů, kteří dále ve studiu nepokračovali. Byli v nevýhodě oprati absolventům odborných škol, proto

(podniky, vztahy, základy ekonomie), ve 3. a 4. ročníku si studenti vybírali z jednotlivých skupin předmětů. V prvním sledu to byla ekonomika, chemie, strojírenství a elektrotechnika, nabídka informatiky se připojila jako poslední. Vzhledem k tomu, že z počátku ještě škola neměla vlastní zázemí, předmět vyučovali externí odborníci – programátoři z výpočetního střediska. Náplní předmětu bylo programování, tedy algoritmizace úloh. Vytvořené programy se nechávaly zpracovat ve výpočetním středisku, součástí výuky byla ve 3. a 4. ročníku odborná dvoutýdenní praxe ve výpočetním středisku.

Prvními počítači, kterými bylo naše gymnázium vybaveno bylo IQ 151. Následovalo 10 mikropočítačů MED XT-CS 1 – byly zakoupeny koncem roku 1989 v ceně 85.400 Kčs za kus, s těmito počítači se ve škole pracovalo do r. 1997. Programovalo se v jazyku BASIC, postupně se přešlo na programovací jazyk PASCAL. Práci s databázemi umožňoval program DBASE3+. V roce 1991 se pro programování začal používat programovací jazyk TURBO PASCAL 5.5.

Koncem roku 1993 byl zakoupen počítač PC 486 v ceně cca 82.000,- Kč a 7 PC 386 v ceně 39.000,- Kč za každý. Používaným OS je Windows 3.0, počítače se pomocí SW Lantastic zapojují do počítačové sítě (šlo o síť typu Peer-to-Peer). Tyto stroje byly využívány do r. 2003, kdy následovalo jejich vyřazení. Mezi vyučované programy patřil Paradox 4.5 (vytváření databází a práce s nimi), QUATTRO Pro 4.0 (tabulkový kalkulátor). Následovaly programy firmy Software602, šlo o aplikace na svoji dobu propracované, pro našeho uživatele poměrně přívětivé, protože byly v češtině. Do této skupiny patří T602 (textový editor), M602 (manažer souborů a složek), Calc602 (tabulkový procesor). Pracovalo se již s OS Windows 3.1, začaly se už také nakupovat odbornější výukové programy (např. Výuka středoškolské fyziky, Konverzace v Aj, Educa Chemie a Educa Fyzika, MATIK – procvičování matematiky, grafický editor ZEBRA). V roce 1994 škola začala orientovat na programy firmy Microsoft, instaloval se MS WORD 2 a MS EXCEL 4. Následuje nákup OS Windows 3.11, tento operační systém je již přizpůsobený pro práci v počítačových sítích. Od roku 1996 se začíná kupovat

 $\overline{a}$ 

tedy vznikla snaha o přiblížení praxe gymnazistům. Z tohoto důvodu předmět většinou vyučovali přímo odborníci z praxe. Předmět se vyučoval ve 3. a 4. ročníku čtyřletého gymnázia, součástí výuky byla několikatýdenní praxe v určeném podniku.

výukový SW firmy Terasoft, nabídka této firmy je poměrně ucelená, zasahuje do většiny vyučovaných předmětů. Jde o komplexně řešené výukové programy, vzhledem k jejich kvalitnímu zpracování a možnosti školních multilicencí máme nakoupeno více jejich produktů. Od r. 1997 se vyučoval v rámci programování v programovacím jazyce Borland Pascal.

Rok 1997 znamenal nákup 9 dalších počítačů, šlo již o PC Pentia 166 a 120 (v cenách 52.000 a 32.000 Kč), SW MS Office 97, OS Windows 98. Rok 1998 znamená připojení školní sítě na internet nejprve telefonní linkou prostřednictvím modemu a SW WinProxy. V roce 1999 se začíná pracovat s kvalitním grafickým programem Corel 9, při programování se přechází na programovací jazyk Delphi.

V roce 2003 škola do učebny VT zakoupila 10 nových počítačů, tentokrát AMD 2000, cena za jeden počítač již byla necelých 19.000 Kč. Přes SELECT byl vybrán OS Win XP, MS Office 2003. Tyto počítače nám slouží dodnes, převážně pro přístup studentů k internetu v rámci jejich volných hodin, případně pro výukové programy v rámci jednotlivých předmětů. V rámci možností fungovaly ve škole dvě počítačové učebny, obě napojené na školní počítačovou síť. Učebna s novějšími počítači sloužila k výuce informatických předmětů, pro práci s grafikou, ve volných hodinách sloužila prostřednictvím výukových programů k procvičování látky ostatních předmětů a částečnému odlehčení frontálního stylu výuky. Učebna se staršími počítači byla využívána podle potřeb pro výukové programy, po připojení k internetu i k vyhledávání potřebných informací pro rozšíření učiva. (zdrojem informací jsou inventární knihy školy a osobní zkušenosti učitelů, kteří předměty informatika a výpočetní technika vyučovali).

V současnosti máme ve školy dvě aktivní učebny pro výuku informatických předmětů. V několika ročnících jde o předmět povinný, tedy je vyučován v rámci celé třídy. Vzhledem k možnému počtu studentů ve třídě bylo rozhodnuto každou učebnu vybavit 16 studentskými stanicemi a jedním počítačem pro vyučujícího, v obou učebnách je k dispozici dataprojektor. Studenti se v rámci každého ročníku na výuku rozdělují do dvou skupin, je tedy zajištěno, že každý student pracuje na svém počítači samostatně. Počítače do starší učebny byly pořízeny v letech 2005–2006, cena těchto počítačů byla cca 18.000 Kč za ks. Novější učebnu se postupně pořizovala v letech 2009–2010, v roce 2009 to bylo 12 počítačů a stanice pro učitele (cena počítačů byla cca 13.000 Kč, tentokrát pro

20

dosažení příznivější ceny byl zvolen nákup operačních systémů ve formě OEM verze, která byla levnější než přes SELECT, cena za OS je tedy již zahrnuta v ceně PC). Zbývající 4 počítače do celkového počtu šestnácti byly nakoupeny o rok později, v prosinci 2010. Také tato cena je včetně OS Windows 7, jeden počítač stál přibližně 12.000 korun. Používáme souborový server (OS Windows Server 2003) pro umístění studijních materiálů a pro dočasné uložení studentských prací. Dále ve škole funguje poštovní server (OS Linux), který zároveň slouží k uložení školních webových stránek, pro školní časopis a MOODLE.

Na uvedených cenách současných počítačů a cen jejich předchůdců je vidět, jak se postupem času zcela obrátil poměr finančních nákladů, potřebných pro hardwarovou a softwarovou část. Zatímco z počátku byl nejdražší HW, tedy samotný počítač s příslušenstvím (první počítač školy stál přes 85 tisíc korun), dostupného programového vybavení bylo minimálně, šlo tedy o nejnižší položkou nákupu. V současnosti lze poměrně kvalitní kancelářský počítač pořídit za částku do 10.000 Kč, přitom jenom cena operačního systému Windows 7 Professional obnáší skoro 3.000 Kč. Některé programy může škola nakoupit v rámci multilicencí, tedy souhrnně pro všechny počítače školy, které s ním mohou pracovat. Některé programy umožňují multilicence jen pro určený počet stanic (např. COREL X4 pro 15 studentských a 1 učitelský počítač). Jsou ovšem i programy s jednouživatelskou licencí, (např. kancelářský balík MS Office), tento typ programů je pro školu finančně nejvíce zatěžující. Například v případě skupiny kancelářských aplikací se zvažuje postupně větší orientace na výuku freewarových programů, typickým příkladem je např. Open Office.Org. Celkově začlenění používání programů s touto licencí, zvláště jde-li o programy kvalitní, do výuky je vhodné i pro domácí práci studentů. Studenti pak pracují s tím, co se naučili dobře ovládat a nejsou okolnostmi nuceni dokupovat si potřebné aplikace. Navíc si studenti kdykoli mohou nainstalovat program se stejnou verzí jakou potřebují pro aktuální výuku, což nyní (konkrétně s programovým balíkem MS Office) často neplatí.

### *3.4. Finanční náklady na pořízení učebny*

Jak je z cen uvedených v předchozí kapitole patrné, pro školu (zvláště v současnosti) je pořízení samotného počítače finančně dostupné. Tato situace se ale netýká vybavení celé učebny VT, nekupuje se jeden kus, ale v případě typické školy 16–17 kusů (s předpokladem naplnění kapacity 30 studentů v ročníku). Platí totiž, že kvůli potřebě výuky je třeba mít v rámci celé učebny stejné programové vybavení, jinak by bylo učení, zvláště u mladších studentů, poměrně chaotické. Nejlepší variantou je zakoupení všech potřebných počítačů najednou nebo s minimálním časovým odstupem. Když se z důvodu nedostatku financí technika zakupuje postupně, dochází nutně k tomu, že novější programy nejsou pro starší počítače vhodné, vše se tedy přizpůsobuje technickým možnostem starších počítačů. I s novými počítači tedy dojde k tomu, že se, alespoň nějaký čas, učí již zastaralejší software.

Škola vybavená výpočetní technikou ale zdaleka nemá vyhráno, tato technika se musí v pravidelných intervalech obměňovat. Rozumným kompromisem pro výměnu učebny je zhruba 5 let jejího provozu. Počítače a vše, co se týká výpočetní techniky velmi rychle zastarává. Na trh se dostávají nové, náročnější programy, které předpokládají také novější počítačový park. Nejde o to, že by školy musely mít to nejnovější vybavení. Jsou ale k tomuto trendu tlačeny ze stran trhu, výrobců i samotných studentů. Trh dodává stále dokonalejší a levnější počítače. Výrobci vyvíjejí a vylepšují své programy, aby měli na trhu stále svůj podíl. Přizpůsobují vše aktuálnímu technickému vybavení, kdy pro ně není ekonomicky výhodné nově vyvíjený SW udržovat také pro starší platformy. (Např. nové verze některých programů jsou v současnosti připraveny a testovány pro OS Windows Vista a Windows 7, pro starší OS Windows XP už není záruka bezproblémového běhu programu). To samé platí často pro antiviry či záplaty operačních systémů – toto je navíc skupina vyžadující častou a pravidelnou aktualizaci či upgrade do nové verze. Ze strany studentů je to situace, kdy rodiče studentovi, který nastupuje do vyššího stupně školy kupují nový počítač s tím, že ho bude potřebovat. S jeho nákupem zakoupí také aktuální SW, který je právě k dispozici. Skoro vždy platí, že škola má na svých počítačích tento SW ve starších verzích (zde jde především o OS a kancelářský balík Office). S problémem se SW nastupuje postupná opotřebovanost strojů, které jsou v provozu pravidelně několik hodin každý pracovní den v týdnu. Časem tedy vzrůstá poruchovost a finanční náklady na opravy.

Z již uvedeného lze tedy shrnout, že situace na školách je (a také do budoucna pravděpodobně bude) obtížná. Školy se dostávají do začarovaného kruhu. Aby si škola udržela prestiž a vyhověla požadavkům studentů či jejich rodičů, potřebuje mít moderní

vybavení, vyučovat moderní SW, se kterým pracují studenti také doma. V situaci, že počítače ve třídě nelze pořídit jako investici, ale je třeba vše pokrýt z provozu školy, nákup uvedených 17 počítačů s potřebným SW je i přes klesající cenu za počítač částka poměrně vysoká a učebna se obnovuje většinou po částech. Dále jsou i poměrně velké nároky na vyučující informatických předmětů, kteří si musí udržovat dostatečný předstih ve znalosti nových programů i samotných novějších verzí těch stávajících. Aby se učitelé v tomto směru mohli vzdělávat, potřebují absolvovat buď potřebná školení či kurzy, nebo mít přinejmenším přístup k moderní literatuře a modernímu SW, se kterým se potřebují v dostatečném předstihu seznámit. Obnáší to tedy minimálně pořízení nových knih, zakoupení licencí na nové programy, případně i potřebu pořídit nový počítač či výměnu jeho částí, nedostačuje-li parametry pro plynulý běh programů ten původní.

### **3.4.1. Možné varianty získání financí pro pořízení nové techniky do škol**

#### *3.4.1.1. Vlastní finanční prostředky školy*

Škola má k dispozici investiční a neinvestiční prostředky. Z prostředků vyhrazených na investice nelze vybavení učebny VT počítači uskutečnit. Dle školského odboru našeho krajského úřadu je třeba počítače posuzovat i v rámci jedné třídy jako zcela samostatné části, jejich pořizovací náklady tedy nepřesáhnou 40.000 Kč. Navíc v současnosti je trend kraje investice ze škol stahovat a použít je pro dokončení rozběhlých investičních akcí na některých školách. Mezi neinvestiční prostředky patří prostředky na školní pomůcky, peníze na provoz školy či rezervní fond. Finance na školní pomůcky slouží především k nákupu učebnic apod., takto řešit počítače by šlo spíše výjimečně a opravdu pouze kusově, ne pro pořízení celé učebny. Prostředky určené na provoz školy se v posledních letech také spíše zmenšují, navíc je třeba přihlédnout k rostoucím cenám služeb i energií. Rezervní fond byl přijatelným zdrojem obnovy techniky, ovšem v situaci finančních škrtů a krácení rozpočtu je i tento fond stále častěji používán k hrazení nákladů, nutných pro provoz školy.

#### *3.4.1.2. Dodateční finanční prostředky školy*

Naše škola je školou státní, nemůže tedy vybírat od studentů či jejich rodičů školné. Do této skupiny prostředků tedy mohou spadat sponzorské dary od podnikatelů či firem případně dary soukromých osob, příspěvky rodičů. I tyto prostředky, alespoň v našem případě, nejsou pro vybavení počítačové učebny potřebnou technikou dostačující.

#### *3.4.1.3. Dotace od státu či kraje*

Vztahují se především na podporované projekty, akce, soutěže, budování a další rozšiřování mezinárodních vztahů mezi studenty našich a zahraničních škol. Projektů umožňujících technické vybavení školy je minimum.

#### *3.4.1.4. Dotace z EU*

Naše republika může do konce roku 2012 těžit z výhody méně rozvinuté země v porovnání s vyspělými státy současné Evropské unie. V současnosti je to nejperspektivnější možnost získání peněz na pořízení nové techniky do škol. Pro střední školy je nyní možnost zapojit se do akce **EU peníze středním školám**, vytvořené v rámci oblasti podpory 1.5 Zlepšení podmínek pro vzdělávání na SŠ, Operačního programu Vzdělávání pro konkurenceschopnost. Zde v rámci prioritních témat (čtenářská a informační gramotnost, cizí jazyky, využití ICT, matematika, odborné kompetence, finanční gramotnost, inkluzívní vzdělávání, mentoring) lze získané finanční prostředky využít také pro vybavení technikou, v tomto případě tedy pořízení počítačové učebny.

*"Nová oblast podpory 1.5 Zlepšení podmínek pro vzdělávání na středních školách OP VK a akce "EU peníze středním školám" byla vytvořena se zaměřením na systémovou podporu vzdělávání na středních školách a konzervatořích. Smyslem oblasti podpory je podpořit rozvoj oblastí, které se dlouhodobě ukazují jako problematické v rámci vzdělávání."* (OPVK, 2011)

#### **3.4.2. Varianty pro pořízení nové techniky do škol**

Při nákupu počítačů se školy mohou rozhodnout pro několik variant. Všechny mají své výhody i nevýhody. Celkem jde o tyto varianty:

- nákup nových samostatných počítačů
- nákup nových počítačů v podobě tzv. tenkého klienta
- nákup repasované techniky

#### *3.4.2.1. Samostatný počítač*

Koupě samostatného počítače je pro školu nejjednodušší. Podle lehce nadhodnocené potřeby pro výuku jednotlivých předmětů se zvolí potřebná technická vybavenost. Určí se rozumný počet možných dodavatelů, od nich získané nabídky se porovnají z hlediska ceny, případně jiných bonusů. Mezi bonusy patří délka poskytnuté záruky, dobré reference na dodavatele, částečně je předností i sídlo firmy v místě pro řešení případných problémů a reklamací. Dle dodaných nabídek se vybere nejvhodnější dodavatel. Celková cena je násobkem počtu počítačů a uvedené ceny, v případě nákupu většího počtu lze někdy získat i tzv. množstevní slevu.

Příklad, uvedený v tabulce č. 1, je pro učebnu 20 studentských stanic a jedné učitelské (tento počet byl zvolen pro možnost porovnání s nabídkou tenkých klientů, které jsou v základní nabídce odstupňovány po 10 ks). Pro vzorový výpočet byla použita skutečně platná cenová nabídka z 6. prosince 2010, která byla vybrána jako nejlepší ze shromážděných nabídek. Vybavení počítače je uvedeno v konečné ceně (s DPH a poplatkem na recyklaci), obsahuje OEM verzi OS Windows Pro 7.

| komponenty   typ      |                                               | konečná cena v Kč |
|-----------------------|-----------------------------------------------|-------------------|
| PC skříň              | KME MidiTower ATX CX-8062 P4-350W             | 855,60            |
| zákl. deska           | ASUS M4A78LT-M                                | 1.336,20          |
| procesor              | CPU AMD Athlon II X2 255 Dual-Core (AM3)      | 1.411,80          |
| oper. paměť           | ADATA DDR3 1333 2GB CL9 Retail                | 539,40            |
| pevný disk            | HDD 500GB WD 16MB SATAII/300 7200rpm          | 964,55            |
| <b>DVD</b>            | DVDRW/RAM, Lite-On iHAS124 8x8x24x24x, SW     | 405,40            |
| klávesnice            | Klávesnice GENIUS Slimstar 100 PS2 CZ         | 147,12            |
| myš                   | Myš GENIUS NetScroll 100 USB silver/black     | 84,72             |
| monitor               | 19" LCD Acer E190HQVb -5000:1,5ms,16:9, černý | 2.360,40          |
| <b>OS</b>             | MS Win Pro 7 64-bit Czech 1pk OEM DVD         | 3.248,40          |
| konečná cena za 1 PC  |                                               | 11.353,59         |
| konečná cena za 21 PC |                                               | 238.425,39        |

Tabulka č. 1: **Vyčíslení nákladů na počítačovou učebnu postavenou z nových počítačů**

Zdroj: vlastní zpracování na základě výběru z konkrétních nabídek firem

**Výhody**: Nákup počítačů jako celku, výběr komponent je zcela podřízen požadavkům zákazníka, je možné vybrat dodavatele v místě, což znamená jednodušší a rychlejší komunikaci při řešení problémů.

**Nevýhody**: Náročnější na správu a údržbu (SW, který není instalován síťově je třeba na všechny PC nahrávat postupně, průběžně spravovat, aktualizovat). Cena celého kompletu je poměrně vysoká.

**Závěr**: Zatím jde o nejrozšířenější způsob vybavení učeben na školách, i když z důvodu financí je pořizování učeben často rozvrženo do více etap.

### *3.4.2.2. Tenký klient*

Zařízení učebny se skládá z jednoho aplikačního serveru (stroj s velkým výkonem a pamětí), kde jsou uložena data a nainstalovány potřebné programy a tenkých klientů (speciální počítače malých rozměrů, nepotřebují hodně paměti ani velký výkon, mají menší spotřebu energie než PC). Tenký klient je vybaven monitorem, klávesnicí a myší, přihlašuje se k serveru, odkud se spouští veškeré programy a načítají data. Tabulka č. 2 obsahuje kalkulované ceny, platné k 1. únoru 2011, nabídka je od firmy Českomoravské informační systémy s.r.o [\(www.cmis.cz\)](http://www.cmis.cz)).

Tabulka č. 2: **Náklady na novou počítačovou učebnu s tenkými klienty** 

| Výkonný ČMIS aplikační server (D20)            | 1x          |
|------------------------------------------------|-------------|
| Operační systém Microsoft Windows 2008 server  | 1x          |
| Přístupové licence Microsoft 2008 CAL a TS CAL | 20x         |
| 19" LCD Samsung SyncMaster <sup>TM</sup> 911NT | 20x         |
| Optická myš Genius a odolná klávesnice Chicony | 20x         |
| Celková cena včetně DPH                        | $205.600 -$ |

Zdroj: zpracováno dle nabídky ČMIS, s.r.o.; [www.cmis.cz;](http://www.cmis.cz;) 2011

**Výhody**: Jde o řešení, které je pro správu učebny, instalaci programů apod. jednodušší. Odpadá starost s prostorem na disku, který mají neomezeně k dispozici studenti. Lze lépe nastavit, jaké aplikace lze na klientech spouštět. Vcelku bezúdržbovější provoz, menší hlučnost a menší spotřeba elektrické energie. Nasazování klientů lze postupně (přechodně lze místo fyzicky nových klientů využít starší počítače, které využívají služeb serveru – dochází k prodloužení životnosti a zvýšení výkonu i starších PC jejich připojením k systému). Zde se ovšem ztrácí jedna z uváděných ekonomických výhod, což je nižší spotřeba elektrické energie a tedy i menší finanční nároky na provoz počítačové učebny.

**Nevýhody**: Rychlost přístupu a běhu aplikací je zcela závislá na technických možnostech serveru. Studentské pracoviště pracuje pouze v síti s aplikačním serverem. Při jeho vážnější poruše je učebna mimo provoz. Porucha serveru po záruční době znamená podstatnou investici (cena serveru s DPH byla k 1. únoru 2011 kalkulována pro 20 uživatelských stanic na 50.700 Kč).

**Závěr**: Možnost pořízení tohoto typu učebny jsme uvažovali v r. 2005. Zpracovaná nabídka nabízela mnoho výhod, zejména provozních pro správce učebny. Z bližšího dotazu ale vyplynulo, že nabízený server byl vhodný pro běh běžných kancelářských aplikací, u grafických programů už to tak jednoznačné nebylo. (V té době se ještě neřešila výuka multimediálních programů – začlenění práce s videem do výuky, jeho úprava, …, tedy programů na paměť a rychlost serveru ještě náročnějších.) Při koupi o třídu lepšího aplikačního serveru by výsledná cena podstatně převýšila aktuální cenu běžně pořízených počítačů. Proto jsme od tohoto řešení ustoupili. Každopádně při pořizování nové učebny v budoucnosti chceme s touto možností počítat, zjistit aktuální stav a tento způsob důkladně zvážit.

#### *3.4.2.3. Repasované počítače*

Mezi repasovanou techniku patří počítače a jiná elektronická zařízení vykoupená od předchozích uživatelů, jako pro ně již nepotřebná či zastaralá. Většinou se jedná o stroje od velkých bankovních a pojišťovacích společností ze západní Evropy, kde byly v plném provozu průměrně 2–4 roky. Jde vždy o značkové stroje, pouze určitý čas používané. Obchodováním se zabývají specializované firmy, které techniku odkoupí, dovezou, vyzkouší funkčnost a případně vymění problémové díly. Při prodeji se na repasované stroje vztahuje záruka, pro oblast školství je stanovena na 12 měsíců, za určitých podmínek až 24 měsíců.

Vzhledem k částečné opotřebovanosti a stáří repasovaných počítačů jsou nabízeny především pro zpracování standardních kancelářských aplikací, práci s internetem, jednoduššími programy. Hodí se pro základní výuku. Proto jsou často nabízeny v oblasti

školství. Výhodou pro školy je také nabídka OS zdarma (jedná se o starší OS, v současnosti Windows XP), kterou mohou firmy poskytnout školám v rámci smluvních dohod MAR s firmou Microsoft o poskytování softwarových produktů pro školství, zdravotnictví a příspěvkové organizace. Dohody jsou postaveny na skutečnosti, že k danému počítači již v minulosti zakoupen OS byl, není třeba nákup novým majitelem opakovat. Počítače vzhledem k vyměňovaným komponentám nejsou identické, po domluvě je možné určité díly vyměnit za vyšší třídu repasovaných či části zcela nové, cena je potom aktuálně navýšena. Údaje uvedené v tabulce č. 3 byly převzaty od firmy VT DATA, a.s. ([www.levne-notebooky-pc.cz\)](http://www.levne-notebooky-pc.cz)).

| Repasovaný PC - PC FUJITSU/SN Esprimo P 2501 |                     | Cena – školy | $\Gamma$ Cena – ostatní |
|----------------------------------------------|---------------------|--------------|-------------------------|
| procesor                                     | Intel CEL-D/3.2GHz  |              |                         |
| operační paměť                               | 1024 MB (DDR2) RAM  |              |                         |
| pevný disk                                   | 80 GB HD (SATA)     | $2.628 -$    | $3.108 -$               |
| optická mechanika                            | <b>DVD ROM</b>      |              |                         |
| klávesnice, myš                              |                     |              |                         |
| monitor                                      | LCD 17" TFT BELINEA | $1.668,-$    | $1.668,-$               |
| 1 ks (počítač + monitor)                     |                     | $4.296 -$    | $4.776 -$               |
| 21 ks (počítač + monitor)                    | $90.216 -$          | $100.296 -$  |                         |
| <b>OS Windows XP</b>                         |                     | zdarma       | někdy zdarma            |

Tabulka č. 3: **Náklady na novou počítačovou učebnu z repasovaných strojů**

Zdroj: zpracováno dle nabídky VT DATA, a.s.; [www.levne-notebooky-pc.cz;](http://www.levne-notebooky-pc.cz;) 2011

**Výhody**: Cena počítače je poměrně nízká, kupuje-li se kompletní vybavení učebny jde o podstatnou úsporu financí. Počítače základní provoz zvládnou. Záruka platí pro počítač jako celek. Operační systém je většinou zdarma.

**Nevýhody**: Je třeba počítat s tím, že jde již o vyřazené, zastaralé stroje, tedy jen o něco lepší variantu těch, které by škola chtěla obměnit. Navíc tyto počítače byly již poměrně delší dobu v provozu, jsou tedy často poměrně opotřebované.

**Závěr**: Nákup repasovaných počítačů by mohl být levnou a přijatelnou alternativou pro malé základní školy, první stupeň ZŠ, kroužky či družiny. Pro výuku na středních školách (grafika, multimédia, snaha o výuku nového software) nejsou tyto počítače dobrou koupí.

Vzhledem k potřebě inovace počítačového parku v pravidelných intervalech by mělo MŠMT školám pomoci a pravidelně jim poukazovat určenou částku do jejich rozpočtu. Tato částka by měla být přímo vázána na obnovu techniky, učebních pomůcek či vybavení odborných učeben a laboratoří, s dodatky, že škola je povinna s těmito prostředky dobře hospodařit, musí pořádat kvalitní výběrová řízení a snažit se s prostředky šetřit. Čerpání těchto prostředků by mělo být ze strany MŠMT či krajů pravidelně kontrolováno. Zatím se do rozpočtu škol rozpustilo poměrně dost prostředků, ovšem byly využity často ne úplně hospodárně, viz. aktivita INDOŠ – Internet do škol. Kdyby se celková částka, která byla vyčleněna z rozpočtu, rozdělila spravedlivě mezi všechny školy a ty si mohly rozhodnout, co je pro ně opravdu důležité, komu zakázku zadají, fungoval by trh, menší místní firmy by byly schopné dodat vybavení školám levněji a byly by ochotny s touto technikou v budoucnu pomoci. Odpadá problém s možností dodání předražených dílů či služeb. V případě centralizovaného vedení, vynucené dodavatelské firmy a určených dodávek velkých projektů často vzniká mnoho nejasností, v průběhu samotné realizace a hlavně po ukončení projektu. Takto v r. 2005 vyvstal po skončení INDOŠe k řešení problém, co z dodaného objemu je vlastně majetkem školy a jak se bude postupovat dál. I přes ne právě šťastné řešení byl INDOŠ jednou z posledních plošných aktivit, které se opravdu snažily českým školám pomoci k potřebným financím do jejich technického vybavení.

## *3.5. Výuka informatických předmětů současných gymnazistů (na základě ŠVP)*

### **3.5.1. RVP a ŠVP**

Dne 1. května 2004 se stala Česká republika novým členským státem EU. Začlenění do tohoto společenství pro naši republiku obnáší přijetí stejných koncepcí pro rozvoj klíčových oblastí národního hospodářství, cílem by mělo být vytvoření co nejlepších podmínek pro obyvatele země i celé EU. Jednou z důležitých oblastí je také školství. Investice do vzdělávání a odborné přípravy pro každý stát znamená posílení jeho konkurenceschopnosti (podporuje zaměstnanost, má podíl na produkci odborníků potřebných pro rozvoj jednotlivých oborů, zkvalitnění služeb, …). Vzdělávání a rozvoj lidských zdrojů stojí v centru pozornosti i našich státních představitelů. V roce 2004 Ministerstvo školství, mládeže a tělovýchovy České republiky (dále MŠMT) schválilo nový přístup pro vzdělávání žáků ve věku od 3 do 19 let. Vznikl projekt Národní program pro rozvoj vzdělávání a Rámcové vzdělávací programy (RVP), které definují nejvyšší úroveň vzdělávání. RVP byly vytvořeny pro jednotlivé části školství: předškolní, základní, střední (oddělené pro gymnázia a střední odborné vzdělávání) a ostatní, tj. umělecké obory a jazykové školy. Na jednotlivé RVP navazují Školní vzdělávací programy (dále ŠVP). RVP pro gymnázia byl vytvořen Výzkumným ústavem pedagogickým v Praze na základě zkušeností s pilotním projektem ve vybraných gymnáziích. Pro gymnaziální vzdělávání platí, že je určeno především k přípravě pro navazující studium v terciární sféře (VŠ, VOŠ). Mělo by ale také zároveň co nejvíce zahrnovat předměty potřebné pro praktický život a některá povolání. Je zde snaha zařadit co nejvíce volitelných a nepovinných předmětů, z kterých si studenti mohou vybírat, rozšířit výuku cizích jazyků a širší využívání informačních technologií. RVP pro gymnázia byl schválen MŠMT 24. července 2007. Následně byl vytvořen prostor dvou let pro vytvoření ŠVP jednotlivými školami. Zavedení vzdělávání podle školou vypracovaných školních plánů bylo stanoveno nejpozději k 1. září 2009. (rvp.cz)

Předchozí systém výuky jednotlivých předmětů byl založen na předem daných osnovách, kterých se vyučující musel poměrně striktně držet. Předem byl dán výstup, kterého mělo být dosaženo. Postupně ovšem vznikaly námitky, že tento postup je již nevyhovující, že je potřeba přizpůsobit látku aktuálnímu požadavku na znalosti studentů. Současné pojetí ŠVP sice určuje konečný objem a rozsah látky, se kterou se studenti seznámí, dává ale vyučujícímu volnost ve vytvoření jednotlivých celků dle logické návaznosti, schopnostech studentů látku vstřebat, více pracovat s praxí. Zavedly se také tzv. projektové dny, kdy spolu spolupracují studenti napříč spektrem jednotlivých ročníků, na základě zvoleného tématu se učí získávat kvalitní informace, které dále zpracovávají a prezentují ostatním. Učí se tedy zajímavou formou vzájemné spolupráci.

Vytvoření školních vzdělávacích plánů by tedy mělo být pro studenty přínosné. Je to cesta, která škole umožňuje utvářet školu podle potřeb a zájmů žáků, podle záměrů regionu či trhu práce. Dává škole poměrně dost volnosti při zpracování učebních plánů pro jednotlivé ročníky, rozšiřuje nabídku atraktivních vzdělávacích předmětů. ŠVP má být kolektivním dílem školy. Změny obsahu předmětů, výchovných a vzdělávacích strategií musí být výsledkem dohody všech učitelů, kteří ve škole vyučují.

Jestli ŠVP jsou dobrým krokem vpřed ukáže čas, vše se dá posoudit teprve až studenti, kteří se již podle těchto plánů učili, školy dokončí a zapojí se do zvolených profesí. Zatím se postupně vytvořené plány prověřují, odstraňují se případné nedostatky.

## **3.5.2. ŠVP pro informatické předměty na gymnáziích**

Pro potřeby této práce byla vybrána gymnázia Pardubického kraje. Informace byly zjišťovány z webů jednotlivých škol k 5. říjnu 2010. Všechny školy již vyučují alespoň některé ročníky podle ŠVP (povinné zahájení bylo k 1. září 2009, ročníky, které při svém nástupu ještě ŠVP neměly, vyučují podle původních osnov – toto se týká současných třetích a čtvrtých ročníků čtyřletého a jim odpovídajícím ročníkům osmiletého studia). Ne všechny školy mají zveřejněny podrobné školní vzdělávací plány na svých webech, proto bylo pracováno s informacemi z 8 škol (viz. příloha č. 7, která je přiložena v elektronické podobě jako součást této práce) z celkového počtu 21 gymnázií Pardubického kraje. Gymnázium Svitavy má na svém webu zpřístupněny pouze osnovy nižšího osmiletého studia. Následný přehled čerpá informace z ŠVP vybraných 8 škol [\(www.gymuo.cz;](http://www.gymuo.cz;) [www.gymnct.cz;](http://www.gymnct.cz;) [www.glit.cz;](http://www.glit.cz;) [www.gy.svitavy.cz;](http://www.gy.svitavy.cz;) [www.gympolicka.cz;](http://www.gympolicka.cz;) [www.lsg.cz;](http://www.lsg.cz;) [www.gymozart.cz;](http://www.gymozart.cz;) [www.gjr.cz\)](http://www.gjr.cz)) a je zpracován v příloze č. 7. Tato příloha je vedena pouze v elektronické podobě a je součástí přiloženého CD.

 Většina gymnázií Pardubického kraje nabízí v současné době čtyřleté a osmileté studium, z celkového počtu jsou čtyři jen se čtyřletým oborem. Nižší gymnázium odpovídá 2. stupni ZŠ, vyšší stupeň osmiletých gymnázií je rovnocenné čtyřletému studiu. Gymnázia učí informatické předměty na obou stupních.

Dle jednotlivých učebních plánů pro nižší stupeň je vidět, že jednotlivé školy zařazují počátek výuky informatiky poměrně různorodě. Některé ze škol preferují základní seznámení s prácí na počítači a základními aplikacemi již v primě, většina v sekundě, hlavní část výuky je většinou soustředěna na tercii a kvartu. Celková hodinová dotace na tento předmět se ve většině případů pohybuje od dvou do čtyř hodin. Probíraná témata prvního vyučovaného ročníku pokrývají prvotní seznámení s počítačem, základní orientace v OS, práci s bitmapovou grafikou, zpracování textů a vyhledávání informací na internetu. Dalšími celky, přidávanými do vyšších ročníků jsou seznámení s tabulkovým kalkulátorem, prezentace. Ve většině případů je zde probírán základní HW, periferie, zcela výjimečně úvod do programování (Ústí nad Orlicí – Imagine Logo). Začleňování informatických předmětů od co nejnižšího ročníku vyplývá z potřeby využívání výpočetní techniky v ostatních předmětech (Globální výchova, Člověk a práce, všeobecně je třeba vyhledávání a zpracování informací, projekty, tvorba prezentací). Tematické celky se povětšinou v jednotlivých ročnících opakují a prolínají, jde v nich o opakování a rozšiřování již probraného učiva.

Informatika na druhém stupni gymnázia je obsahově standardně shodná pro vyšší stupeň osmiletého studia a pro studium čtyřleté. Povinně je zařazena do prvního ročníku, na většině škol přesahuje do ročníku druhého. Dále jsou informatické předměty nabízeny v podobě volitelných předmětů, především v ročníku třetím a čtvrtém. V povinné části výuky se zopakuje látka nejdůležitějších celků, standardně se přidává práce s databázemi, tvorba WWW stránek a publikování na webu, digitální technologie a multimédia, grafika – převážně vektorová. Přidávají se základy algoritmizace. V rámci volitelných předmětů jde o odborné semináře, studenti si volí, zda se chtějí více zajímat práci s aplikačním softwarem či o algoritmy a programování. Programování na propracované úrovni se z vybraných 8 škol vyučuje na třech, další dvě školy nabízejí základy programování a programování na webu.

Výstupními znalostmi maturantů po absolvování všech ročníků gymnázia by měla být velmi dobrá orientace v OS, přehled o HW počítače a počítačových sítích, práce s aplikačním softwarem (odborné zpracování textu, tabulkový kalkulátor, prezentace, základní znalosti databází), práce s grafikou, jak rastrovou (především práce s fotografiemi), tak vytváření grafiky vektorové. Absolvent by měl umět dobře vyhledávat a zpracovávat informace z internetu, znát alespoň základy publikování na webu a vytváření WWW stránek, měl by být zběhlý v komunikačních technologiích. Gymnázium je primárně škola, připravující studenty pro další vzdělávání. Pro potřeby technických oborů je velmi přínosná základní znalost algoritmizace a programování. Míru svých znalostí může student posoudit při následné práci s výpočetní technikou a aplikačním SW, nebo

u maturitní zkoušky. Své znalosti jistě ocení na vyšších typech škol (především VŠ), kde se často pracuje v internetovém prostředí, až už jde o E-learning či univerzitní portály.

Časté opakování látky jednotlivých celků je nutné z důvodu dobrého zažití látky (co se běžně nepoužívá, snáze a rychleji se zapomene), podstatným prvkem je ale také velmi rychlý vývoj v oblasti informačních a komunikačních technologií. Čtyři roky jsou v tomto oboru velmi dlouhá doba, mění se vybavení, s tím souvisí zavádění nových verzí OS nebo aplikačního SW či přechod na programy zcela jiných výrobců.

## *3.6. Požadavky na znalosti absolventů dle MŠMT*

Každá škola po stránce formální podléhá svému zřizovateli, v případě středních škol (tedy i gymnázií) je to příslušný krajský úřad. Odbor školství, kultury a tělovýchovy těchto úřadů zprostředkovává přerozdělení financí pro provoz škol, kontroly hospodaření, poskytuje školám materiální i legislativní zázemí. Ústředním orgánem celého školství u nás je Ministerstvo školství, mládeže a tělovýchovy České republiky (MŠMT), které má na starosti profesní kvalitu škol. Prioritním zájmem MŠMT je vytvořit dobré podmínky pro vzdělávání studentů, kteří se po vystudování budou moci úspěšně zapojit do práce ve zvoleném oboru. Úroveň vzdělání je v současnosti díky množství škol, jejich různého zaměření a také podstatně odlišných typů (všeobecné SŠ – gymnázia, odborné SŠ, učiliště s maturitou) neporovnatelná a tedy toho o znalostech studenta příliš nevypovídá. Jako snaha o nápravu tohoto stavu byl vytvořen projekt Státních maturit. Smyslem projektu je stanovit minimální znalosti, které musí maturant splnit pro úspěšné zakončení studia a zavést možnost porovnání dosažené úrovně jednotlivých absolventů.

#### **3.6.1. Státní maturity**

O potřebě změny formy maturitní zkoušky na českých středních školách diskutují školští odborníci od druhé poloviny 90. let minulého století. Za jeden z hlavních důvodů zavedení nové maturity uvádí Ministerstvo školství neobjektivitu současné zkoušky. Každá střední škola si dosud připravovala maturitu sama, v konečné podobě jde tedy o zcela jiné zkoušky i kritéria jejich hodnocení, výsledky absolventů tedy nelze navzájem exaktně porovnávat. Na základě těchto diskuzí byl sestaven první model nové maturitní zkoušky (již v letech 1997–2000). Legislativně byly paragrafy o společné části maturitní zkoušky začleněny do školského zákona v roce 2004, realizace měla nastat školním roce 2007/2008. Vzhledem k množství připomínek k průběhu zkoušek, připravované testy, organizaci apod. ze stran odborníků, pedagogů i veřejnosti proběhly postupně dva odklady zahájení státních maturit. Bylo také rozhodnuto dát studentům na výběr ze dvou úrovní obtížnosti zkoušky, tzv. základní a vyšší. Maturant si může zvolit úroveň pro každou ze zkoušek zvlášť. Přípravou nových maturit byl pověřen CERMAT<sup>2</sup>. V rámci přípravy byla školám nabídnuta možnost účasti v přípravných testování, šlo o maturity nanečisto pro přihlášené školy. CERMAT následně výsledky vyhodnotil a zpřístupnil zúčastněným studentům.

Státní maturity se poprvé stanou skutečností v roce 2011 – v jarním termínu jde o období od 1. dubna do 10. června, pro podzimní zkušební období od 1. září do 31. října. Pro prověření připravenosti organizace a odladění případných chyb proběhla 11.–14. října 2010 generálka státních maturit. Tato generálka nebyla pro školy povinná, ale pro současné maturanty byla bonusem, kdy si mohli vyzkoušet, jak maturita bude probíhat v reálu.

Státní maturity budou mít dvě části: společnou (státní) a profilovou (školní). Státní část maturity se bude skládat ze zkoušky ústní a písemné, přitom ústní část se týká pouze českého a cizího jazyka. Podoba školní části zůstává v kompetenci ředitelů škol, jde víceméně o obdobu současné dosud běžné maturity, státní část bude připravena odborníky jednotlivých předmětů. Úspěšné složení maturity tedy znamená úspěšné složení povinných zkoušek těchto obou částí. Vedle předmětů, které musí absolvovat všichni maturanti (český jazyk, cizí jazyk) jsou k dispozici předměty volitelné. Vzhledem k postupnému nasazování maturit bylo vytvořeno přechodné období, tzv. náběhová fáze, která obsahuje dvě povinné zkoušky (český jazyk a literatura, cizí jazyk nebo matematika a max. tři nepovinné zkoušky (český jazyk a literatura, cizí jazyk, matematika, občanský a společenskovědní základ, biologie, fyzika, chemie, dějepis, zeměpis, dějiny umění), od roku 2012 už by měla fungovat konečná podoba maturity – tři povinné zkoušky (český jazyk a literatura, cizí jazyk, matematika nebo občanský a společenskovědní základ nebo informatika) a max. tři nepovinné zkoušky (další cizí jazyk, matematika, informatika, občanský a společenskovědní základ, biologie, fyzika, chemie, dějepis, zeměpis, dějiny umění).

 $\overline{a}$ 

<sup>2</sup> CERMAT – Centrum pro zjišťování výsledků vzdělávání, vznikl k 1. lednu 2006, navazuje na činnost Centra pro reformu maturitní zkoušky (CERMAT), později Centrum pro zjišťování výsledků vzdělávání (CZVV), MŠMT ho pověřila r. 1999 přípravou reformované maturitní zkoušky.

Informatika byla zařazena mezi zkušební předměty až od roku 2012, a to do rámce třetí povinné zkoušky společné části maturity. Je jedním ze tří předmětů, ze kterých má žák možnost volit. Dalšími dvěma jsou občanský a společenskovědní základ a matematika. Protože je k maturitě z informatiky mnoho výhrad (pojetí výuky informatiky je ve školách velmi odlišné, výběr otázek pro testy může být vzhledem k velkému záběru oboru u jednotlivých autorů poměrně subjektivní), byla podána novela o odložení této zkoušky až do roku 2014. Tato novela je nyní v připomínkovém řízení, po něm by mohla být předložena vládě. ([www.novamaturita.cz\)](http://www.novamaturita.cz))

Dle zákona je CERMAT povinen zveřejnit katalog požadavků pro jednotlivé předměty 24 měsíců před konáním příslušné zkoušky, katalog informatiky byl zveřejněn na jaře 2010. Studentům je nabízena základní i vyšší úroveň. Katalog požadavků definuje požadavky na studenty středních škol, konajících maturitní zkoušku. Kromě těchto požadavků obsahuje základní specifikace zkoušek a příklady testových úloh a zadání. Podklady pro jeho vytvoření byly např. Rámcový vzdělávací program pro gymnázia (schválilo MŠMT 24.7.2007 pod č. j. 12858/2007–2/VUP), Učební osnovy předmětu Informační a komunikační technologie (schválené MŠMT dne 1.7.2004, č. j. 22305/2004-23), Rámcové vzdělávací programy pro odborné školy, vydané MŠMT ve čtyřech vlnách v letech 2007–2010 (RVP první vlny vydalo MŠMT dne 28.6.2007, č. j. 9325/2009-23). Z důvodu proveditelnosti této zkoušky na všech školách je nutné přihlédnout k různému technickému i programovému vybavení škol. (Centrum pro zjišťování výsledků vzdělávání, 2010)

#### **Požadavkem na připravené testy je důsledné dodržování následujících bodů:**

- testované dovednosti studenta u zkoušky nebudou závislé na znalosti konkrétního operačního systému, konkrétního balíku kancelářských aplikací ani jiného konkrétního programového vybavení
- softwarové řešení průběhu zkoušky nebude mít nadstandardní požadavky na konfiguraci počítačů ve školách

V současnosti je celý projekt státních maturit velmi diskutovaným tématem, je přijímán zcela nejednoznačně jak odborníky, veřejností i těmi, kterých se to týká nejvíce, tedy současnými studenty středních škol. Situace se vyostřila odsouhlasením Senátu ČR státní maturity zrušit. Tento návrh ale poslanecká sněmovna 4. února 2011 zavrhla.

MŠMT i CERMAT se snaží podpořit důvěryhodnost celého projektu, byla proto vytvořena speciální webová stránka s tématem maturit <http://www.novamaturita.cz>, kde je podrobně uvedeno, co nové maturity obnášejí a na co se mají studenti připravit. Je třeba ocenit, že se nesnaží maturanty ještě více stresovat, naopak nabízejí možnost vyzkoušet si vzorové testy z jednotlivých předmětů nanečisto. Zajímavou akcí na přilákání zájmu maturantů bylo v školním roce 2010/2011 uspořádání internetové soutěže ze znalostí. Studenti se mohou každý pracovní den zapojit a řešit dvě otázky z různých předmětů. U jazyků, matematiky a občanského a společenskovědního základu bylo pamatováno na obě znalostní úrovně, u ostatních předmětů šlo jen o úroveň vyšší. Předmět informatika zatím není zaveden jako maturitní předmět, otázky k ní se vztahující zatím nejsou k dispozici.

Základní a vyšší úroveň společné části maturity z informatiky se od sebe liší v požadavcích na rozsah vědomostí uspořádaných tematických celků, ty jsou stanoveny rámcově, v bodech popisují, co by měl student znát. V praxi to znamená, že celky obsažené v základní a vyšší obtížnosti jsou stejné, navíc je pro vyšší obtížnost vloženo několik dalších bodů, které vyžadují hlubší pochopení látky. Celkem bylo vytvořeno devět celků, pokrývající rozsah učiva informatických předmětů na SŠ (Základy informatiky a teorie informace, Technické vybavení počítačů a počítačové sítě, Programové vybavení počítačů, Člověk, společnost a počítačové technologie, Služby internetu, Počítačové zpracování textů, Počítačová grafika, prezentace a multimédia, Hromadné zpracování dat – tabulkové kalkulátory, databáze – a Algoritmizace a základy programování. Zkouška z informatiky bude tvořena didaktickým testem, složeným z teoretické a praktické části. Teoretická část je složena z testových otázek, kdy z více možností je právě jedna správná, na vykonání testu je vyhrazena doba 45 minut. Tato část se bude vyplňovat písemně, v budoucnu je ovšem plánováno testy plnit přímo v internetovém prostředí. Praktická část je časově náročnější, proto je k dispozici 75 minut čistého času. Praktický test bude student tvořit přímo v počítači, je zaměřen na praktické zvládnutí typových situací. Obě části budou bodově rovnocenné. (Centrum pro zjišťování výsledků vzdělávání, 2010)
#### *3.6.1.1. Informatika – Základní úroveň obtížnosti*

První celek prověřuje jak základní znalosti o přenosu informací (jednotky informace, komprese souborů), tak zkušenost se získáváním a posouzením získaných informačních zdrojů (vyhledávače, ověření informací, služby knihoven). Část technické vybavení je zaměřena na HW počítačů a jeho periférie, práce s tiskárnami, médii pro uchování dat. Patří sem historie počítačů, základní informace o datových sítích, historie a význam internetu. Programové vybavení počítače se týká ovládání a nastavení OS – základní funkce, práce se složkami, schránkou, komprimace a dekomprimace souborů, orientace v datových souborech, instalace programů, písem, instalace a nastavení tiskárny. Téma Člověk a společnost se zabývá zabezpečením počítače (počítačové viry, typy útoků, druhy ochrany – antiviry, firewall, další nástroje) zabezpečení dat a zálohování, etika a právo v informatice (autorská práva, citace, licence), ochrana zdraví při práci s počítačem, možnosti pro hendikepované, použití technik pro úsporu spotřebované energie. Přínosy ICT pro veřejnou a státní správu. Pátý celek se týká prostředí WWW (základní pojmy, pokročilé funkce prohlížeče, digitální certifikát), využívání aplikací na webu, sociálních sítě, elektronické komunikace (e-mail, on-line).

Část zpracování textu předpokládá základní znalost tvorby dokumentů v textovém editoru, pojmy hypertext, hromadná korespondence, důraz na znalost typografie, tvorba sdíleného obsahu. Následuje celek grafiky na počítači (rastrová i vektorová, grafické formáty), vytvoření prezentace a princip samotného prezentování, konverze do pdf formátu, orientace v souborech zvuku a videa, pojem kodek. Student by se měl orientovat v problematice tvorby webu a byl schopen vytvořit jednoduchou HTML stránku. Hromadné zpracování dat je členěno do části tabulkový procesor (práce s buňkami, vzorce, základní funkce, tvorba grafu, filtry a třídění) a databáze (vysvětlení pojmů). Ze základů algoritmizace a programování základní úroveň vyžaduje znalost základních pojmů a vytvoření algoritmu jednoduché úlohy.

Teoretický test by neměl být zaměřen na žádný konkrétní SW, neměl by mít přehnané nároky na HW. Příklady: co se nachází v dané buňce tabulky, jaká část počítače vykonává určitou činnost, příklad na typografii, příklad URL adresy, …

Praktický test bude tvořen modelovou situací, z které vyplývají konkrétní navazující úkoly, student plní daný scénář. Test vyžaduje základní praktické dovednosti. Patří sem např. práce se soubory, organizace dat v prostředí složek, zpracování výpočtů v tabulkovém procesoru, vytvoření grafu . V rámci grafiky jde o základní úpravu obrázku – otočení, oříznutí, vylepšení kvality obrázku, znalost grafických formátů, manipulace s barvami. Dále se prověřuje znalost práce s textem, tj. základní formátování, důsledné dodržování typografie, vložení, umístění a úprava obrázků,

#### *3.6.1.2. Informatika – Vyšší úroveň obtížnosti*

Pro složení zkoušky z vyšší úrovně se předpokládá hlubší znalost oboru. Tuto obtížnost si pravděpodobně zvolí maturanti, kteří chtějí studovat technické školy, o informatické disciplíny se zajímají spíše nad rámec učiva. Jde o nadstavbu otázek úrovně nižší, kterou rozšiřuje. Následné body je třeba přidat k testovým bodům popsaným v předchozí části.

Student by se měl orientovat v číselných převodech mezi soustavami, měl by mít představu o souvislosti velikosti souboru a doby jeho přenosu po datové lince, vysvětlit pojem komunikace. Měl by umět popsat digitalizaci objektů, v rámci historie VT znát jednotlivé skupiny počítačů ve světě i u nás, popsat vývoj, znát koncepci Von Neumannova schématu. V oblasti HW by měl být schopen zjistit konkrétní komponenty PC, orientovat se v jejich parametrech, v problematice počítačových sítí vysvětlit komunikaci v lokální síti, znát princip a zabezpečení bezdrátové sítě. Do této úrovně patří znalost dnes používaných OS, práce s ovladači, grafické a textové rozhraní OS, nastavení práv k souboru, správa uživatelských účtů.

Téma bezpečného využívání počítače je rozšířeno o základní pojmy a principy šifrování, elektronického podpisu. Webové prostředí je doplněno o nastavení e-mailového klienta. Jsou vyžadovány větší znalosti počítačové grafiky, např. dosažení barevné věrnosti snímku, použití vrstev, průhlednosti. V rámci Tvorby webu by měl student znát princip statických a dynamických webových stránek, Editaci HTML a CSS, uložení vytvořené webové stránky na webový server, měl by být schopen vysvětlit a ukázat validaci HTML. Část multimédií obsahuje principy komprese souborů, základní úpravy videa. Rozšířená znalost tabulkových procesorů znamená vytváření složitých vzorců, pokročilých funkcí, export a import dat, odbornější graf (např. pro matematické funkce), základní práci s makry. Podstatněji je také rozšířen očekávaný výstup z databází, konkrétně dotazy SQL, návrh a vytvoření databáze, její zprovoznění s daty. Algoritmizace a programování je také doména vyšší úrovně. Patří sem práce s programovými strukturami, proměnnými, operátory, vysvětlit pojem syntaxe jazyka, mít představu o objektovém programování. Tato část končí přehledem dnes používaných programovacích jazyků, popisem řízení programu, funkcí překladače.

Teoretická i praktická část je obdobná jako u základní varianty, jsou zde zahrnuty i otázky z rozšířených okruhů. Praktická část je tedy rozšířena zejména o tvorbu databáze, upravení HTML stránky dle pokynů, složitější funkce u tabulek.

Při rozboru obsahové náplně základní a vyšší úrovně maturity z informatiky bylo vycházeno z katalogů jednotlivých úrovní. (Centrum pro zjišťování výsledků vzdělávání, 2010)

Státní maturita z informatiky je ještě ve vývoji. Vypracování teoretického testu i zadaných úkolů praktické části může být pro absolventy poměrně obtížné. Také současný princip vzdělávání, tedy vytvoření originálních ŠVP v každé škole, může znamenat, že některou část studenti proberou více, některou méně, některé se jenom takříkajíc dotknou. Navíc toto je jeden z předmětů, kde zaměření a obliba některé části vyučujícím vede k tomu, že tuto část podvědomě preferuje na úkor části jiné. I lehčí otázka z nečekaného směru může tedy zaskočit dokonce výborného studenta. Maturita z tohoto předmětu tedy rozhodně bude potřebovat svědomitou přípravu. Nabídka maturity ve státní části se také může negativně projevit na celkovém obsahu probírané látky na škole. Vzhledem k rozsahu jen základního učiva může dojít k situaci, že učitel ve snaze studentům pomoci bude věnovat čas stálému opakování a rozšiřování látky, očekávané u státní maturity na úkor jiných celků. Může tedy dojít např. k utlumení programování, které by se naopak ve školách mělo co nejvíce propagovat. U algoritmizace a vytváření programů se studenti učí přemýšlet, hledat neobvyklá řešení, jít originální cestou. Jde o poměrně tvůrčí práci a neplatí tedy, že programování je určeno pouze technicky zdatným studentům. V tomto směru by bylo vhodnější maturitu z informatiky ponechat pouze jako profilovou, kdy maturitní okruhy jsou vytvářeny ze skutečně probrané látky.

# *3.7. Požadavky na znalosti absolventů dle budoucí praxe*

Absolventi středních škol mají po úspěšném splnění maturity na výběr buď pokračování ve studiu na některém vyšším stupni škol (VŠ, VOŠ), zapojení se do praxe popř. vyhledávání dalších aktivit (získávání zkušeností cestováním, zapojením se do projektů, …). Vzhledem k soudobému rozšíření používání komunikační i informační techniky se dá předpokládat, že se s touto oblastí budou setkávat v dalším životě (ať v profesním nebo soukromém) neustále. Každá škola se snaží, aby její absolventi ze znalostí získaných během studia co nejvíce profitovali. Čím atraktivnější a kvalitnější vzdělání škola poskytuje, tím je o ni větší zájem, škola je konkurenceschopnější – což není v současnosti při stále se zmenšujícím počtu dětí vycházející ze ZŠ a poměrně velkého počtu středních škol rozhodně zanedbatelný faktor. Je tedy v zájmu samotných škol přizpůsobit obsah a rozsah vyučované látky co nejvíce budoucím potřebám absolventa. Informatika je ovšem obor velmi rozmanitý a rozsáhlý, je poměrně náročné do středoškolského učiva vtěsnat co nejvíce potřebných informací a osvojení potřebných znalostí. Skutečné potřeby se také mohou dost podstatně lišit od představy samotných vyučujících předmětu. Vzhledem k rozsahu oboru ICT je tedy nutné provést selekci, základní věci probrat dostatečně dobře se všemi skupinami studentů, odbornější věci potom v rámci volitelných předmětů, jen pro ty, které se o obor podstatněji zajímají. Proto jsou pro učitele poměrně cenné názory a zkušenosti z praxe.

Dotazník, vytvořený pro potřeby této diplomové práce, se zaměřoval především na zjištění názoru na základní rozsah učiva, které by mělo být součástí ŠVP plánů gymnázií. Jde v něm o získání názorů na jednotlivé skupiny znalostí, které jsou pro absolventa přínosem, jsou pro něj v praxi skutečně využitelné nebo mu poslouží jako dostatečně kvalitní základy při dalším studiu. Jednotlivé oblasti byly vymezeny spíše rámcově, v nabídce použitých příkladů programů byly zvoleny ty v současnosti nejběžnější (dotazník by příliš zvětšil rozumný rozsah poptávaných informací a spíše by pak odradil tázaného od jeho vyplňování). Pro každou skupinu dotazů byl ponechán prostor na konkrétní připomínky respondenta. Dotazník, byl směrován do třech oblastí – učitelům VŠ a jejich současným studentům, kteří mohou posoudit jaké znalosti jsou obecně předpokládány u dané školy jako minimální vstupní (netýkalo se přímo studia informatických oborů), dále případným zaměstnavatelům a úřadům práce. Dotazník také

částečně sloužil jako doplňující prvek v rámci zvolení rozsahu otázek testu pro maturanty, jehož zpracování je součástí této práce.

# **3.7.1. Úřady práce**

Úřad práce je státní instituce, spadá pod správu Ministerstva práce a sociálních věcí České republiky. Působí na jednotlivých pobočkách (současně jich je 84) po celém území ČR. Hlavní činností těchto úřadů je poskytování informací o aktuálním trhu práce. Evidují nezaměstnané, informují občany o možnostech získání zaměstnání, organizují a zabezpečují rekvalifikace pro uchazeče o zaměstnání, poskytují poradenské služby v souvislosti hledání zaměstnání, informují zaměstnavatele o zájemcích o zaměstnání. Vzhledem k tomu, že evidují volná pracovní místa, jejich zaměstnanci mají přehled o konkrétních požadavcích na vzdělání, znalosti a dovednosti, které jsou k danému místu vyžadovány. Pokud nejde přímo o klasické dělnické profese, je v dnešní době většinou vyžadována alespoň základní znalost z prostředí informačních technologií.

Dotazník o požadavcích na informační gramotnost absolventů středních škol byl zaslán na úřady práce (dále ÚP), fungujících v Pardubickém kraji, konkrétně ve městech Pardubice, Chrudim, Svitavy a Ústí nad Orlicí. Získané informace byly zpracovány v rámci dotazníkového šetření. Dle zkušeností většiny respondentů z uvedených ÚP vyplývá, že zaměstnavatelé většinou požadují pouze základní znalosti z oblasti ICT. Z oblasti HW jde o základní porozumění funkcím počítače, případně instalace periférií, nepředpokládá se žádná potřebná znalost při opravě či údržbě počítačů (0 %). V rámci OS o základní práci v systému (zálohování dat, orientace ve složkách, minimálně o znalosti správy samotného operačního systému. Jednoznačně je podporován OS MS Windows, bezplatný Linux není požadován. Nejdůležitější je znalost základního programového vybavení. Patří sem zejména práce s kancelářským softwarem, především s textovým editorem a tabulkovým procesorem. Je zcela preferován MS Office. Freewarovou variantu (v současnosti velice zdařilý Open Office.Org) podporuje pouhých 22% dotázaných. Následuje nutná znalost prostředí internetu a elektronické komunikace. Co se týče tvorby webu, pouze jedna třetina respondentů vybrala potřebu znalosti jazyka HTML. Databázové systémy jsou vyžadovány minimálně (Access, SQL z 11 %). Z oblasti grafiky je preferována znalost úpravy digitální fotografie, orientace ve vektorových programech (67 %). Z dalšího potřebného SW je doporučena znalost využívání a tvorby prezentací (zmíněn PowerPoint). Požadavek na znalost jiných programů nebyl ze strany zaměstnanců úřadů práce vznesen.

Při konzultacích se zájemci o zaměstnání jednoznačně doporučují pracovníci z úřadů práce zaměřit se na znalosti obsažené v testech ECDL, je vhodná minimálně znalost na úrovni ECDL Start. Vyšší úroveň znalosti pak vyplývá z nabízených pracovních činností jako jsou např. správa počítačových sítí, tvorba webových stránek, využití PC pro grafiku. K těmto funkcím se váže podrobnější znalost v dané oblasti, dle poptávané pracovní pozice pro uchazeče. Zde jde ale většinou již o velmi dobré a podrobné znalosti, vycházející často ze studia na technicky zaměřené VŠ, nejlépe v oboru informatiky. Z aktuálně nabízených pracovních pozic z oblasti informačních technologií (k 1.2.2011 v Pardubickém kraji bylo nabízeno 18 pracovních míst – Informatik, technik, správa sítí, podpora [7], Programátor [7], Tvorba webu, grafika [3], Konzultant ERP, tj. podnikového informačního systému [1]) je vidět, že poptávka po těchto odbornících je stále aktuální. Pro studenty, kteří se chtějí v budoucnu tímto směrem orientovat je vhodné získat základní znalosti a dovednosti pro obor IT již na středních školách, při studiu na VŠ již na ně mohou navázat a potřebně si je rozšířit. Pro gymnázia je to jasný popud k podpoře předmětů, jako je programování, vektorová grafika, tvorba webových aplikací.

Obsah ECDL testů slouží také jako vodítko při výuce v rámci rekvalifikací, zaměřených na znalosti práce s počítačem. Rekvalifikace jsou většinou rozděleny na dva typy – znalosti základní a pokročilé. Úroveň základních znalostí se ponejvíce zaměřuje na čtyři moduly: Používání počítače a správa souborů, Zpracování textu, Tabulkový procesor, Práce s internetem a komunikace. Pokročilejší úroveň se zaměřuje na látku všech 7 modulů ECDL. Rekvalifikace je ukončena závěrečnou zkouškou. Je-li to možné, nejlepší pro uchazeče je podstoupit také testování ECDL. Úspěšní absolventi ECDL testů získají ECDL Certifikát, dokládající dosažení mezinárodně uznávané kvalifikace pro práci s počítačem, platný v celé EU.

### *3.7.1.1. ECDL*

ECDL (European Computer Driving Licence, termín volně překládaný jako Řidičák na počítač) je mezinárodně uznávaná standardizovaná metoda pro ověření počítačové gramotnosti. Vznikl v západní Evropě, když si rychlý rozvoj informačních technologií vynutil požadavek na objektivní zhodnocení úrovně dosažené znalosti a dovednosti v oblasti ICT. Nejrozšířenější programy jsou ECDL Core (počítačová gramotnost) a ECDL Advanced (profesionální znalosti a dovednosti). [\(www.nicom.cz\)](http://www.nicom.cz))

V současnosti je ECDL Certifikát doporučen a používán v státech EU jako standard základních počítačových znalostí. Je určen pro běžné uživatele, u kterých se nepředpokládá předchozí hlubší vzdělání ani znalosti z oblasti počítačové techniky. Potvrzuje, že jeho vlastník úspěšně absolvoval mezinárodní testy a aktivně zvládá základní praktické dovednosti pro všestrannou práci s počítačem.

Testování EDCL Core probíhá formou testů, rozvržených do sedmi tematických oblastí (modulů). Moduly lze absolvovat jednotlivě, po úspěšném vykonání testů z libovolných čtyř modulů může uchazeč získat Osvědčení ECDL Start. Tento certifikát má omezenou dobu platnosti na dva roky, během nich je třeba dodělat si zbývající moduly. Po úspěšném splnění všech sedmi oblastí získá úspěšný absolvent ECDL Certifikát. Tento certifikát je platný stále, dokument lze pro potřebu osvědčení dosaženého vzdělání použít nejenom v ČR ale také ve většině zemí EU. Testy je možné skládat výhradně v testovacích střediscích, která získala k provádění testování akreditaci. Jediným subjektem oprávněným akreditovat testovací střediska a testery pro ECDL testování pro území České republiky je akciová společnost CertiCon a.s. [\(http://www.certicon.cz\)](http://www.certicon.cz)). Vydávat ECDL certifikáty úspěšným absolventům je v České republice oprávněna pouze Česká společnost pro kybernetiku a informatiku ([http://www.cski.cz\)](http://www.cski.cz)).

Testy ECDL Advanced byly zavedeny od začátku roku 2010. Jde o podobný certifikační produkt jako klasické testy ECDL Core, mají několik odlišností: existují jen čtyři oblasti, v kterých se vykonávají (Zpracování textu, Tabulkový procesor, Použití databází a Prezentace), hloubka znalostí potřebná pro získání certifikátu ECDL Advanced je výrazně větší než u předchozí varianty.

#### **Základní moduly pro ECDL Core:**

- 1. Základní pojmy informačních a komunikačních technologií (ICT)
- 2. Používání počítače a správa souborů
- 3. Zpracování textu
- 4. Tabulkový procesor
- 5. Použití databází
- 6. Prezentace
- 7. Práce s internetem a komunikace

Popis požadavků jednotlivých modulů je uveden v příloze, podrobný Sylabus je k dispozici ke stažení na internetu ([www.ecdl.cz\).](http://www.ecdl.cz))

## **3.7.2. Zaměstnavatelé**

Skupina zaměstnavatelů je v oblasti zjišťování požadavků na znalosti absolventů gymnázií pro budoucí praxi zastoupena nejvíce. Již svým rozsahem je největší a nejrozmanitější. Týká se většího množství často zcela odlišných odvětví, která jsou profesně poměrně specifická. Navíc každý větší zaměstnavatel (podniky, firmy) potřebuje mít pracovníky různých profesí. V současné době ale mají tyto profese často jedno společné: předpokládá se alespoň minimální znalost práce s počítačem a prostředím informační počítačové sítě internet. Výjimku mohou tvořit vyloženě základní dělnické profese, ale i tam je žádoucí alespoň minimální možnost kontaktu se zaměstnancem prostřednictvím mobilních zařízení či elektronické pošty.

V rámci prováděného dotazníkového šetření odpovědělo 66 respondentů z řad zaměstnavatelů či případných zaměstnanců, kteří jednotlivé body dotazníku posoudili z pohledu minimálního nároku na znalost ICT, kterou vyžadují, či je u nich vyžadována. Celkově připomínkovali, že jejich uvedený názor se týká běžně vykonávaných činností, nejde tedy o odbornější profese z oboru informatika, správa HW zařízení či správy sítě apod.

V rámci znalostí HW počítače a zacházení s ním je z 88 % potřebná pouze znalost běžného porozumění funkcí počítače, z těsně nadpoloviční většiny je znalosti zprovoznění částí HW (instalace periferií). Odbornější znalosti s technickým vybavením počítače, tedy jeho případnou opravou či zkvalitňováním nejsou běžně vyžadovány (a z pozice zaměstnavatelů ani využívány, počítače i další technika jsou majetkem firmy a samostatný zásah do jeho částí nebývá zaměstnancům povolen). V rámci znalosti OS jde o orientaci v prostředí (složky, zálohování dat, základní správa OS (jde především o přizpůsobení prostředí OS potřebám jednotlivých uživatelů). Znalost MS Windows nezvolilo

12 respondentů, ovšem ti také současně nezvolili ani další OS v nabídce (Linux). Vzhledem k současně používaným počítačům (kdy již např. OS MS-DOS se používá jen jako součást OS Windows) je možno předpokládat, že otázka byla pochopena jako důraz na podrobnou znalost tohoto OS, i když je s ním běžně pracováno. Pro 7 respondentů je zároveň vhodná znalost OS Linux. Internet je většinou chápán jako prostor k vyhledávání potřebných informací (97 %), důležité je dále využívání elektronické komunikace. Oblast tvorby webu (HTML, speciální SW, blogy, ...) není prioritní (preferuje pouze 20–29 % respondentů). V oblasti počítačových sítí jsou vyžadovány pouze uživatelské dovednosti. Znalost programování je chápána spíš jako schopnost orientace v problému (a to pouze v 36 %). Požadovaný je kancelářský SW. Znalost MS Office je vyžadována 100%, narozdíl od názorů pracovníků úřadů práce je vhodná také orientace v jiných programech tohoto typu (39 % respondentů doporučuje současně znalost OpenOffice.org.). Tento SW je pro zaměstnavatele stále více zajímavý. Nabízí stejné funkce jako placený produkt Microsoftu (tedy zejména práci s textem, tabulkami, obrázky, tvorbu prezentací), je k dispozici v licenci GNU GPL (je možno ho volně používat, modifikovat i šířit, za předpokladu, že tento software bude šířen bezplatně), příjemné pro české uživatele je jeho používání v češtině. Nedostatky dřívějších verzí, především v horší přenositelnosti formátů mezi OpenOffice a MS Office, již byly z větší míry vyřešeny. Kromě nových funkcí je to hlavně licenční politika, kdy tento program mohou bezplatně používat nejenom uživatelé doma ale i velké firmy. Přitom tento programový balík je stále vyvíjen pro současné potřeby.

Úroveň znalostí kancelářských programů je orientována zejména na tvorbu textů a tabulek. V textovém editoru je nutné znát formátování textů, práci s obrázky a styly (98 %), následují potřebné dovednosti spolupráce mezi různými typy programů, tzn. převody mezi jednotlivými formáty a propojení s tabulkovým procesorem (83 %), případně ovládání funkcí pravopisu a hromadné korespondence (71 %, 68 %). Při ovládání tabulkového procesoru je kladený důraz na editaci tabulek, vypracování grafů, práci s různými typy funkcí. Pro dvě třetiny respondentů je vhodné orientovat se v použití alespoň automatického filtrování při zpracování dat. Používání databázových programů je spíše doporučeno, v tomto případě jde o základní znalost programu MS Access. Grafické programy jsou chápány jako práce s vektory (62 % respondentů), následuje zpracování fotografií. Mezi uvedenými programy je vhodná základní orientace v programu Zoner

(práce s fotografiemi – rastrová grafika), následuje Corel (vektory), v 5 % programy CAD. Z ostatních programů respondenti zcela preferují používání prezentačního SW (94 %, PowerPoint).

Z přiložených komentářů této skupiny respondentů vyplývá, že zaměstnanci si většinou vystačí s málem, které je vždy možné rozšířit o znalost toho konkrétního programu potřebného k danému úkolu. Ačkoli je dobré vědět také o existenci dalších, jejich případné užití by nemělo být vykoupeno nižší úrovní zvládání základních programů (Word, Excel, PowerPoint, internet). Firmy, nezabývající se prvořadě informatikou, nebývají vybaveny nestandardními programy či operačními systémy. Povětšinou si vystačí s programy obyčejnými a jedním speciálním, který umožňuje zpracovávat produkty, jimiž se firma zabývá. K němu vždy proběhne zaučení. Podstatná je tedy všeobecná znalost principů, hlubší znalost MS Office. Pro specializované programy (např. programovací jazyky, CAD apod.) je podstatné znát principy práce s běžným SW, konkrétně používaný program se pak musí zaměstnanec doučit.

Všeobecně lze říci, že **znalosti, které mohou ovlivnit úspěšnost uchazeče o zaměstnání jsou**:

- práce s poštou (naprostá nutnost, v případě dobrých znalostí velká úspora času), znalost práce s internetem (vyhledání potřebných relevantních informací)
- tvorba prezentací (PowerPoint, grafy, tabulky)
- práce s daty (zpracování velkého množství, tvorba odkazů, propojení apod.)

Současným trendem je mít ve větší firmě zavedené IT oddělení, které zabezpečuje provoz a správu počítačů, instalaci SW, vytvoření připojení k síti, tiskárně, ... – tento servis poskytuje hlavně zabezpečení dat. Znalost programování se od běžného zaměstnance neočekává, zároveň větší přehled o databázích nebo grafických programech nejsou prioritou. Pokud jsou, tím lépe. Spíše jde o základní zvládnutí ovládání počítače a aktivní přístup, schopnost poradit si, když se vyskytne nějaký problém či se zobrazí nějaké hlášení systému. Ovšem je velmi tristní, když si uchazeč o zaměstnání, uvádějící mírně pokročilou znalost ovládání PC, nedokáže otevřít zip soubor, nainstalovat tiskárnu, vyhledat data v excelovském souboru, vytvořit složitější graf apod.

#### **3.7.3. Vysoké školy**

Dotazník byl předložen učitelům vysokých škol a jejich současným studentům. Netýkal se přímo škol, kde je informatika hlavním oborem (zde se předpokládá větší náročnost na vstupní úroveň znalostí studentů, jejich zájem o obor, v kterém se po absolvování školy chtějí pohybovat na profesionální úrovni). Z celkového počtu 107 zpracovaných dotazníků patří do této skupiny 32 respondentů.

Pohled na počítač z pozice hardwaru je pro potřeby výuky na VŠ nejdůležitější z pohledu základní porozumění funkcí počítače, tedy srovnatelný názor s oběmi předchozími skupinami. Do popředí se dostává znalost instalace periferií – 63 % (tiskárna, skener). Zásahy do samotného HW počítače nejsou běžně potřebné. V případě OS je důležitá základní orientace v používaném prostředí (složky, soubory), dobrá znalost zálohování dat, případně základy správy, tj. upravení prostředí podle aktuálních potřeb uživatele. Je preferována znalost OS Windows, zvyšuje se počet zastánců využívání také jiných OS, zde uveden Linux (16 % respondentů, všichni pak uvádějí znalost obou systémů současně). Internet je všeobecně vnímán jako prostředí pro vyhledávání informací a elektronickou komunikaci (v obou případech v počtu 94 %), následuje pro současné mladé lidi běžné využívání sociálních sítí (ICQ, Skype, ...). Znalost vytváření webových stránek je v počtu 81–84 % chápána jako méně důležitou. Znalost počítačových sítí je požadována převážně v podobě základních uživatelských dovednostech. Konkrétnější znalost programování je v rámci jiného studia než přímo informatiky spíše nedůležitá (91 %).

V části vyhrazené pro SW dominuje opět využívání programů kancelářských aplikací. Z 94 % je požadovaná základní dovednost používání MS Office, znalost alternativní nabídky (OpenOffice) je vhodná podle 44 % respondentů. U textových editorů je jako nejpotřebnější zmíněna dovednost základní úpravy dokumentů (formáty, tabulky, používání stylů – 91 %), následuje znalost kontroly pravopisu, používání doplňujících informací pro vypracování delších textů, tj. používání rejstříků, vysvětlivek. U tabulkových procesorů se požaduje dobrá orientace při úpravě a formátování tabulek a dobré zvládnutí tvorby grafů (91 %, 88 %). Znalost práce s formuláři a makry požaduje pouze 9 % respondentů (u předchozích dvou skupin to bylo 33 %). Používání databází také není z větší části vyžadováno (výrazněji se objevuje vhodná základní orientace v programu MS Access). Při práci s grafikou je preferováno využívání bitmapového editoru (69 % v porovnání s 11 a 36 % předchozích skupin). Není kladen nějak velký nárok na znalost úpravy fotografií, z uvedených programů je nevíce propagován Zoner (19 %). Mezi ostatní běžně používané programy patří opět PowerPoint (84 %). Vzrůstá potřeba znalosti i dalších specifičtějších programů, pro matematický software se rozhodlo 9 % respondentů.

Mezi konkrétní připomínky současných studentů VŠ patřilo to, že i když při zahájení studia některé odbornější znalosti potřebné nebyly, přece jen bylo pro studenty poměrně velkým přínosem alespoň základní seznámení se s nimi již v průběhu studia na střední škole. Týká se to především základů programování, tvorby WWW stránek, dále byl návrh na alespoň základní seznámení s matematickými programy (Matlab, Maple apod.). Na technických školách se s nimi běžně pracuje a jejich zvládnutí není, alespoň v počátku, pro studenty zase až tak bezproblémové. S ohledem na další studium na VŠ by také bylo vhodné dopodrobna probrat vkládání titulků, obrázků, zdrojů apod. a používání citací a literatury, potřebné zejména pro psaní závěrečných prací.

### **3.7.4. Zpracování dotazníku**

Dotazníkového šetření se zúčastnilo 99 respondentů, přičemž 8 z nich vybralo zpracování z pozice zaměstnavatele (tedy potřeb konkrétní soudobé praxe) i vysoké školy (potřebné výchozí znalosti a dovednosti pro studium). Protože se pravděpodobně jedná o osoby, které mají aktuálním zkušenost se studiem a zároveň již aktivně pracují, pro potřeby tohoto šetření byly použity tyto dotazníky dvakrát, tj. pro obě uvedené skupiny. Rozložení respondentů bylo v počtu 66 pro skupinu zaměstnavatelů či zaměstnanců, 9 zaměstnanců úřadů práce a 32 respondentů z oblasti vyučujících na VŠ a současných studentech. Dotazníkové šetření bylo shromažďováno během měsíce září 2010.

Zhodnocení názorů jednotlivých skupin bylo zapracováno v předchozí části. Zde je uveden výsledek šetření z celkového počtu 107 dotazníků. Zjištěné údaje jsou podrobně rozepsány v tabulce (viz. příloha č. 1 této práce). Samotný dotazník je přiložen v elektronické podobě na CD (viz. příloha č. 8).

V oblasti znalostí HW počítače, tedy schopnosti s ním manipulovat, je největší důraz kladen na základní pochopení funkcí které počítač nabízí a základy jeho ovládání (91 %). Následuje dovednost instalace a zprovoznění běžných periférií, tedy nejvíce potřebné tiskárny (v současnosti jde převážně o multifunkční zařízení, spojující v sobě funkce tiskárny, skeneru a kopírky). Hlubší teoretické znalosti či fyzické zásahy do funkce počítače nejsou vyžadovány (pravděpodobně je preferováno v případě potřeby vyhledání odborné pomoci či využívání zadání oprav u specializovaných firem či odborníků). Pro znalost práce s OS je nejdůležitější všeobecná orientace se v prostředí (soubory a složky – 100 %, zálohování – 94 %, základní přizpůsobení OS uživateli – 78 %). Preferován je OS Windows, požadavek na znalost jiného OS, je v současnosti zanedbatelný (zde Linux 11 %). Jako klíčová je uvedena dovednost práce v prostředí komunikačních sítí (internet, el. pošta), odbornější znalost tvorby webů je v rozmezí 19–24 %. Překvapivěji není příliš vysoký předpoklad využívání komunikace v reálném čase (ICQ, Skype, …). V současnosti stále více studentů používá sociální sítě Facebook, jeho obliba ve světě i u nás lavinovitě rostě. Na druhé straně není nutné předpokládat důraznější výuku v tomto směru než všeobecné seznámení s tímto druhem programů, práce s nimi i jejich ovládání je poměrně intuitivní.

Znalost počítačových sítí je vyžadována z pohledu čistě uživatelských základů (93 %), potřeba technických znalostí je minimální. Znalost programování není pro většinu respondentů důležitá, rámcově stačí schopnost základní orientace (32 %). Nejvíce používaný je kancelářský balík MS Office, ovšem své místo si drží i OpenOffice (MS Office 98 %, OpenOffice 39 %). Pro zpracovávání textů se v rámci textového editoru nejvíce využívá znalost formátování a základní úpravy textů, s větším odstupem následuje import a export mezi různými formáty dokumentů (doc, odt), kontrola pravopisu a znalost hromadné korespondence. Pro používání tabulkových procesorů je nejdůležitější dobrá znalost editací tabulek, využívání běžných funkcí, s 93 % následuje požadavek na dobré zvládnutí grafů. Databázové systémy nejsou prioritní, se základní znalostí Accessu počítá 37 % respondentů. Z grafických programů je nejvíc potřebná znalost práce ve vektorovém editoru, tedy grafické zpracování objektů, jako jsou např. loga, efekty, ozdobný či jinak výrazný text (56 %). Z uvedených grafických programů je nejvíce využíván Zoner. Ovládání prezentačního programu a tvorba samostatných prezentací je chápána jako nutnost (90 %).

V následující tabulce a k ní odpovídajícímu grafu jsou zachyceny nejdůležitější znalosti a dovednosti, které respondenti u maturantů gymnázií očekávají. Jsou podchyceny pouze ty, pro které se vyjádřilo minimálně 90 % všech odpovídajících, seřazeny jsou sestupně podle důležitosti.

| Soubory a složky, základní orientace v OS              | 100% |
|--------------------------------------------------------|------|
| Využívání programů Microsoft Office                    | 98%  |
| Formáty, styly, tabulky, obrázky v textovém editoru    | 96%  |
| Vyhledávání informací na internetu                     | 96%  |
| Editace tabulky, běžné funkce v tabulkovém procesoru   | 94%  |
| Komunikace e-mailem                                    | 94%  |
| Zálohování dat                                         | 94%  |
| Grafy a obrázky v tabulkovém procesoru                 | 93%  |
| Uživatelské dovednosti při práci v počítačových sítích | 93%  |
| Zběžné porozumění funkcím výpočetního systému          | 91%  |
| Prezentační software (PowerPoint)                      | 90%  |

Tabulka č. 4: **Znalosti ICT, které jsou u maturantů předpokládány** 

Zdroj: vlastní zpracování dle výsledku dotazníkového šetření

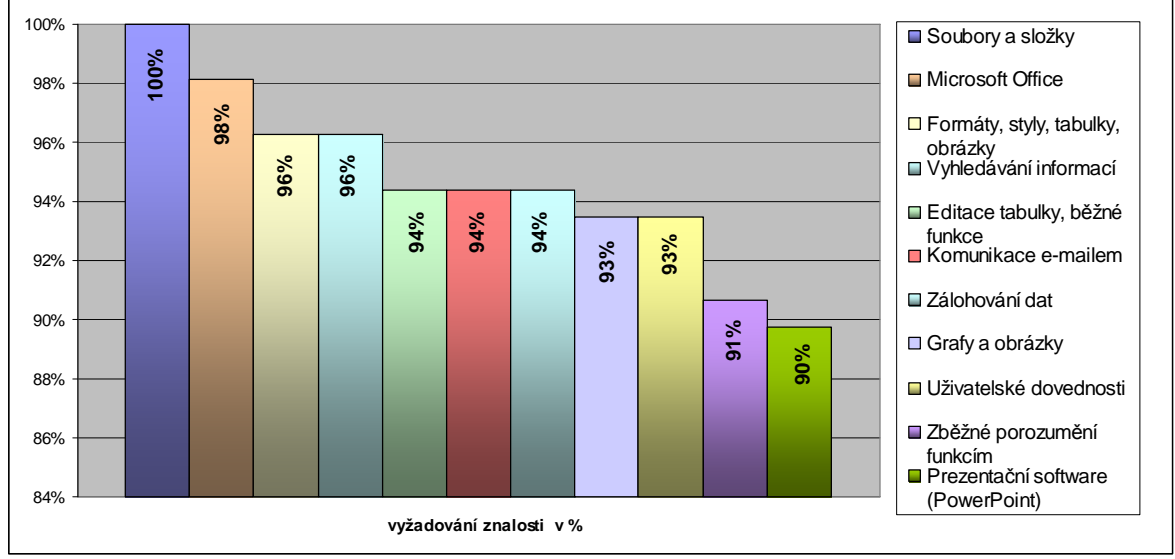

Graf č. 1: **Znalosti ICT, které jsou u maturantů předpokládány** 

Zdroj: vlastní zpracování dle výsledku dotazníkového šetření

Z tabulky i grafu je vidět, že pro další praxi postačují všeobecné základy práce s PC a základním kancelářským SW (Word, Excel, PowerPoint), předpokládá se velmi dobrá orientace v prostředí internetu a dobré pracovní návyky (zálohování dat).

V následující tabulce a jí odpovídajícímu grafu jsou zachyceny znalosti a dovednosti, které respondenti označili jako příliš specifické, jejich používání v běžné praxi nejsou nutné.

Jsou podchyceny pouze ty, pro které se vyjádřilo minimálně 90 % všech odpovídajících, seřazeny jsou sestupně od těch nejméně vyžadovaných.

| Tvorba skriptů OS                        | 97% |
|------------------------------------------|-----|
| Matematický software (Matlab)            | 96% |
| Úprava systémových skriptů               | 93% |
| Konkrétní znalosti programovacích jazyků | 92% |
| Zásahy uvnitř skříně počítače            | 91% |
| Technické znalosti počítačových sítí     | 91% |
| Dotazy – databázové systémy              | 91% |
| Programy typu CAD                        | 91% |

Tabulka č. 5: **Znalosti ICT, které nejsou od maturantů vyžadovány** 

Zdroj: vlastní zpracování dle výsledku dotazníkového šetření

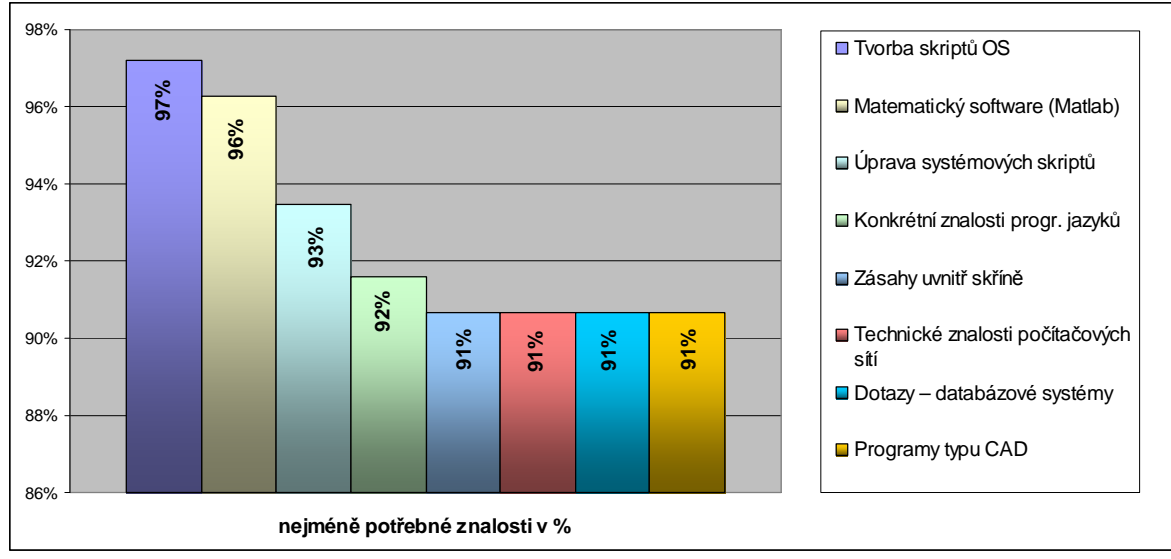

Graf č. 2: **Znalosti ICT, které nejsou od maturantů vyžadovány** 

Zdroj: vlastní zpracování dle výsledku dotazníkového šetření

Rozložení učiva dle výsledků dotazníkového šetření celkem koresponduje se současným stavem výuky na naší škole. Všichni studenti projdou postupně v rámci jednotlivých ročníků seznámením s používaným OS, poměrně podrobně se seznámí s tvorbou textů a tabulek. Výuka zatím probíhá v aplikacích MS Office, do budoucna se zvažuje větší zapojení OpenOffice. Výuka HW probíhá spíše na teoretické úrovni, kdy se studenti seznamují se složením počítače, jeho parametry a úkoly jednotlivých komponent, naučí se zvolit si vhodnou konfiguraci počítače a vhodné periférie. V oblasti internetu je cílové získání kvalitních dovedností při vyhledávání relevantních informací a jejich další zpracování. Poznávají pravidla elektronické komunikace, bezpečnost v prostředí počítačových sítí. Sociální sítě jsou v rámci výuky spíše jen zmíněny, studenti se s nimi většinou naučí dostatečně pracovat sami. Úkolem vyučujícího je zde spíš upozornit na bezpečnostní rizika, která zejména v této oblasti narůstají. Databázové systémy jsou vyučovány ve vyšších ročnících, grafika se probírá v rastrových i vektorových editorech. Je kladen větší důraz na práci a úpravu fotografií a práci s multimédii. Již v prvním roce výuky informatiky se studenti seznámí s prací v prezentačním programu (především MS PowerPoint), jehož znalost je vyžadována během dalších let studia i v jiných vyučovaných předmětech.

# **4. Testování studentů**

Pro testování studentů je třeba co nejlépe zhodnotit co a v jakém rozsahu je potřebné testovat, zároveň je-li takovéto testování ve vyhrazeném času realizovatelné (u maturitních ročníků není vhodné, aby byla nerušena výuka jednotlivých předmětů, protože se nejenom probírá látka dle osnov tohoto ročníku, ale také již probíhá opakování probrané látky za celé studium k maturitě, tedy jde u maturantů o poměrně nabitý program). Naráží se tak opět na problém rozdílného obsahu pojmů Informační x Počítačová gramotnost a omezení rozsahu testování. Výstižný popis obou uvedla ve své zprávě k svému průzkumu informační gramotnosti agentura STEM/MARK:

*"Informační gramotnost je "schopnost rozeznat, kdy potřebuji informace, umět je vyhledat, vyhodnotit a efektivně využít". Počítačová gramotnost je "schopnost pracovat s nejčastěji využívaným programovým vybavením, schopnost používat internet ke komunikaci, k vyhledávání a zpracování informací". Dále schopnost efektivního využití služeb a možností, které moderní technologie nabízí."* ([www.earchiv.cz\)](http://www.earchiv.cz))

Zatímco počítačová gramotnost jde testovat poměrně dobře, závisí zde převážně na vhodném výběru jednotlivých oblastí IT a samotných otázek, informační gramotnost se testuje podstatně hůř. Jelikož se týká celkové práce s informacemi, je to okruh velmi rozsáhlý. Při rozdělení na jednotlivé části – vyhledání informací, jejich zpracování a využití – by testování muselo zasáhnout do více předmětů než je pouze informatika a výpočetní technika. V rámci práce s počítačem by sem spadalo samotné vyhledávání, případně zpracování získaných informací v některém programu (Word, Excel, PowerPoint, …). Využití informací by se vztahovalo spíše k jejich praktickému použití především v hodinách předmětů přírodovědných věd, českého jazyka a jazyků vůbec, v současnosti i ostatních předmětů, neboť při dnešním technickém vybavení škol se stále – více kombinuje samotný frontální výklad s použitím prezentací či informací z internetu pomocí počítače s dataprojektorem či interaktivních tabulí. Protože studenti byli testování v rámci předmětu informatika, testování se týká převážně Počítačové gramotnosti.

Testování studentů na škole proběhlo ve dvou oddělených fázích. Byl využitý IT Fitness test, vzniklý v rámci **Evropského týdne dovedností 2010** a testy, vytvořené přímo pro studenty gymnázia. Vzhledem k tomu, že IT Fitness test byl zaměřený především na praktické úkoly, testy vytvořené přímo pro naše studenty se týkají především dosažených teoretických znalostí z předmětů informatika a výpočetní technika.

## *4.1. IT Fitness test*

Práce s výpočetní technikou se postupně stává běžnou pro stále větší okruh lidí a to nejenom v rámci uskutečňování jejich pracovních povinností. Zasahuje čím dál více do životního stylu dnešních lidí, ať už jde o získávání informací pro oblasti jejich zájmů, trávení volného času, komunikace, odreagování od každodenních povinností. V dnešní době tedy asi jen opravdu málo lidí neví co je to počítač a alespoň rámcově k čemu jde použít. Je samozřejmé, že se podstatně liší schopnost jednotlivých lidí s ním pracovat a také rozsah využívání jeho možností. Tuto skutečnost si uvědomují také státní instituce, které mají zájem zjistit, jak na tom po stránce používání výpočetní techniky obyvatelé naší země jsou, případně porovnávat dosaženou úroveň v rámci ostatních států Evropy či světa. Často sami tvoří nebo zadávají ke zpracování studie vedoucí k zjištění skutečného stavu znalostí určitých skupin obyvatel. Podporují akce tohoto typu, projekty, soutěže. Některé akce jsou zaměřeny na všechny obyvatele naší republiky a IT Fitness test je jednou z nich.

*"Cílem testu je umožnit široké veřejnosti zhodnotit své IT dovednosti a otevřít v ČR diskusi o nezbytnosti těchto dovedností pro kvalitnější život v 21. století."* ([www.dzs.cz;](http://www.dzs.cz;) Popis a podmínky Čechů)

Test vytvořil Dům zahraničních služeb ve spolupráci s Jednotou školských informatiků a byl veřejnosti představen v rámci pořádané celoevropské kampaně Evropský týden IT dovedností 2010 (E-Skills Week 2010) v březnu 2010. Ve snaze zapojit co nejvíce osob byly kontaktovány školy, informace i samotný test byly zveřejněny na internetu ([www.dzs.cz\)](http://www.dzs.cz)). Test se snažil zhodnotit úroveň znalostí obyvatel v oblasti počítačů a dalších moderních komunikačních technologií a dovednosti jejich používání. K podpoření zájmu veřejnosti o testování byla zařazena soutěž pro jednotlivce i školy s oceněnými místy a možností tisku hodnotícího certifikátu s procentuální úspěšností. Testování bylo zahájeno 1. března a soutěžní část ukončena 16. dubna. Samotné testování bylo na internetu k dispozici do 21. června 2010, následně proběhlo jeho celkové vyhodnocení. Do konečného data si test vyzkoušelo 29 197 lidí, přičemž dosáhli průměrného výsledku úspěšnosti 46 %. V celkové úspěšnosti vedly ženy (dosáhly 50,5 %, muži 43,17 %), mužů se testu zúčastnilo více (62 % mužů, 38 % žen). V rámci první části, kdy se mohli zapojit do soutěže, bylo zúčastněných 24 071 osob, jejich průměrný výsledek byl 47,18 %. Zúčastnilo se přes 1.400 škol ([www.dzs.cz;](http://www.dzs.cz;) tisková zpráva). Studenti byli registrovaní do testu především se svojí školou a protože školy se povětšinou snažily umožnit studentům účast v soutěžní části, odpovědi studentů jsou v maximální výši zahrnuty pod výsledkem první části. Jejich odpovědi se tedy mohou podílet na lepším dosaženém průměrném výsledku. Bylo by to pochopitelné, neboť převážně mladší generace s výpočetní technikou pracuje nejčastěji, jak v rámci výuky tak svého volného času.

IT Fitness test obsahoval 32 otázek, které se týkaly teorie i praxe ICT. Časové omezení testu nebylo nastaveno, doporučeno bylo ale test absolvovat do 60 minut. V zájmu zjištění co nejvíce skutečného stavu znalostí a porovnatelnosti s ostatními účastníky bylo doporučeno nepoužívat internet či jiné pomůcky do otázky č. 25. Pro úkoly v bodech 26–32 byl naopak internet nutný, tato část se týkala schopnosti vyhledání konkrétních informací a orientaci v nich. Vyplnění testu bylo možné on-line přímo na stránkách DZS, případně byla k dispozici i verze pro stažení na počítač pro případ nedostatečného internetového spojení. Přidanou hodnotou testu byla sebehodnotící část určená především pro studenty, tedy věkovou kategorii 20–26 let. Její vyplnění bylo povinné pro zájemce o účast v soutěži o ceny. Týkala se zvyklostí využívání ICT při každodenní práci a asi nepřekvapí, že zjištěná data potvrzují používání sociálních sítí jako běžné aplikace u 2/3 dotázaných, naprostá většina z nich běžně pracuje s kancelářskými programy firmy Microsoft (především Word, Excel) – 92 % a 81 % dotázaných nakupuje zboží pomocí internetových obchodů či aukcí [\(www.dzs.cz;](http://www.dzs.cz;) tisková zpráva).

## **Jednotlivé otázky testu byly koncipovány do několika částí:**

- základní orientace o částech počítače a běžně používaném programovém vybavení
- znalost základní práce s operačním systémem
- používání tabulkového kalkulátoru a práce s textem, zde také s testováním správných typografických zásad
- orientace v prostředí internetu, komunikace s okolím, součástí této části bylo povědomí o autorských právech a licenční politice

Jednotlivé otázky se nabízely z rozsáhlé databáze. Jednotliví účastníci se tedy mohli setkat s jinými otázkami, dodržena byla pouze skladba testu z hlediska tematických částí a početní podíl jednotlivých otázek v rámci uvedených částí. Na jeden e-mail šel zaregistrovat pouze jeden pokus o test, nebylo v zájmu tvůrců aby si lidé nejprve test natrénovali, v důsledku by takové šetření nemělo reálnou vypovídající hodnotu.

# **4.1.1. Okruhy testových otázek**

Cílem IT Fitness test bylo zapojit do testování co největší počet obyvatel ČR. Nebyl určený, ani doporučený věk, dá se říci, že se mohl přihlásit kdokoli. Reálně se počítalo s největším zájmem u studentů středních škol, případně žáků 2. stupně škol základních, jednotlivé školy byly osloveny a s možností tohoto typu testování byly seznámeny. Dále se předpokládalo, že informace o možném testování, snadná dostupnost, bezplatnost testu a koneckonců i možnost anonymity podnítí lidi si poctivě vyzkoušet, jak na tom jsou v oblasti používání výpočetní techniky a orientace v počítačovém prostředí obecně. Otázky tedy nebyly tvořeny úzce odborně, týkaly se spíše běžné práce s počítačem, základního povědomí ohledně složení počítačů a jednotlivých typů SW. Celkově se otázky daly rozdělit do částí HW, SW, prostředí internetu a ostatní. Odpověď na otázku byla možná zvolením pouze jedné správné možnosti nebo výběrem několika správných možností z nabídky. Standardně bylo použito pět možných odpovědí.

# **4.1.2. Rozložení testových otázek**

Z celkového počtu 32 otázek se HW týkalo otázek pět, šlo o následující typy:

• znalost vstupních a výstupních zařízení počítače, používané periferie počítače

- orientace v nabídce konkrétního počítače nebo notebooku, povědomí o jednotlivých součástech
- rozpoznání jednotlivých komponent, nalezení jejich parametrů v popisu uvedeného počítače
- výběr nejvhodnějšího počítače z nabídky několika dle zadaných požadavků
- způsob přenosu dat na počítač a mezi více počítači

Oblast softwaru byla zastoupena osmi otázkami, týkaly se teorie ale také praktické schopnosti používat vybrané aplikace. **Okruhy otázek:**

- výběr vhodné aplikace pro splnění úkolu
- základní orientace v operačních systémech
- praktické plnění úkolů pomocí tabulkového procesoru
- používání textového editoru, správné formátování textu, typografie

Internetové prostředí bylo zastoupeno jedenácti otázkami, ty byly opět v rovině teoretických znalostí, tak praktického vyhledání požadovaných informací. **Okruhy otázek:**

- prostředí internetu, email, chat
- rizikové jevy na internetu
- bezpečnost na internetu, práce s hesly, ochrana citlivých údajů
- vyhledání informací (používání jízdního řádu, informace o institucích a kulturních zařízeních, práce s obrázky, nalezení konkrétní části textu, vyhledání statistických dat, administrativních údajů)

Ostatní znalosti z prostředí ICT – teoretické znalosti v osmi otázkách. **Okruhy otázek:**

- licenční politika produktů
- autorská práva
- ochrana dat, práce s daty a soubory (typy souborů, formáty dat, grafické formáty, práce s daty – komprimace, používání schránky …)

Z uvedeného popisu jednotlivých bloků otázek je vidět, že test je zaměřen především na běžné uživatele. Jde zde především o základní praktické znalosti a dovednosti, zkušenosti s dnes běžně používanými aplikacemi, případně základní práci s operačním systémem a přehled v oblasti technického vybavení počítače, který je potřeba při pořizování nových ICT zařízení. V příloze jsou uvedeny konkrétní otázky jednoho IT Fitness testu (viz. příloha č. 2 této práce).

#### **4.1.3. Testování studentů gymnázia v IT Fitness testu**

IT Fitness test byl spuštěný 1. března a jeho vypracování bylo umožněno do poloviny června. Vzhledem k tomu, že byli studenti zaregistrováni v rámci školy, testování studentů se uskutečnilo v průběhu března. Aby bylo zaručené, že odpovídat budou opravdu studenti a zároveň jejich odpovědi budou co nejvíce odpovídat jejich skutečným znalostem, testování proběhlo vždy v počítačových učebnách pod dozorem vyučujícího. Studenti si nemohli radit, museli dodržovat pokyn, že otázky do čísla 25 budou zpracovávat sami bez možnosti vyhledat si správnou odpověď na internetu či kdekoli jinde. Časově byl dodržen doporučený limit maximum 60 minut čistého času. Protože znalosti studentů zajímaly samotné učitele informatiky, do testování byla zapojena většina ročníků vyššího gymnázia a to jak čtyřletého tak osmiletého studia. Test proběhl v rámci hodin Informatiky, u studentů latiny v rámci volné hodiny.

Skupiny se dělily nejenom podle ročníků ale také podle zvoleného volitelného předmětu studenta, tedy předmětu latina, výpočetní technika a programování. V rámci programování se studenti dále dělili do skupin programování – začátečníci a programování – pokročilí. Studenti latiny v rámci povinného studia měli informatický předmět naposledy v 1. ročníku čtyřletého nebo 5. ročníku osmiletého studia, organizovaného vyplnění testu se z nich zúčastnili pouze maturitní ročníky. Studenti, kteří nebyli v den konání testování ve škole přítomni, se testování nezúčastnili. Nebyl vypsán žádný náhradní termín pro vypracování testu. Tito studenti byli s možností vyzkoušet si tento test seznámeni a měli-li zájem, vypracovali si ho sami v čase, který jim vyhovoval.

# **4.1.4. Výsledky IT Fitness testu**

Výsledky, kterých studenti našeho gymnázia dosáhli v IT Fitness testu 2010 jsou zachyceny v následující tabulce. Pro porovnání s republikovým průměrem (pro srovnání byl použit vyšší dosažený průměr, tedy 47,18 %) jsou zde uvedeny dosažené výsledky v rámci jednotlivých skupin a ročníků. Pro lepší znázornění dosažených hodnot je tabulka doplněna grafem. Kompletní výsledky studentů, kteří se zúčastnili tohoto testu jsou zachyceny v tabulce č. 3: IT Fitness 2010 – Kompletní výsledky studentů, uvedené

v příloze této práce. Následující tabulka č. 6 a graf č. 3 zachycují sumář výsledků v rámci jednotlivých ročníků školy.

|          | celostátní<br>průměr | Výpočetní<br>technika,<br>povinný<br>předmět | Výpočetní<br>technika,<br>volitelný<br>předmět | Programování<br>začátečníci,<br>volitelný<br>předmět | Programování<br>pokračující,<br>volitelný<br>předmět | Latina,<br>volitelný<br>předmět |
|----------|----------------------|----------------------------------------------|------------------------------------------------|------------------------------------------------------|------------------------------------------------------|---------------------------------|
| 5.A      | 47,18 %              | 53,60 %                                      |                                                |                                                      |                                                      |                                 |
| 1.C      | 47,18 %              | 51,25 %                                      |                                                |                                                      |                                                      |                                 |
| 6.A, 2.C | 47,18 %              |                                              | 54,14 %                                        | 61,77 %                                              |                                                      |                                 |
| 7.A, 3.C | 47,18 %              |                                              | 63,73 %                                        | 53,31 %                                              | 71,63 %                                              |                                 |
| 8.A, 4.C | 47,18 %              |                                              | 65,93 %                                        |                                                      | 66,00 %                                              | 50,71 %                         |

Tabulka č. 6: **Přehled průměrné dosažené úspěšnosti v rámci jednotlivých ročníků**

Zdroj: vlastní zpracování výsledků IT Fitness testu 2010

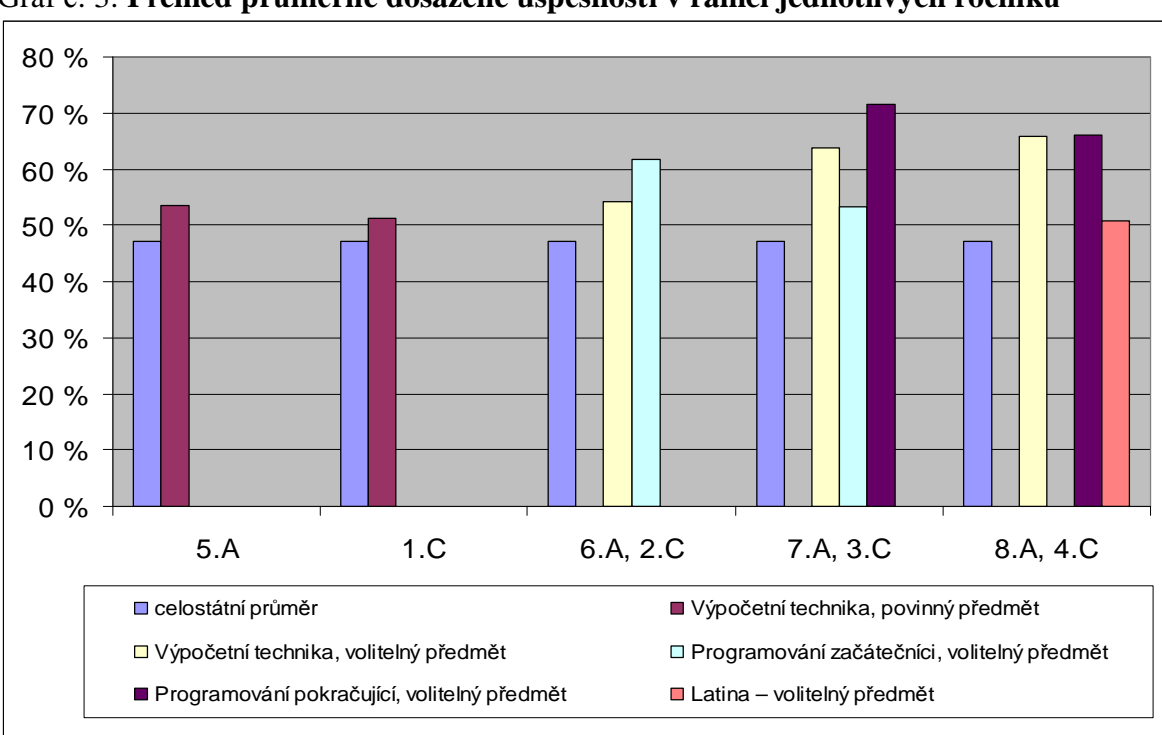

Graf č. 3: **Přehled průměrné dosažené úspěšnosti v rámci jednotlivých ročníků**

Zdroj: vlastní zpracování výsledků IT Fitness testu 2010

Jak je z tabulky i grafu patrné, všichni testovaní studenti dosáhli lepších výsledků, než je celostátní průměr. V případě nejslabší skupiny je to o 3,53 %, u nejvyššího průměru, který dosáhli pokračující programátoři, jde o 24,45% rozdíl. Samotné porovnání mezi skupinami je pochopitelné. Nejmenšího průměru dosáhli studenti, kteří si jako volitelný předmět zvolili latinu. Poslední ročník, kdy se setkali s informatickými předměty v rámci výuky byl první ročník čtyřletého či pátý ročník osmiletého studia. Dále s touto technikou pracovali pouze v míře potřebných výstupů do ostatních předmětů či osobních zájmů či potřeb. Také motivace zvládnout test s co nejlepším výsledkem je u této skupiny nejnižší.

Další nejnižší průměr dosáhli studenti 1.C. Tito studenti navštěvovali první ročník čtyřletého studia, v tomto ročníku je látka koncipována jako opakování a rozšíření základních poznatků, získaných na základních školách, přičemž výuka informatiky na těchto školách z hlediska rozsahu i náročnosti může být značně odlišná. Následují studenti kvinty, kteří navštěvují paralelní ročník k třídě 1.C. Získaný průměr se zde o mnoho neliší (je vyšší pouze o 2,35 %). Je třeba si ale uvědomit, že studenti osmiletého gymnázia v předchozích ročnících získávali rozsáhlejší znalosti v odbornějších znalostech, např. byl vyučován databázový program Access, tvorba webu, grafika na profesionálnější úrovni. Tyto části ovšem v testu IT Fitness obsaženy nebyly.

U studentů, kteří si za volitelný předmět zvolili informatické předměty byla motivace vyšší, výsledek testu zde mohl být použit jako doplňující známka v rámci předmětu. Také znalosti a praktické dovednosti těchto studentů jsou rozsáhlejší a zanedbatelné také není společné opakování látky, probrané již v rámci povinné výuky v nižších ročnících gymnázia. Výsledky jednotlivých skupin ukazují celkem na vyrovnané znalosti i dovednosti v základních požadavcích testu, výrazněji vybočuje skupina pokračujících programátorů ze tříd 7.A a 3.C. I zde jde o pochopitelný výsledek. Do této skupiny byli zařazeni studenti, kteří měli již od prvního ročníku střední školy hlubší zájem o informatické předměty.

Celkově se IT Fitness testu 2010 zúčastnilo z našeho gymnázia 147 studentů. V následující tabulce je zachycena dosažená průměrná úroveň vzdělání v rámci jednotlivých ročníků obou typů studia. Kromě 1.C a 5.A, jejichž probírané učivo se liší (1.C opakování + prohlubování poznatků, 5.A speciálnější aplikace) jde o paralelní ročníky, jejich základní znalosti by měly teoreticky být na stejné nebo velmi podobné úrovni. Je zde vidět postupný růst dosažené úrovně a tedy i nárůst zkušeností a schopnosti poradit si ze základními úkoly, které v běžném životě studenti budou potřebovat řešit. Výjimkou je již zmiňovaný maturitní ročník, kde konečný průměr trochu sráží skupina studentů latiny.

| třídy                    | $1.C + 5.A$ | $2.C + 6.A$ | $3.C + 7.A$ | $4.C + 8.A$ | celkem |
|--------------------------|-------------|-------------|-------------|-------------|--------|
| počet účastníků testu    | 37          | 36          | 36          | 38          | 147    |
| dosažený průměr studentů | 52.43%      | 57,96%      | 62.89%      | 60,88%      | 58,54% |
| celorepublikový průměr   | 47,18%      | 47.18%      | 47.18%      | 47.18%      | 47.18% |

Tabulka č. 7: **Výsledky studentů gymnázia v IT Fitness testu 2010** 

Zdroj: vlastní zpracování výsledků studentů gymnázia v IT Fitness testu 2010

Graf č. 4: **Výsledky studentů gymnázia v IT Fitness testu 2010** 

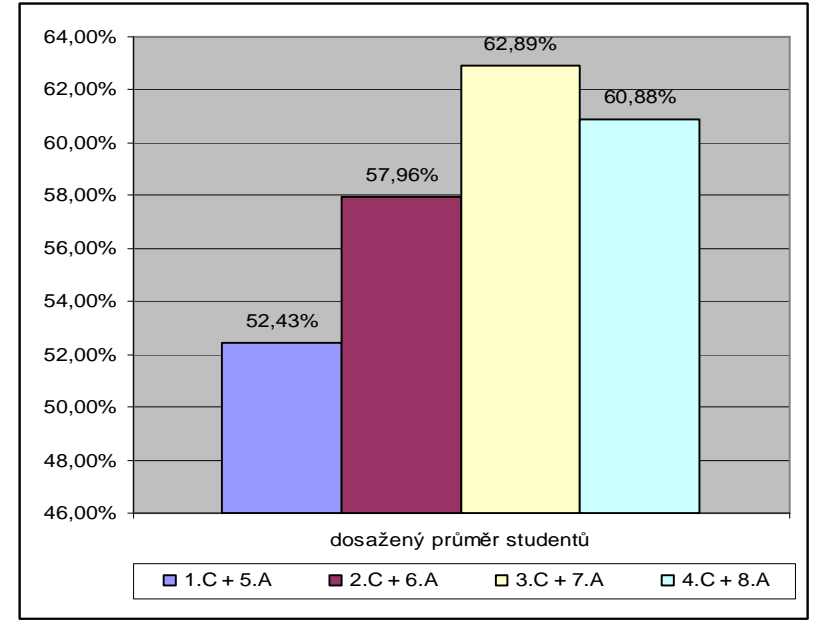

Zdroj: vlastní zpracování výsledků studentů gymnázia v IT Fitness testu 2010

Tabulka č. 8 znázorňuje porovnání dosažených výsledků v testu našich gymnazistů s celorepublikovým průměrem. Pro názornost je opět přiloženo grafické zpracování (graf č. 5). Kompletní výsledky, kterých studenti v IT Fitness testu 2010 dosáhli, jsou znázorněny v příloze. (viz. příloha č. 3 této práce)

Tabulka č. 8: **Porovnání výsledku našich studentů a vyhodnocení v rámci celé republiky** 

|                                 | porovnávané skupiny |
|---------------------------------|---------------------|
| dosažený průměr studentů celkem | 58.54%              |
| celorepublikový průměr          | 47.18%              |

Zdroj: vlastní zpracování výsledků studentů gymnázia v IT Fitness testu 2010

Graf č. 5: **Porovnání výsledku našich studentů a vyhodnocení v rámci celé republiky** 

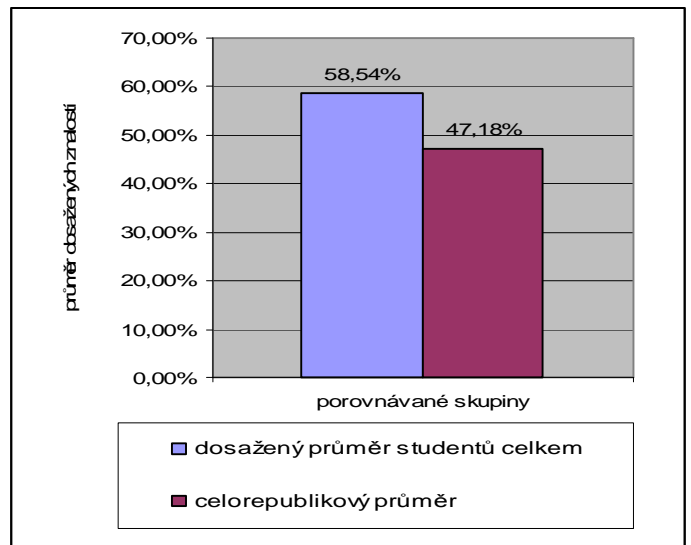

Zdroj: vlastní zpracování výsledků studentů gymnázia v IT Fitness testu 2010

# *4.2. Testování studentů gymnázia*

Výuka ICT na našem gymnáziu je rozdělena na povinné a volitelné předměty. Povinně informatické předměty studují studenti nižšího gymnázia a studenti prvního ročníku střední školy. Dále navazují informatické předměty pouze jako volitelné. Poslední povinnou informatiku tedy maturanti, kteří se testování účastnili, absolvovali ve školním roce 2007/2008. Zatímco učivo povinné informatiky se zabývá především základními informacemi o počítači a jeho částech, kancelářskými aplikacemi, grafikou či tvorbou webu, náplň volitelného předmětu se skládá ze základů programování, další rok navazuje dle zájmu jeho pokračovací kurz, případně grafika na profesionální úrovni. Rámcové opakování jednotlivých celků je začleněno do maturitního ročníku zároveň s rozšířením již probraného učiva.

Testování studentů školy proběhlo ve dvou fázích. V první fázi byli testováni všichni maturanti, v druhé pouze ti, kteří si informatický blok vybrali jako předmět volitelný. Testování proběhlo v měsíci říjnu 2010, druhé testování pak v průběhu měsíce března 2011. Měsíc březen nebyl optimální vzhledem k probrané a opakované látce (výuka ještě nebyla ukončena), nebylo ale možné, aby testování studentům jakkoli zasahovalo do období maturit či samotné uzavírání klasifikace. Státní maturity, které tohoto roku měly premiéru, probíhaly na školách během měsíců květen a červen.

Při tvorbě testů a hlavně při konečném výběru otázek samotného testování bylo nutné vzít v úvahu několik možných pohledů na požadovaný výstup. První z nich byl objem znalostí, které by měl maturant při vstupu do praxe či dalšího studia mít, co se předpokládá, že by měl současný vzdělaný člověk pohybující se v dnešní informační společnosti vědět z oblasti ICT. Zde pomohly názory respondentů, kteří se zapojili do dotazníkového šetření. Většinový názor byl zaměřit se na základní orientaci v OS, aplikace kancelářského balíku MS Office a základní přehled o počítači a jeho částech. Dále jde o souhrn dovedností, jak nakládat s technikou, jak ovládat jednotlivé skupiny programů, jak se v nich orientovat při přechodu k jinému výrobci či při práci s novějšími verzemi používaných aplikací. Z toho vyplývá nutnost nezaměřit se pouze na konkrétní SW, otázky zaměřit spíše na způsob řešení problému než podrobný popis postupu. Třetím pohledem je schopnost využití nabytých znalostí i dovedností, tedy orientace v zadaném úkolu, schopnost vybrat nejvhodnější aplikaci, řešení konkrétních problémů (sem patří také schopnost adekvátní reakce na hlášení systému či netypické chování počítače nebo programu).

Na základě studia odborné literatury a upraveného učebního textu pro volitelný předmět Výpočetní technika, který je nyní k dispozici pro potřeby výuky studentům naší školy, byl vytvořen soubor testových otázek (Navrátil, díl 1 a 2, 2004; Roubal, 2006; Šrůtková, 2010). Otázky byly rozděleny do skupin podle jednotlivých kapitol učebního textu (jde o 26 uzavřených bloků) a v budoucnu by mohly studentům sloužit k ověření, zda látce porozuměli a také se ji dostatečně naučili. Pro potřebu této práce bylo z celkového množství 291 vypracovaných otázek vybráno 65 otázek testových, tyto byly předloženy maturantům v obou fázích testování. Tento počet byl zvolen záměrně. Testování bylo plánováno provést během jedné vyučovací hodiny, 65 otázek tedy bylo určeno jako maximální, reálně zvládnutelný rozsah. Také grafické rozložení testu (na 4 stánky papíru) bylo z hlediska realizace i náročnosti na materiál přijatelné. K ověření, zda je možné test v tomto rozsahu prakticky zvládnout, byl test nezávisle předložen studentovi nižšího ročníku s pokyny zkusit test zodpovědně vypracovat (ne tipovat odpovědi, ale zamyslet se nad nimi) a změřit čas, který k jeho vypracování potřeboval. Časově se do rozsahu 45 minut vešel.

Pro možnost objektivního porovnání, zda se znalosti maturantů v průběhu roku zlepšily, byl ponechán výběr otázek stejný pro obě testované fáze. Protože šlo o celkové testování maturantů naší školy, byla testována také skupina studentů, kteří si zvolili za volitelný předmět latinu. Tito studenti nyní používají ICT techniku opravdu spíše na uživatelské úrovni. Je tedy třeba předpokládat, že některé teoretické znalosti již pozapomněli, navíc neabsolvovali rozšiřující učivo v maturitním ročníku. Aby mělo smysl testování i u těchto studentů, při výběru testových otázek byla snaha toto zohlednit. Proto otázky zařazené do testu byly zvoleny spíše v základnější rovině, aby mohli jejich znalosti prokázat i tito studenti.

Test, který byl studentům předložen k vypracování je v podobě přílohy (viz. příloha č. 4) součástí této práce. Kompletní testy, které se skládají z 291 otázek, jsou pro svoji velikost přiloženy pouze v elektronické verzi jako součást CD (viz. příloha č. 9).

#### **4.2.1. Okruhy testových otázek**

Maturitní ročník je vyhrazen celkovému opakování učiva, ať už v teoretické či praktické rovině. Učivo bylo rozděleno do 26 ucelených bloků, prostor pro výuku je kvůli termínům maturit oproti běžnému roku podstatně menší. Ke každému bloku bylo vytvořeno 10 testových otázek, výjimku tvoří Aplikační software, který je jednak zaměřený na praktické znalosti, také je obsahově poměrně rozsáhlý. Ke každé otázce je k dispozici 3–5 možností odpovědi, přičemž platí, že pouze jedna z odpovědí je zcela správná. Okruhy kopírují náplň jednotlivých vyučovacích hodin, testy budou našim studentům v dalších letech sloužit k opakování probrané látky.

Otázky se týkají především teorie, v bloku Aplikační software jde o prověření praktických zkušeností při práci s jednotlivými programy. Vzhledem k rozšířenosti MS Office a také tomu, že je ve školách při výuce nejčastěji používán, jsou do této skupiny zahrnuty testy orientované na jednotlivé programy tohoto balíku kancelářských aplikací – Word, Excel, Access a PowerPoint. Většina z otázek není ale přímo zaměřena na konkrétní program, spíše na typové provedení úkolu, tedy práci v textovém procesoru, tabulkovém kalkulátoru, práce s databázemi, ...

Následná tabulka obsahuje jednotlivá témata a počet otázek, které byly do testu vybrány. Je zde vidět, že některé okruhy nebyly použity. Důvodem byla jejich přílišná odbornost. Patří sem blok otázek k programování, které je vyučováno pouze volitelně a bloky zabývající se historií VT a počítačovými sítěmi. S programováním se někteří maturanti nesetkali při studiu vůbec, historie se probírá v povinné informatice jen okrajově a lze tedy předpokládat, že bez pozdějšího zopakování si studenti tyto informace spíše nevybaví. S řešením počítačových sítí se běžný uživatel také nesetká, v rámci povinné výuky je tato oblast probírána jen velmi stručně, rozšiřující informace jsou opět doplněny až v posledním ročníku, tedy ne všichni studenti by odpovědi mohli znát.

| <b>Lekce</b>    | <b>Obsah</b>                                 | <b>Celkem</b> | V testu          |
|-----------------|----------------------------------------------|---------------|------------------|
| 01              | Informace a její jednotka                    | 10            | $\mathbf{1}$     |
| 02              | Zobrazení informací v počítači, soubory      | 10            | $\overline{2}$   |
| 03              | Grafická informace                           | 10            | $\mathbf{1}$     |
| 04              | Algoritmus a program                         | 10            | 3                |
| 05              | Delphi                                       | 10            | $\overline{0}$   |
| 06              | Osobní počítač, architektura počítače        | 10            | $\overline{2}$   |
| 07              | Historie VT                                  | 10            | $\overline{0}$   |
| 08              | Mikroprocesor                                | 10            | $\overline{2}$   |
| 09              | Operační paměť                               | 10            | $\mathbf{1}$     |
| 10              | Pevný disk                                   | 10            | $\mathbf{1}$     |
| 11              | Kompaktní disky a další paměťová média       | 10            | $\overline{2}$   |
| 12              | Vstupní zařízení                             | 10            | $\mathbf{1}$     |
| 13              | Výstupní zařízení – grafická a zvuková karta | 10            | $\mathbf{1}$     |
| 14              | Výstupní zařízení – monitory                 | 10            | $\overline{2}$   |
| 15              | Výstupní zařízení – tiskárny                 | 10            | $\overline{2}$   |
| 16              | Základní deska                               | 10            | $\mathbf{1}$     |
| 17              | Základní členění softwaru, OS                | 10            | $\overline{2}$   |
| 18              | Počítačové sítě                              | 10            | $\boldsymbol{0}$ |
| 19              | Internet                                     | 10            | $\overline{2}$   |
| 20              | Připojení do internetu, e-mail               | 10            | $\overline{2}$   |
| 21              | Aplikační software                           | 41            | 29               |
| 21a             | MS Office - Word                             | 11            | $8\,$            |
| 21 <sub>b</sub> | MS Office - Excel                            | 10            | $\overline{8}$   |
| 21c             | MS Office - Access                           | 10            | 6                |
| 21d             | MS Office - PowerPoint, grafika, ostatní     | 10            | $\overline{7}$   |
| 22              | Základy typografie                           | 10            | $\overline{2}$   |
| 23              | Základy elektronického publikování           | 10            | $\overline{1}$   |
| 24              | Základy digitální fotografie                 | 10            | $\overline{2}$   |
| 25              | Zálohování dat a ochrana systému             | 10            | $\mathbf{1}$     |
| 26              | Informační společnost                        | 10            | $\overline{2}$   |
|                 | celkem otázek                                | 291           | 65               |

Tabulka č. 9: **Tematické bloky s počtem otázek** 

Zdroj: vlastní zpracování na základě začlenění testových otázek v rámci probíraných celků

Z tabulky je patrné, že z celkových 65 otázek je teorie zastoupena v 36 a praxe v 29 otázkách. Počet otázek z jednotlivých okruhů byl zvolen podle důležitosti látky a také nabídky jednotlivých otázek. Jak již bylo zdůvodněno dříve, byly vybírány otázky zaměřené spíše na základní znalosti.

#### **4.2.2. Otázky v rámci kapitol**

Kapitola Informace a její jednotka se týká samotného úvodu do problematiky informační techniky. Je zde vysvětleno co informace je, jak se s ní pracuje, způsoby jejího přenosu a uložení, šifrování dat. I na základní úrovni znalostí je důležité vyznat se v objemech dat, převodech jednotek. Do testu byla zařazena otázka na převod mezi jednotkami, konkrétně bity (b) na bajty (B).

Zobrazení informací v počítači zahrnuje převody mezi číselnými soustavami (dvojková a desítková) a práci se znaky, soubory, pravidla pro jejich uložení a práci s nimi, rozlišení přípon souboru. Do testu jako základní byla vybrána otázka o uložení souboru a typ souboru, který nemůže obsahovat editovatelný text.

Grafická informace se týká práce s grafickými formáty, zvukovými formáty, rozlišení vektorového a rastrového obrázku, velikost obrázku při znalosti jeho šířky, výšky a barevné hloubky. Pro test byla vybrána otázka o přiřazení objemu paměti počítače na 1 pixel u obrázku s 256 barvami.

Algoritmus a program se týká algoritmizace, základních vlastností algoritmů, strojového kódu, vztah mezi algoritmem a programem, přehledu programovacích jazyků. Jako testové byly zvoleny otázky o činnosti kompilátoru, strojovém kódu, výběr vhodného jazyku pro vyřešení kvadratické rovnice.

Kapitola Delphi nebyla do testu zahrnuta, k zvládnutí i jednoduchých otázek by bylo nutné absolvovat alespoň základní kurz programování.

Osobní počítač, architektura počítače se zabývá kompatibilitou, operačním systémem, Von Neumanovým schématem (vstupy a výstupy dat a instrukcí, toky dat). Jako základní znalosti je vyžadováno rozlišení vstupních a výstupních zařízení počítače.

Kapitola Historie VT je zaměřena na předchůdce počítačů, jednotlivé generace počítačů, používané programovací jazyky, významné osobnosti, které se o rozvoj této techniky zasloužily. Tato oblast je příliš specifická, proto otázky této skupiny do testu zařazeny nebyly.

Část Mikroprocesor navazuje na Von Neumannovo schéma, zabývá se základními parametry mikroprocesoru, jeho složením, funkcí, typy. V testu jsou zařazeny otázky na registry a fyzikální veličinu, která se užívá k zobrazení informací o mikroprocesoru.

Operační paměť je další důležitou částí počítače. Otázky se týkají její funkce, charakteristik, přehledu druhů, energetické závislosti.Testová otázka je zaměřena na BIOS.

Pevný disk je nezastupitelná komponenta. Vypracované otázky se zabývají charakteristikami pevných disků, jejich uložení, principem zápisu, kapacitami, které se v současnosti používají. Dále sem patří organizace dat na discích, souborové systémy. Testová otázka se týká porovnání vybavovací doby pevného disku a operační paměti.

Kompaktní disky a další paměťová média se zabývají trvalým uložením dat v dalších alternativách, než je jejich uchování uvnitř počítače, patří sem nosiče dat (CD, DVD, Blue-ray), jejich parametry, kapacity, poměr vzájemných objemů dat, fyzický způsob uložení dat. Do testu byly zařazeny otázky na médium určené pro zápis dat a charakteristiky vypalovací mechaniky.

Vstupní zařízení se zabývá skenery, jejich funkcí, programovým vybavením a fyzickým složením a dále ostatními vstupními periferiemi (klávesnice, myš). Pro test byla vybrána otázka co je to OCR.

Výstupní zařízení počítače zahrnuje poměrně velký počet periférií, jde o zařízení poměrně rozmanitá a přitom znalost jednotlivých periferií je nutná i pro základní uživatelskou úroveň. Proto je tato oblast rozdělena do několika kapitol.

Výstupní zařízení počítače – grafická a zvuková karta. Grafická karta je nutnou součástí počítače, zvuková je v dnešní době standardem. Otázky se týkají vlastností a funkcí karet, částí, které karty mají a potřebuji, způsobu uložení v počítači, připojení periferií. Testová otázka se týká vlastností grafické karty.

66

Výstupní zařízení – monitory popisuje typy monitorů, princip činnosti jednotlivých typů, jejich vlastnosti, parametry. V testu jsou na toto téma otázky dvě, jedna na obnovovací frekvenci, druhá k porovnání vlastností monitorů CRT a LCD.

Výstupní zařízení – tiskárny. Tiskárna je periferie, se kterou pracuje naprosto každý uživatel, je tedy nutné, aby znal typy tiskáren, byl schopný si vybrat tiskárnu pro sebe nejvhodnější, znal princip tisku jednotlivých typů, parametry tiskáren, charakteristiky tisku. Pro test byly vybrány otázky dvě, první na tisk kopií na tiskárně (možnost řešení ne programově ale technicky), druhá otázka se týká znalosti principu tisku na laserové tiskárně.

Základní deska řeší samotné umístění a zprovoznění jednotlivých částí počítače. Práci s deskou lze chápat jako více profesionální, běžný uživatel do montáže či výměny desky či jejích částí většinou nezasahuje. Do této oblasti patří základní funkce desky, její vlastnosti, složení, informace o sběrnicích, portech, které jsou na desce integrovány, součástí jsou i informace o napájecím zdroji. V rámci základních znalostí byla z tohoto okruhu vybrána otázka na čipset (řídící integrovaný obvod základní desky).

Základní členění softwaru, OS. Otázky jsou zaměřeny na schopnost rozlišení co software je a není, způsoby a typy jeho licencování, autorská práva, vztahy mezi HW a SW a princip vzájemného fungování, vztah SW a operační paměti, registry Windows, základní druhy operačních systémů – jejich vzhled a použití. Otázky, zařazené do testu, se týkají zařazení do jednotlivých kategorií (určení co z uvedených odpovědí je SW) a výběr požadované licence produktu.

Kapitola Počítačové sítě se zabývá pasivními i aktivními prvky sítě, výběru vhodného zařízení pro uvedené použití. Dále to jsou koncepty sítí (Peer-to-Peer, Klient-Server), topologie sítí, vhodné operační systémy. Rozsah této kapitoly je poměrně specifický, vytváření počítačové sítě není běžné pro standardního uživatele. Proto žádná otázka z této kapitoly nebyla do konečného testu zařazena.

Internet je obsáhlou kapitolou, která se zabývá připojením počítače do internetu, práci v prohlížeči internetových stránek, základních znalostech o jazyce HTML, příkazy systému ohledně práce v síti. Patří sem také historie internetu ve světě i u nás. Práce s internetem se dnes počítá mezi základní znalosti práce s počítačem již od základní úrovně. Do testu byly zařazeny otázky dvě, první ověřuje, zda uživatel zná pojem IP adresa a umí ji správně nastavit, druhá otázka je zaměřena na příkaz IP Config.

Připojení do internetu, e-mail je další kapitolou, která se probírá na všech úrovních práce s ICT. Patří sem způsoby připojení, provideři (poskytovatelé internetového připojení), test funkčnosti připojení. Dále jde o práci s elektronickou poštou (e-mail), ovládání poštovní schránky, její správné nastavení, zabezpečení komunikace, bezpečnostní certifikát. Důležitou částí je také způsob komunikace, pravidla slušného chování při komunikaci v prostředí počítačových sítí a internetu. V testu jsou opět dvě otázky, první co je e-mailová schránka, druhá se týká používání slepé kopie.

Aplikační software zahrnuje velkou skupinu otázek. Jde o oblast poměrně rozsáhlou, byl proto rozdělen do čtyř částí – podle používání jednotlivých typů aplikací. Protože nejčastější aplikační SW na školách tvoří balík kancelářských aplikací a zde zatím bezkonkurenčně vede placený balík MS Office, jednotlivé části nesou názvy jednotlivých aplikací. Je ale také počítáno s možným vývojem do budoucna, kdy lze předpokládat přechod k jiným produktům, např. konkurenčnímu bezplatnému OpenOffice.org. Většina otázek je tedy řešena spíše teoreticky – jak a čím lze vyřešit určitý úkol. Otázky v těchto částech jsou zaměřeny na praktické vyřešení problému. Vzhledem k nutné znalosti těchto aplikací ze stran následné praxe (VŠ, zaměstnání) a zároveň největší časové dotace při výuce již během povinného předmětu Informatika je zde použito největší množství vybraných otázek, z vypracovaných 41 otázek je jich do testu zařazeno 29.

Aplikační software, podkapitola MS Office – Word se týká práce v textovém procesoru. V testu bylo použito osm otázek. První se týká rozpoznání různých kancelářských balíků. Následuje znalost použití kontroly pravopisu, tezauru, editoru rovnic. Konkrétně na Word je zaměřen dotaz na práci se záhlavím a zápatím dokumentu. Další dotazy se týkají práce se šablonou, hromadné korespondence a generování obsahu dokumentu.

Aplikační software, podkapitola MS Office – Excel je zaměřen na práci v tabulkovém kalkulátoru. Uživatel potřebuje znát dobře práci s buňkami, rozdíl mezi absolutní a relativní adresou, základní úpravy a formátování tabulek, používání alespoň základních funkcí a vzorců. Použití filtrů, souhrnů či třídění. Na ověření, zda je tato oblast pochopena je zde osm otázek. Patří sem správný zápis adresy oblasti buněk, určení správného obsahu buňky při použití zadaného vzorce. Následuje použití správné funkce pro zadaný příklad, práce s formátem buňky datum. Poslední otázka se týká použití správného grafu pro znázornění uvedené veličiny.

Aplikační software, podkapitola MS Office – Access se týká práce s databázemi. V rámci kancelářského balíku se jedná o profesionálnější použití, v praxi ho (oproti předchozím dvěma aplikacím) nepoužije každý. Proto bylo do testu zařazeno otázek šest. Do základních znalostí patří rozlišení pole a záznamu v tabulce, práce s klíčem tabulky, rozsah činností, které databázová aplikace běžně umožňuje. Práce s typy zadaných hodnot, znalost relací a jejich použití.

Aplikační software, podkapitola MS Office – PowerPoint, grafika, ostatní zahrnuje jednak tvorbu prezentací, dále je sem zahrnuta tvorba a použití grafiky, dále použití dalšího SW. Z celkových deseti bylo do testu vybráno sedm otázek. Z okruhu prezentací je zde dotaz na program z uvedených, v kterém prezentace vytvořit nelze, funkce přípony pps. Grafiku zastupuje otázka na program, který umí umístit text na křivku a formát pro animaci, otázka na informační systémy, programy pro profesionální projektování a běžnou součást vývojového prostředí.

Základy typografie se týkají praktických i teoretických znalostí. Z teorie jsou zde pravidla pro způsob tisku i samotné podoby tiskovin, typy písem, jejich použití, praxe zachycuje správné psaní bez typografických chyb. Do testu byly zařazeny otázky dvě, jedna se týká správného zápisu věty, při dodržení základních typografických pravidel, v druhé je třeba nalézt nepravdivé tvrzení o použití různých typů písma.

Kapitola Základy elektronického publikování se zabývá tvorbou webových stránek, znalosti základních konstrukcí jazyka HTML, orientace v kaskádových stylech. Patří sem také práce se skripty, či grafická podoba výsledné stránky (kontrast, konflikt, …). Oblast tvorby webu pomocí HTML je již spíše profesionálnější, proto do testu byla vybrána pouze jedna otázka, týkající se správného zápisu hypertextového odkazu.

Základy digitální fotografie se týkají expozice snímku, běžně praktikovaných chyb při fotografování, nastavení clony a času, znalosti o motivových programech, s kterými dnešní digitální fotoaparáty pracují. Dále sem patří úprava obrázků, histogram, formáty fotografií. V testu jsou uveden dvě otázky, první na správné umístění ústředního motivu fotografie, dále příponu pro formát využívající ztrátové komprese obrázku.

Kapitola Zálohování dat a ochrana systému obsahuje důvody pro zálohování dat, používané způsoby zálohování, rozlišení ztrátové a bezztrátové komprese. Do ochrany systému patří znalosti o počítačových virech, znalost a použití antivirových programů, škodlivé jevy v prostředí internetu. V testu je zařazena otázka na základní charakteristiky počítačového viru.

Poslední kapitolou je Informační společnost. Patří sem základní pojmy o dnešní společnosti, která je již na práci využívající počítače a komunikační technologie závislá. Dále zde jsou vysvětlené pojmy licence, aktualizace, nastavení činností systému, ochrana při práci s počítačem. V testu jsou dvě otázky, jedna na typ licence splňující zadané požadavky, druhá na nalezení škodlivé polohy při práci s počítačem.

## **4.2.3. Vypracování testů**

Jak již bylo uvedeno, testování proběhlo na dvě etapy – v říjnu 2010 a březnu 2011. Všichni maturanti byli testováni v říjnu, testování studentů latiny nemělo v druhé fázi význam. Někteří studenti se pro nepřítomnost nezúčastnili první nebo druhé části testování. Do průměru za jednotlivé skupiny nejsou tito studenti započítáni. Celkem se testování v říjnu zúčastnilo 48 studentů, jejich rozdělení do skupin bylo následující: pokračující programátoři 13 studentů, skupina výpočetní techniky 21 studentů, 14 studentů latiny. Účast studentů při testování v březnu byla v rámci jednotlivých skupin vyšší, celkem 39 studentů, rozložení v rámci skupin: 14 pokračujících programátorů, 25 studentů výpočetní techniky.

Testy obsahovaly 65 otázek, na vypracování byla vyhrazena jedna vyučovací hodina (45 minut čistého času). Studenti pracovali samostatně pod dozorem vyučujícího, nebylo dovoleno používat žádnou nápovědu či jiný materiál. Obsahově byly testy v obou fázích shodné, aby bylo možné následně porovnat, zda a jak se změnily vědomosti studentů.

Úspěšnost studentů je zachycena průměrem za jednotlivé skupiny v následují tabulce a grafu. Jak je z výsledků patrné, rozdíly vědomostí u skupin při prvním testování nejsou příliš rozdílné. Nejlepších výsledků dosáhli studenti výpočetní techniky. Jejich náplň výuky v předchozích dvou ročnících byly základy programování a dále práce s uživatelskými programy na odbornější úrovni, případně seznámení s dalšími specializovanějšími programy (např. v rámci grafiky práce s videem). Pokračující programátoři se věnovali algoritmizaci a programování v jazyce Delphi, tedy klasickou výpočetní techniku během hodin neopakovali ani více nerozvíjeli. Výuka v maturitním ročníku obsahově pokrývá opakování látky za všechny předchozí ročníky, zopakování praktických znalostí při ovládání především kancelářských aplikací a také doplnění hlubších znalostí v rámci jednotlivých kapitol. U obou skupin je vidět nárůst správných odpovědí v testu, tedy úspěšnost vyjádřená v procentech. Zde by neměl být dosažený rozdíl tak markantní. Důvodem může být jednak menší počet studentů v skupině programátorů, kdy se tolik neztratí případný horší výsledek jedince. Druhým možným vysvětlením může být složení skupin: mezi programátory bylo 12 chlapců a tři děvčata, skupina výpočetní techniky byla složena z 10 chlapců a 16 děvčat. Děvčata jsou většinou pilnější při přípravě na hodiny, chlapci spíše spoléhají na to, že správnou odpověď odvodí nebo vymyslí.

Výsledky testů studentů s podrobným vyhodnocením jsou rozepsány v podobě tabulek. Jde o přílohu č. 5 – celkové výsledky jednotlivých skupin (lze v nich porovnat, které otázky studentům činily nejmenší obtíže a naopak, u otázek je také základní rozdělení na oblasti ICT – SW, HW, OS, internet a praktické dovednosti pro možné posouzení téhož) a přílohu č. 10, která je opět pouze v elektronické podobě na přiloženém CD. Tato příloha obsahuje kompletní výsledky za jednotlivé studenty, rozdělené podle skupin i podle termínu, kdy test probíhal.

Tabulka č. 10: **Úspěšnost studentů v testech v pořadí říjen 2010, březen 2011** 

| <b>Skupina</b>           | Úspěšnost | <b>Skupina</b>           | Úspěšnost |
|--------------------------|-----------|--------------------------|-----------|
| Programování pokračující | 48 %      | Programování pokračující | 75 %      |
| Výpočetní technika       | 56 %      | Výpočetní technika       | 85 %      |
| Latina                   | 46 %      |                          |           |

Zdroj: vlastní zpracování na základě zpracovaných výsledků testů studentů

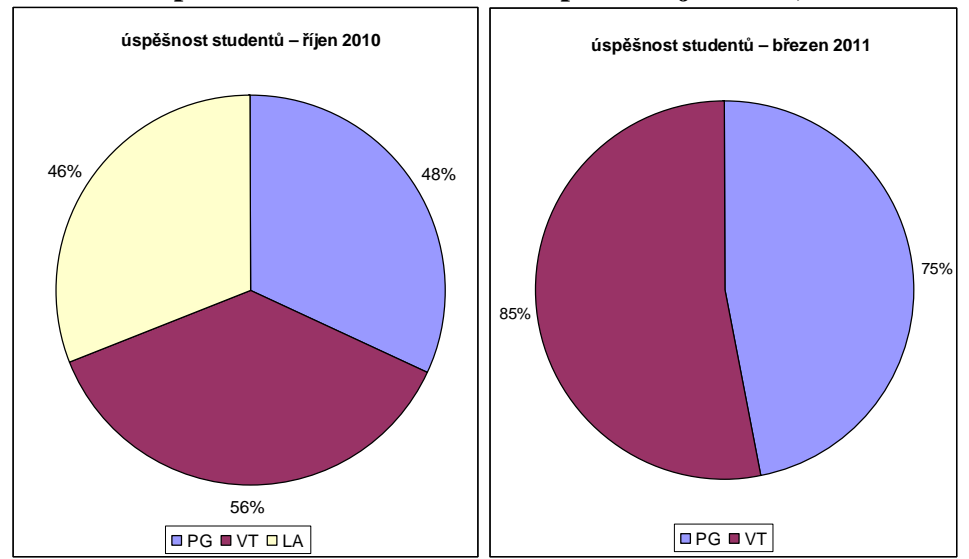

Graf č. 6: **Úspěšnost studentů v testech v pořadí říjen 2010, březen 2011** 

Zdroj: vlastní zpracování na základě zpracovaných výsledků testů studentů

Zajímavé je také porovnat, jak se rozvíjely znalosti jednotlivých studentů. Jak již bylo uvedeno dříve, ne všichni z nich se zúčastnili obou částí testování. Jak je z hodnot patrné, všichni studenti beze zbytku byli u druhého testování úspěšnější. Minimální zlepšení znalostí je o 11 %, maximální zlepšení je 60 %. Průměrné zlepšení studenta je 30 % (konkrétně 27 % u skupiny programátorů a 31 % studentů výpočetní techniky). I když byly použity testy stejného složení otázek, studenti neměli příležitost si testy nějakým způsobem uschovat, nebyli také v říjnu seznámeni s tím, že testy budou absolvovat znovu. Jak je vidět z následující tabulky, tak někteří ze studentů, kteří test v první fázi vůbec neabsolvovali, dosáhli úspěšnosti až 97 %. Rozdělení ve skupinách v tabulce č. 11 je následující: prvních 15 studentů jsou programátoři, ostatní mají předmět výpočetní technika.

| student | říjen | březen | rozdíl | student | říjen | březen | rozdíl |
|---------|-------|--------|--------|---------|-------|--------|--------|
| 01      | 52%   | 88%    | 35%    | 16      | 72%   | 86%    | 14%    |
| 02      |       | 82%    |        | 17      |       | 97%    |        |
| 03      | 45%   | 63%    | 18%    | 18      | 40%   | 92%    | 52%    |
| 04      |       | 86%    |        | 19      | 48%   | 58%    | 11%    |
| 05      | 72%   | 85%    | 12%    | 20      |       | 97%    |        |
| 06      | 43%   | 74%    | 31%    | 21      | 52%   | 94%    | 42%    |
| 07      | 35%   | 77%    | 42%    | 22      | 37%   | 97%    | 60%    |
| 08      | 25%   | 69%    | 45%    | 23      |       | 52%    |        |
| 09      | 60%   | 78%    | 18%    | 24      | 62%   | 91%    | 29%    |
| 10      | 46%   | 71%    | 25%    | 25      | 51%   | 75%    | 25%    |
| 11      | 26%   | 66%    | 40%    | 26      | 65%   | 91%    | 26%    |

Tabulka č. 11: **Porovnání výsledků testů z obou částí testování**
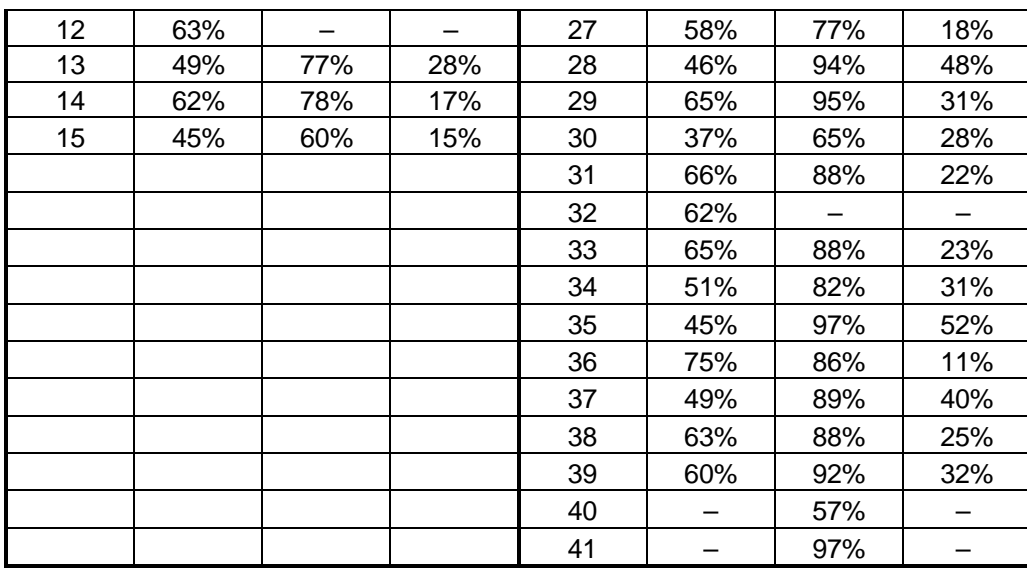

Zdroj: vlastní zpracování na základě zpracovaných výsledků testů studentů

Získané výsledky jsou pro přehlednost zachycené v grafu č. 7 a grafu č. 8. Jak již bylo uvedeno, někteří studenti obě fáze neabsolvovali.

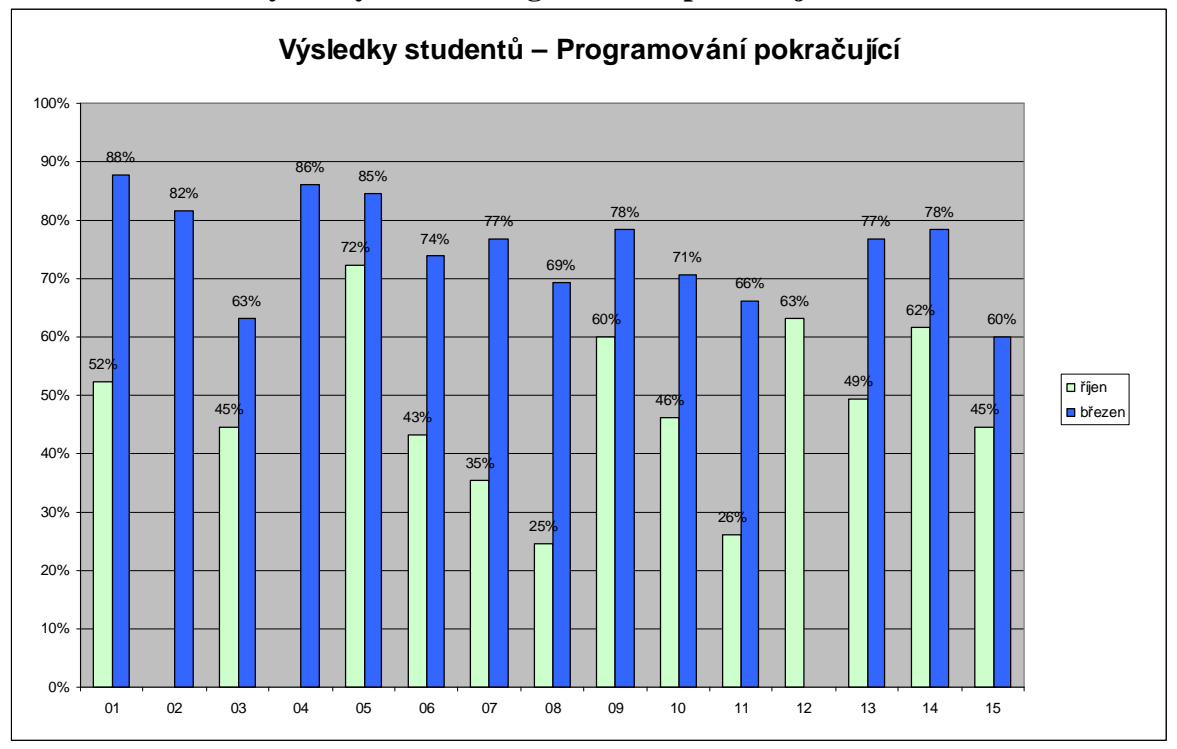

Graf č. 7: **Celkové výsledky testů – Programování pokračující** 

Zdroj: vlastní zpracování na základě zpracovaných výsledků testů studentů

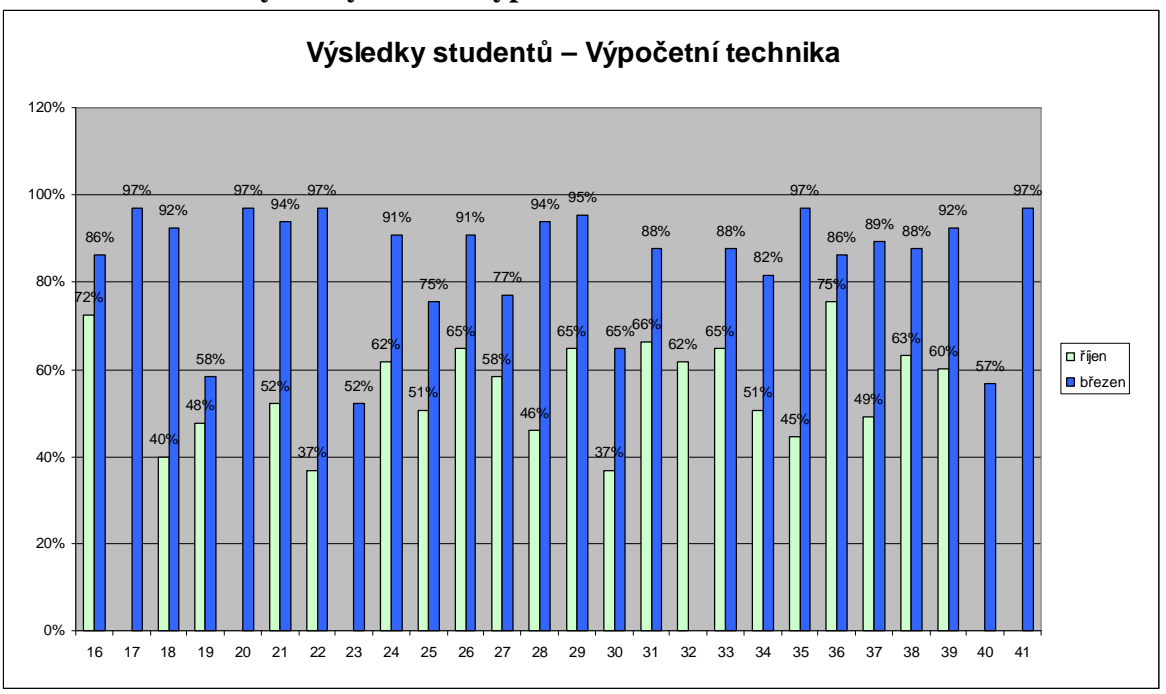

Graf č. 8: **Celkové výsledky testů – Výpočetní technika** 

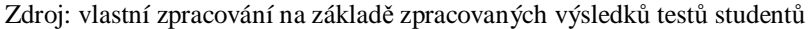

U některých studentů je vidět velké zlepšení dosažených výsledků. Ovšem je třeba si uvědomit, že otázky v testu byly z převážné většiny vybrány spíše ze základních znalostí. Také je vidět, že studenti si již většinu látky zopakovali, zvýšila se i jejich motivace, výsledek testu byl zohledněn jako doplňující známka v rámci předmětu.

Zajímavé je také sledovat posun, kterého dosáhli studenti při odpovědích na jednotlivé otázky. V testování, jež proběhlo v říjnu, studenti dosáhli maximální výše správných odpovědí 47, ovšem pouze v jednom případě. Minimum bylo tři správné odpovědi. Rozdělí-li se počet správných odpovědí na % úspěšnosti, tak z celkových 65 otázek při počtu 48 maturantů pouze na 11 otázek odpovědělo správně více než 75 % studentů, u 31 otázek odpovědělo správně méně než 50 % studentů a na pět otázek dokonce správně odpovědělo pouze 25 % maturantů. Pro možnost porovnání, vyřadí-li se výsledky studentů latiny, tak odpovídající počty jsou 13 otázek, kdy správně odpovědělo více než 75 % studentů, 31 otázek, na které správně odpovědělo méně než 50 % a 5 otázek, kdy správně odpovědělo pouze 25 % studentů.

Testování, které proběhlo v březnu, se zúčastnilo 39 studentů (studenti latiny již testováni nebyli) a má takovéto výsledky: maximum bylo 39 správných odpovědí, dvakrát zodpověděli otázku dobře všichni studenti. Minimum bylo 16 správných odpovědí. Při vyjádření úspěšnosti u jednotlivých otázek byl výsledek: na 50 otázek odpovědělo správně více než 75 % studentů. Pouze na dvě otázky odpovědělo dobře méně než 50 % studentů, v jednom případě bylo správných 16 a v druhém 19 odpovědí. Celková úspěšnost u těchto skupin studentů (programování, výpočetní technika) vzrostla z 52 % na 80 %.

#### **Mezi otázky, se kterými studenti měli největší problémy, patřily:**

- orientace v používaných typech písma (antikva, grotesk, proporcionální a neproporcionální písmo)
- jak se vybavovací doba pevného disku řádově liší od vybavovací doby operační paměti
- znalost charakteristik vypalovací mechaniky, konkrétní příklad mechaniky 32/24/32
- jak se říká integrovanému obvodu, který řídí základní desku počítače
- orientace v licencích softwaru, konkrétně volně šiřitelný SW zároveň se zdrojovými kódy programu
- schopnost určení pole v databázové tabulce
- výpočet vzorce v tabulkovém kalkulátoru, ve kterém jsou použity smíšené adresy buněk (absolutní i relativní adresace buňky)
- co není běžnou součástí vývojového prostředí programů

Ve školním roce 2010–2011 z předmětu Výpočetní technika v rámci profilové zkoušky maturovalo pět studentů, čtyři z nich byli z řad programátorů. Nejběžnější další zvolený maturitní předmět byla u těchto studentů matematika (studenti měli zájem o následné studium technických předmětů na VŠ), v jednom případě španělský jazyk. Všichni studenti předmět úspěšně absolvovali, ve třech případech se známkou 1. Dosažené úspěšnosti těchto studentů byly v druhém testování v rozmezí 77–88 %.

# **5. Zhodnocení získaných výsledků**

Studenti gymnázia absolvovali dva typy testování, IT Fitness test a testy, vypracované přímo pro maturitní ročníky naší školy. Smyslem testování bylo zjistit, s jakými znalostmi opouštějí naši absolventi školu a zhodnotit, zda jsou tyto znalosti a dovednosti dostačující pro jejich další studium či potřeby praxe.

Nejprve se 147 studentů z ročníků vyššího studia školy (1.-4. ročník čtyřletého a odpovídající ročníky osmiletého studia) zúčastnilo IT Fitness testu, testování na státní i mezinárodní úrovni. Kromě maturitního ročníku, kdy test absolvovali všichni přítomní studenti v ročníku, se testu zúčastnili studenti v rámci hodin informatických předmětů, povinných či volitelných. Úspěšnost našich studentů byla 58,54 %, průměr zúčastněných v rámci České republiky dosáhl 47,18 % (konečné procento úspěšnosti bylo 46 %). Tento test byl zaměřený především na praktické znalosti HW a SW, práci s internetem a elektronickou poštou. Výsledky dosažené jednotlivými studenty byly poměrně rozdílné. Vysvětlení těchto hodnot je především v tom, že šlo o různé ročníky, tedy studenti měli probranou jinou část učiva. Také je zde rozdíl v tom, jak často a v jakém rozsahu s počítači studenti pracují v běžném životě. V rámci všech výsledků našich studentů byl minimální výsledek 20% úspěšnost u studenta z 5.A a nejvyšší výsledek 88% úspěšnost studenta v maturitním ročníku. Z celkového počtu 147 studentů jich 32 mělo úspěšnost nižší než byl celorepublikový průměr, z nich 13 bylo z prvních ročníků vyššího studia, sedm v maturitním ročníku (ovšem z tohoto počtu bylo šest studentů s volitelným předmětem latina, tedy s povinnou informatikou se tito studenti naposled seznámili v prvním ročníku vyššího studia). 115 studentů tedy překročilo, často i dost podstatně, celorepublikový průměr. Navíc se dá říct, že oficiální procento 47,18 % by mohlo být i o něco menší, protože při školním testování byla přísně dodržována doporučená pravidla, což u vyplňování jedinců doma nelze doložit.

Testování gymnazistů v rámci testu, vytvořeného pro potřebu této práce, proběhlo ve dvou termínech. Na začátku školního roku, konkrétně v měsíci říjnu, test vypracovali všichni přítomní maturanti. Předpoklad, že výsledky tohoto testu by měl být poměrně vyrovnaný byl potvrzen. I když zde byla skupina studentů, kteří předchozí dva roky absolvovali volitelný předmět latina zdánlivě v nevýhodě oproti studentům volitelných informatických předmětů, učivo informatiky v těchto letech je spíše odborněji zaměřené. Patří sem základy programování, pokračující programování či profesionální grafika s tvorbou webu či složitější práce s databázemi. Druhý termín byl stanoven na březen 2011, kdy již studenti absolvovali většinu učiva, kde si opakovali a rozšiřovali již dříve získané znalosti. V tomto termínu již nebyli testováni studenti latiny, protože během roku neměli informatiku, nebyl zde předpoklad, že by se jejich již otestované znalosti měly nějak výrazně lišit. Test byl zaměřený z větší poloviny na teoretické znalosti z oblasti hardware, software, operačního systému, je připojeno také 25 otázek zabývajícími se praktickými úkoly zpracovávaných aplikačními programy.

Výsledky testu v druhém termínu ukazují, že u všech studentů došlo k zvýšení počtu správných odpovědí. Při vynechání latinářů (pro možnost vzájemného porovnání) došlo ke zvýšení procenta úspěšnosti z 52 % na 80 %. Tento výsledek lze označit jako poměrně dobrý a lze předpokládat, že dosažené znalosti studentů mohou být dostačující. Rozdíl mezi znalostmi jednotlivých studentů (minimální dosažený rozdíl byl 11 %, maximální 60 %) opět může kopírovat rozsah jejich práce s počítačem a také ochotu a píli při přípravě na vyučování. Lepších výsledků dosáhli studenti výpočetní techniky (úspěšnost 85 %) před programátory (úspěšnost 75 %). Zde se může projevit také složení jednotlivých skupin, kdy u programátorů bylo 12 chlapců a 3 dívky, ve skupině výpočetní techniky bylo 10 chlapců a 16 dívek. Děvčata většinou jsou ochotna se na vyučování připravit pečlivěji, chlapci více spoléhají na to, že problém vyřeší na místě s minimální přípravou.

# **6. Závěr**

Informatické předměty jsou dnes již přirozenou součástí výuky na všech stupních i typech škol. Je zde samozřejmě rozdíl v probírané látce a také v rozsahu učiva. Gymnázia jsou školy všeobecného zaměření, navíc již svým původním určením jsou to školy, primárně připravující studenty pro další studia na školách vysokých. Nároky na výuku studentů v informatice jsou tedy poměrně všestranné a obsahově rozsáhlé. Prvním znakem informatiky je rozsah učiva, které tento obor obsahuje. Dále je to neuvěřitelně rychlý vývoj tohoto odvětví, který se týká jak technického, tak programového vybavení. S tím souvisí nároky na pedagoga, jeho schopnost neustále sledovat nové trendy, udržovat si znalosti o aktuálním HW i SW, potřebu vyučovat nové programy či častěji novější verze (často podstatně odlišné) u těch používaných. I při veškeré snaze vyučující často není schopný zodpovědně určit, co učit nutné je a v jakém rozsahu. Je navíc omezen dostupným vybavením ve škole, hodinovou dotací v jednotlivých ročnících, také je limitován ochotou studentů učit se velký objem probírané látky. Navíc – jako ve všech ostatních předmětech – probraná látka, která se dostatečně často nezopakuje, je poměrně brzy studenty zapomenuta.

Z těchto příkladů je vidět, že kvalitní výuka informatiky je pro školu i vyučujícího záležitostí poměrně časově i finančně náročnou a požadovaný kvalitní výstup není samozřejmostí. Učitel i při sebevětší snaze nemusí tyto představy uspokojit a proto alespoň občas potřebuje vnější pohled na výsledky svých studentů s možností ověřit si, že jde správnou cestou. Zjištění úrovně získaných znalostí lze několika způsoby. Patří sem posouzení potřebných znalostí po nastoupení do praxe, dotazníkové šetření, kdy absolventi podle sebe zhodnotí, zda jim vědomosti získané na střední škole stačí či jsou nedostatečné, další možností je testování studentů maturitních ročníků pomocí různorodých testů. Každý způsob má své výhody i nevýhody. První dva (praxe a osobní názor) jsou příliš subjektivní. Oblast výpočetní techniky je poměrně obsáhlá a tak pro každý typ povolání jsou preferovány jiné nároky. Testy zase mohou být tvořeny přímo na míru studentům konkrétní školy, kdy se porovnává to, co se student během docházky naučit mohl bez návaznosti na potřeby dalšího využití. Nejlepší je tedy kombinace více způsobů.

Součástí této práce je dotazník, který byl určen respondentům z řad vysokoškoláků (našich bývalých absolventů), úřadů práce, zástupců jednotlivých firem a zaměstnanců. Na základě zjištěných údajů bylo vybráno 65 otázek, týkajících se požadovaných znalostí absolventů gymnázia (z 291 otázek připravených podle rozsahu výuky maturitního ročníku) a tyto byly předloženy studentům maturitního ročníku ve školním roce 2010/2011.

Po zpracování a vyhodnocení testů bylo potvrzeno, že u maturantů, kteří si zvolili informatiku v rámci volitelného předmětu se zjištěný stav úrovně znalostí a dovedností příliš neliší od požadavků na absolventy gymnázia. Toto ovšem neplatí pro studenty, kteří si zvolili jiný volitelný předmět, v tomto případě latinu. Při prvním testování byla jejich průměrná úspěšnost odpovědí 46 % a během posledního ročníku neměli v rámci výuky možnost si potřebné znalosti zopakovat či rozšířit. Ze zjištěných výsledků tedy vyplývá, že výuku ICT je třeba zařadit jako povinný předmět pro všechny studenty maturitního ročníku, v rámci tohoto předmětu se zopakuje základní teorie a zejména se procvičí ovládání základního SW (kancelářské aplikace, OS) na profesionálnější úrovni, dále sem patří kvalitní práce s informacemi – jejich vyhledání, zpracování a zejména další využití. Jde o znalosti a dovednosti, které potřebuje naprostá většina studentů – v dalším studiu či zaměstnání. Z výsledků je také zřejmé, že je vhodné v určitém časovém rozmezí porovnávat skutečné znalosti vycházejících studentů s potřebou praxe, jejíž nároky se neustále vyvíjí.

Vyhodnocení dosažených výsledků maturantů bylo jedním z důvodů přepracování ŠVP pro vyšší stupeň studia na našem gymnáziu, kdy byl od školního roku 2011–2012 zařazen roční povinný předmět informatika. Tento předmět bude sloužit k dobrému zopakování základů práce s počítačem s rozšířením již dříve získaných znalostí. Důležitý je také fakt, že při zavedení nových programů či novějších verzi stávajících, včetně operačního systému, se s nimi studenti budou mít šanci podrobněji seznámit ještě v rámci výuky.

Přínosem pro školu byla možnost seznámit učitele informatických předmětů školy (v podobě základního přehledu probírané látky z ŠVP jednotlivých škol) s nabídkou těchto předmětů v okolních školách stejného typu (osmiletá a čtyřletá gymnázia Pardubického kraje) a hodinovou dotací předmětů v jednotlivých ročnících. Tyto znalosti mohou přispět ke zvýšení konkurenceschopnosti gymnázia v rámci tohoto vyučovaného předmětu (např. dodatečnou úpravou probírané látky v ŠVP jednotlivých ročníků či doplněním dalších vhodných celků).

Dalším přínosem této práce je vypracování testů, které mohou naši studenti používat i v dalších letech k opakování probrané látky a přípravě na hodiny. V současnosti je rozsah 291 otázek dostačující, navíc v dalších letech se tento soubor dá poměrně dobře doplňovat či aktualizovat. Dalším, předem neplánovaným, přínosem pro naši školu bylo zavedení prostředí Moodle pro potřeby studentů i vyučujících školy. Jednalo se o logické řešení, jak testy studentům zpřístupnit jako část domácí přípravy, zároveň je lze využít v rámci běžného opakování při hodinách či jako součást zkoušení. Po zprovoznění Moodlu ho začali používat také někteří další učitelé školy, v současnosti jsou na něm umístěny například materiály pro výuku cizích jazyků. Přidanou hodnotou pro studenty také je, že tuto aplikaci z velké části využívají i vysoké školy, tedy studenti se již v tomto prostředí naučí pracovat a jejich nástup do dalšího vzdělávání je jednodušší.

# **7. Zdroje**

## *7.1. Literatura a webové odkazy*

DOSTÁL, J. *Informační a počítačová gramotnost* – klíčové pojmy informační výchovy. *Infotech 2007- moderní informační a komunikační technologie ve vzdělávání.* Olomouc: Votobia, 2007, s. 60–65. ISBN 978-80-7220-301-7

NAVRÁTIL, P. *S počítačem nejen k maturitě, díl 1*. Kralice na Hané: Computer Media s.r.o., 2004, ISBN 80-86686-19-1

NAVRÁTIL, P. *S počítačem nejen k maturitě, díl 2*. Kralice na Hané: Computer Media s.r.o., 2004, ISBN 80-86686-20-5

ROUBAL, P. *Informatika a výpočetní technika pro střední školy – teoretická učebnice*, Brno: Computer press a.s., 2006, ISBN: 80-251-0761-2

ŠRŮTKOVÁ, V. *Úvod do informatiky a výpočetní techniky* – učební materiál pro předmět informatika, vytvořený pro potřebu studentů školy, 2010

CENTRUM PRO ZJIŠŤOVÁNÍ VÝSLEDKŮ VZDĚLÁVÁNÍ. *Katalog požadavků zkoušek společné části maturitní zkoušky platný od školního roku 2011/2012* – zkušební předmět: informatika, základní úroveň obtížnosti, 2010, č. j. 8 541/2010-2/CERMAT

CENTRUM PRO ZJIŠŤOVÁNÍ VÝSLEDKŮ VZDĚLÁVÁNÍ. *Katalog požadavků zkoušek společné části maturitní zkoušky platný od školního roku 2011/2012* – zkušební předmět: informatika, vyšší úroveň obtížnosti, 2010, č. j. 8 542/2010-2/CERMAT

PITNER, T. *Výuka programování na základní a střední škole* [on-line]. [cit. 2011-02-08]. Dostupný z WWW: [<http://www.fi.muni.cz/~tomp/semuc/text\\_pitner.html>](http://www.fi.muni.cz/~tomp/semuc/text_pitner.html>)

NICOM, a.s. *Co je ECDL?* [on-line]. Brno: NICOM [cit. 2011-02-08]. Dostupný z WWW: [<http://www.nicom.cz/clanek/zakladni-moduly-ecdl>](http://www.nicom.cz/clanek/zakladni-moduly-ecdl>)

EDCL, *ECDL Sylabus* [on-line]. Praha: ECDL [cit. 2011-02-08]. Dostupný z WWW: [<http://www.ecdl.cz/zakladni\\_moduly.php>](http://www.ecdl.cz/zakladni_moduly.php>)

OPVK. *EU peníze středním školám, Příručka pro střední školy – žadatele a příjemce v oblasti podpory 1.5 Operačního programu Vzdělávání pro konkurenceschopnost*, vydal: Řídicí orgán OPVK, datum platnosti 14. června 2011, řízená elektronická kopie, číslo verze 1

PETERKA, J. *Jak se měří informační gramotnost?* [on-line]. eArchiv.cz: Archiv článků a přednášek Jiřího Peterky (PHP) [cit. 2011-03-01]. Dostupný z WWW:  $\langle \frac{http://www.earchiv.cz/b05/b0412001.php3>}{$ 

DZS. *Popis a podmínky Čechů* [on-line]. Praha: Dům zahraničních služeb (PDF) [cit. 2010-03-10]. Dostupný z WWW:[<http://www.dzs.cz/index.php?a=view-project](http://www.dzs.cz/index.php?a=view-project)folder&project\_folder\_id=381&/Fitness\_podminky.pdf>

DZS. Tisková zpráva: *Své IT znalosti si zdarma otestovalo téměř 30.000 Čechů* [on-line]. Praha: Dům zahraničních služeb (PDF) [cit. 2010-06-22]. Dostupný z WWW: [<http://www.dzs.cz/index.php?a=view-project-folder&project\\_folder\\_id=380&/IT](http://www.dzs.cz/index.php?a=view-project-folder&project_folder_id=380&/IT) Fitness\_TZ-FINAL.pdf>

VT DATA, a.s. *Nabídka repasovaných počítačů* [on-line]. Vysoké Mýto: VT DATA, a.s. [cit. 2011-02-01]. Dostupný z WWW: [<http://www.levne-notebooky-pc.cz>](http://www.levne-notebooky-pc.cz>)

ČMIS, s.r.o. *Počítačová učebna* [on-line]. Praha: ČMIS, s.r.o. [cit. 2011-02-01]. Dostupný z WWW: <<http://www.cmis.cz/produkty/pocitacova-ucebna>>

RVP, Metodický portál. *RVP G* [on-line]. Praha: RVP [cit. 2010-10-10]. Dostupný z WWW:  $\langle \frac{http://rvo.cz/informance/dokumentv-rvp/rvp-2\rangle}{http://rvo.cz/informance/dokumentv-rvp/rvp-2\rangle}$ 

Nová maturita, *Historie změny maturity* [on-line]. Praha: CERMAT [cit. 2011-02-01]. Dostupný z WWW: [<http://www.novamaturita.cz/zmena-maturity-10039.html>](http://www.novamaturita.cz/zmena-maturity-10039.html>)

GYMNÁZIUM ÚSTÍ NAD ORLICÍ, ŠVP nižší G [on-line]. Ústí nad Orlicí: Gymnázium T.G.M. (PDF) [cit. 2010-10-05]. Dostupný z WWW: [<http://www.gymuo.cz/stranka=vzdelavaci-program/](http://www.gymuo.cz/stranka=vzdelavaci-program/) svp\_nizsi\_G\_2009.pdf>

GYMNÁZIUM ÚSTÍ NAD ORLICÍ, ŠVP vyšší G [on-line]. Ústí nad Orlicí: Gymnázium T.G.M. (PDF) [cit. 2010-10-05]. Dostupný z WWW: [<http://www.gymuo.cz/stranka=vzdelavaci-program/](http://www.gymuo.cz/stranka=vzdelavaci-program/) svp\_vyssi\_G\_2009.pdf>

GYMNÁZIUM ČESKÁ TŘEBOVÁ, ŠVP – základní vzdělávání [on-line]. Česká Třebová: Gymnázium, Česká Třebová, Tyršovo náměstí 970 (PDF) [cit. 2010-10-05]. Dostupný z WWW: [<http://www.gymnct.cz/skola/svp09\\_nizsi.pdf>](http://www.gymnct.cz/skola/svp09_nizsi.pdf>)

GYMNÁZIUM ČESKÁ TŘEBOVÁ, ŠVP – vyšší vzdělávání [on-line]. Česká Třebová: Gymnázium, Česká Třebová, Tyršovo náměstí 970 (PDF) [cit. 2010-10-05]. Dostupný z WWW: <[http://www.gymnct.cz/skola/svp09\\_vyssi.pdf>](http://www.gymnct.cz/skola/svp09_vyssi.pdf>)

GYMNÁZIUM LITOMYŠL, ŠVP [on-line]. Litomyšl: Gymnázium Aloise Jiráska (PDF) [cit. 2010-10-05]. Dostupný z WWW: [<http://www.glit.cz/dokumenty.html/svp-gaj](http://www.glit.cz/dokumenty.html/svp-gaj)litomysl.pdf >

GYMNÁZIUM SVITAVY, ŠVP [on-line]. Svitavy: Gymnázium Svitavy (PDF) [cit. 2010- 10-05]. Dostupný z WWW: [<http://www.gy.svitavy.cz/stale-clanky/skolni-vzdelavaci](http://www.gy.svitavy.cz/stale-clanky/skolni-vzdelavaci)program/3-skolni-vzdelavaci-program-pro-nizsi-gymnazium.pdf>

GYMNÁZIUM POLIČKA, ŠVP pro základní vzdělávání [on-line]. Polička: Gymnázium Polička (PDF) [cit. 2010-10-05]. Dostupný z WWW:  $\langle \frac{http://www.gympolicka.cz/skolni-vzdelavaci-program/svp-zakl.pdf>$ 

GYMNÁZIUM POLIČKA, ŠVP pro gymnaziální vzdělávání [on-line]. Polička: Gymnázium Polička (PDF) [cit. 2010-10-05]. Dostupný z WWW: [<http://www.gympolicka.cz/skolni-vzdelavaci-program/svp\\_gym.pdf](http://www.gympolicka.cz/skolni-vzdelavaci-program/svp_gym.pdf) >

GYMNÁZIUM POLIČKA, ŠVP [on-line]. Polička: Gymnázium Polička (PDF) [cit. 2010-10-05]. Dostupný z WWW: [<http://www.gympolicka.cz/skolni-vzdelavaci-program/svp\\_gym\\_priloha\\_1.pdf](http://www.gympolicka.cz/skolni-vzdelavaci-program/svp_gym_priloha_1.pdf) >

LETOHRADSKÉ SOUKROMÉ GYMNÁZIUM, ŠVP [on-line]. Letohrad: Letohradské soukromé gymnázium o.p.s. (PDF) [cit. 2010-10-05]. Dostupný z WWW: [<http://www.lsg.cz/stranky/odkazy-4/dokumenty-12/svp.pdf](http://www.lsg.cz/stranky/odkazy-4/dokumenty-12/svp.pdf) >

LETOHRADSKÉ SOUKROMÉ GYMNÁZIUM, Doplněk č. 2 [on-line]. Letohrad: Letohradské soukromé gymnázium o.p.s. (PDF) [cit. 2010-10-05]. Dostupný z WWW: [<http://www.lsg.cz/stranky/odkazy-4/dokumenty-12/svp\\_dop02.pdf](http://www.lsg.cz/stranky/odkazy-4/dokumenty-12/svp_dop02.pdf) >

GYMNÁZIUM PARDUBICE MOZARTOVA, ŠVP [on-line]. Pardubice: Gymnázium Pardubice Mozartova (PDF) [cit. 2010-10-05]. Dostupný z WWW: [<http://www.gymozart.cz/obsah/stazeni.html/svp.pdf](http://www.gymozart.cz/obsah/stazeni.html/svp.pdf) >

GYMNÁZIUM CHRUDIM, ŠVP pro primu až kvartu [on-line]. Chrudim: Gymnázium Josefa Ressela (PDF) [cit. 2010-10-05]. Dostupný z WWW: [<http://www.gjr.cz/webstranky/eda2/03-skola/svp\\_NG\\_2011.pdf](http://www.gjr.cz/webstranky/eda2/03-skola/svp_NG_2011.pdf) >

GYMNÁZIUM CHRUDIM, ŠVP pro kvintu až oktávu [on-line]. Chrudim: Gymnázium Josefa Ressela (PDF) [cit. 2010-10-05]. Dostupný z WWW: [<http://www.gjr.cz/webstranky/eda2/03-skola/svp\\_vg.pdf>](http://www.gjr.cz/webstranky/eda2/03-skola/svp_vg.pdf>)

GYMNÁZIUM CHRUDIM, ŠVP pro čtyřleté studium [on-line]. Chrudim: Gymnázium Josefa Ressela (PDF) [cit. 2010-10-05]. Dostupný z WWW: [<http://www.gjr.cz/webstranky/eda2/03-skola/svp\\_4g.pdf>](http://www.gjr.cz/webstranky/eda2/03-skola/svp_4g.pdf>)

## *7.2. Seznam tabulek*

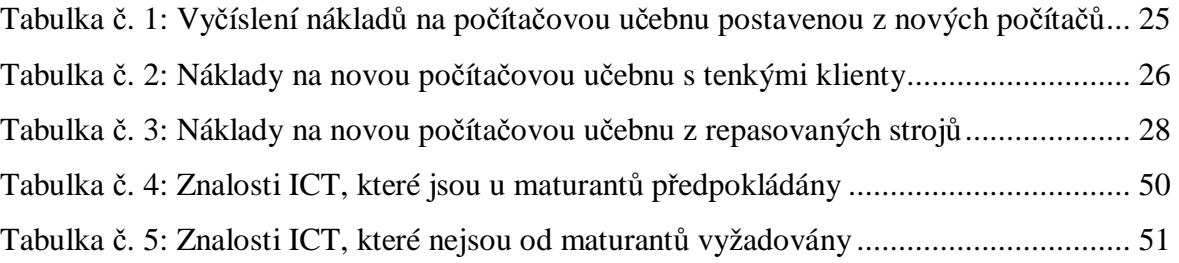

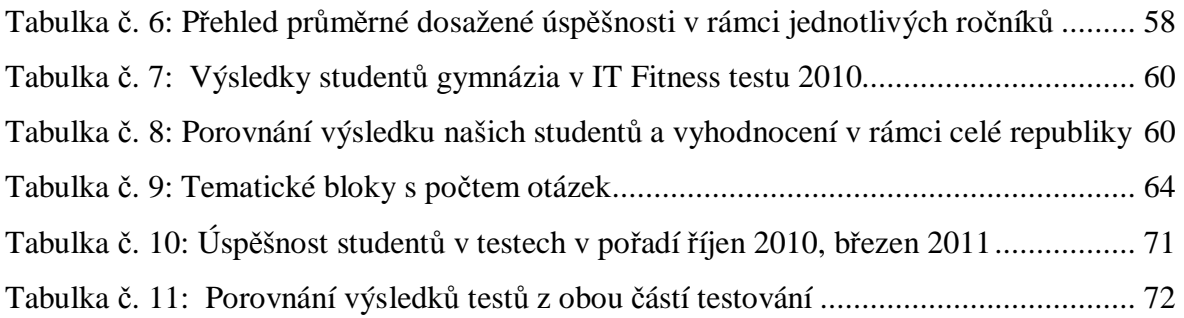

# *7.3. Seznam grafů*

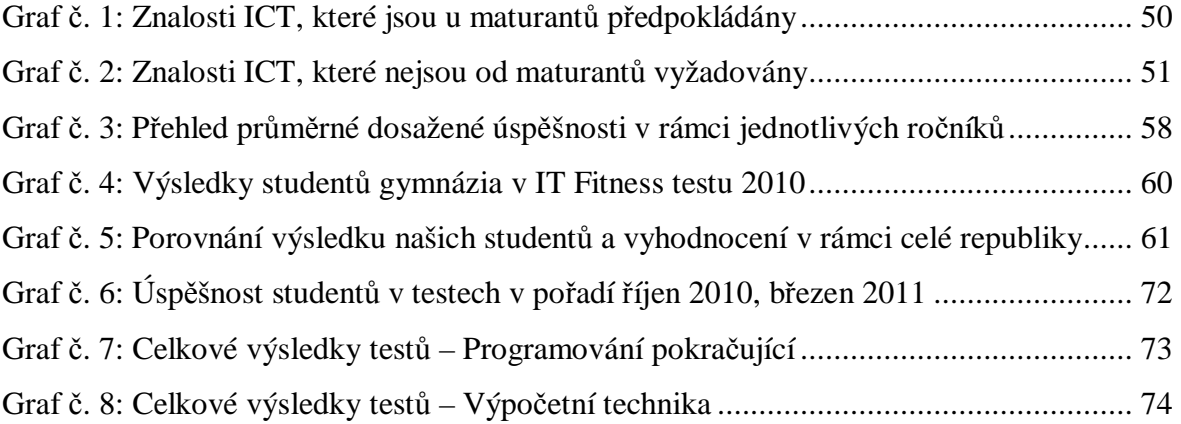

# **8. Přílohy**

# *8.1. Přílohy v tiskové podobě*

- Příloha č. 1: Zpracovaný dotazník Požadavky na informační gramotnost absolventů středních škol
- Příloha č. 2: Příklad IT Fitness testu (otázky z konkrétního testu)
- Příloha č. 3: IT Fitness test 2010 Kompletní výsledky zúčastněných studentů školy
- Příloha č. 4: Test zadání se správnými odpověďmi
- Příloha č. 5: Vyhodnocení testů

# *8.2. Přílohy v elektronické podobě (přiložené CD)*

- Příloha č. 6: Historie výpočetní techniky a internetu
- Příloha č. 7: Tematické celky informatických předmětů dle ŠVP na vybraných gymnáziích
- Příloha č. 8: Dotazník Informační gramotnost absolventů středních škol
- Příloha č. 9: Kompletní testy s odpověďmi
- Příloha č. 10: Testování studentů podrobné výsledky v rámci jednotlivých termínů a skupin

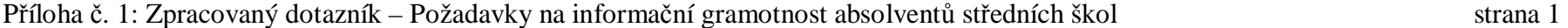

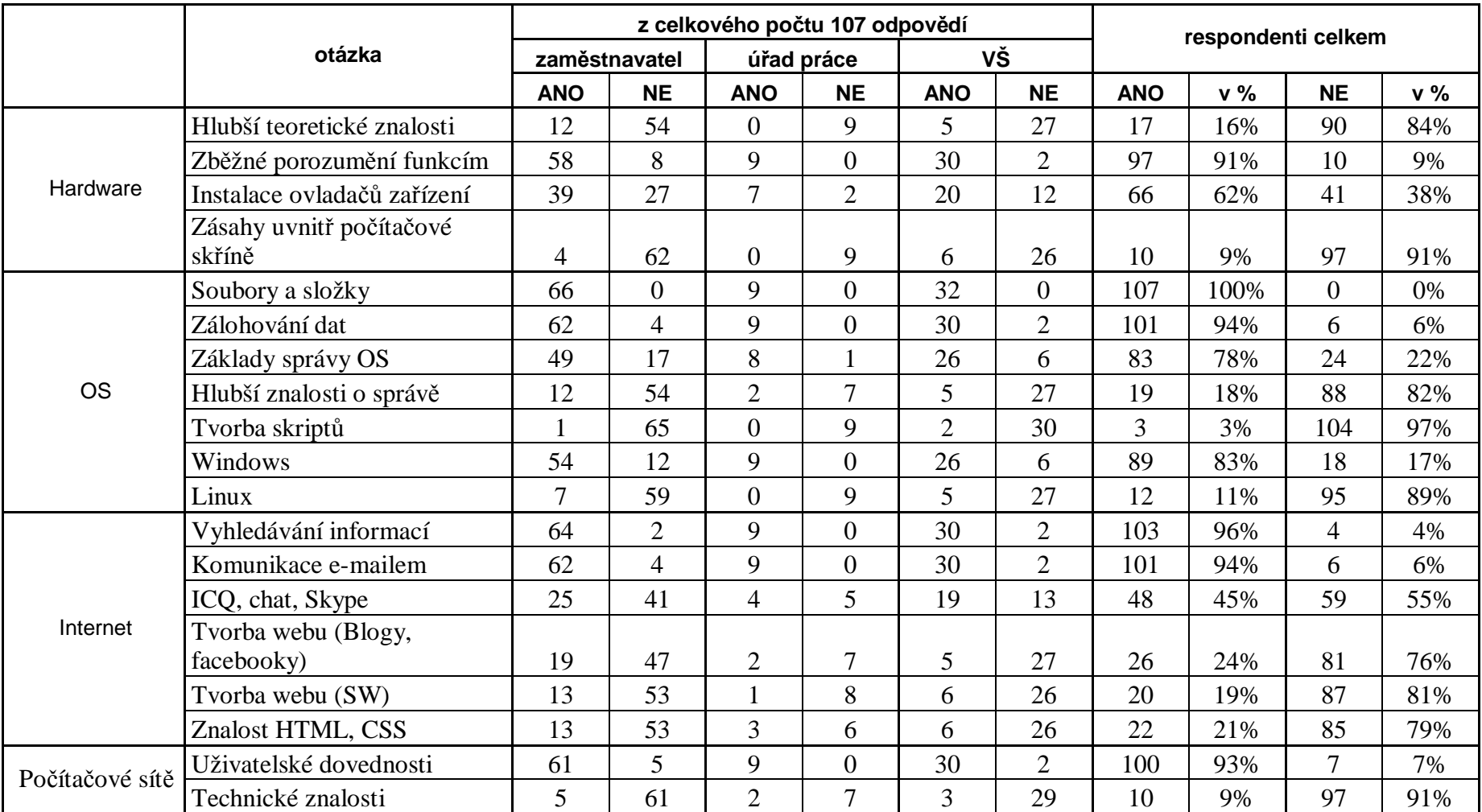

|                      |                                       | z celkového počtu 107 odpovědí |           |                |                |                |                | respondenti celkem |     |                |     |
|----------------------|---------------------------------------|--------------------------------|-----------|----------------|----------------|----------------|----------------|--------------------|-----|----------------|-----|
|                      | otázka                                | zaměstnavatel                  |           | úřad práce     |                | VŠ             |                |                    |     |                |     |
|                      |                                       | <b>ANO</b>                     | <b>NE</b> | <b>ANO</b>     | <b>NE</b>      | <b>ANO</b>     | <b>NE</b>      | <b>ANO</b>         | v % | <b>NE</b>      | v % |
|                      | Úprava systémových                    |                                |           |                |                |                |                |                    |     |                |     |
|                      | skriptů                               | 4                              | 62        | $\overline{0}$ | 9              | $\overline{3}$ | 29             | 7                  | 7%  | 100            | 93% |
| Programování         | Konkrétní znalosti progr.<br>jazyků   | 6                              | 60        | $\overline{0}$ | 9              | $\overline{3}$ | 29             | 9                  | 8%  | 98             | 92% |
|                      | Schopnost orientace<br>v problému     | 24                             | 42        | $\overline{2}$ | 7              | 8              | 24             | 34                 | 32% | 73             | 68% |
|                      |                                       |                                |           |                |                |                |                |                    |     |                |     |
| Kancelářský          | Microsoft Office                      | 66                             | $\Omega$  | 9              | $\overline{0}$ | 30             | 2              | 105                | 98% | $\overline{2}$ | 2%  |
| <b>SW</b>            | Open Office                           | 26                             | 40        | $\overline{2}$ | $\overline{7}$ | 14             | 18             | 42                 | 39% | 65             | 61% |
| Textové editory      | Typografie                            | 32                             | 34        | $\overline{4}$ | 5              | 16             | 16             | 52                 | 49% | 55             | 51% |
|                      | Formáty, styly, tabulky,<br>obrázky   | 65                             |           | 9              | $\overline{0}$ | 29             | $\overline{3}$ | 103                | 96% | $\overline{4}$ | 4%  |
| Textové editory      | Hromadná korespondence                | 45                             | 21        | 9              | $\overline{0}$ | 10             | 22             | 64                 | 60% | 43             | 40% |
|                      | Seznamy, rejstříky,<br>vysvětlivky    | 37                             | 29        | 6              | 3              | 19             | 13             | 62                 | 58% | 45             | 42% |
|                      | Import a Export                       | 55                             | 11        | 6              | 3              | 16             | 16             | 77                 | 72% | 30             | 28% |
|                      | Kontrola pravopisu                    | 47                             | 19        | 9              | $\overline{0}$ | 24             | 8              | 80                 | 75% | 27             | 25% |
| Tabulk.<br>procesory | Editace tabulky, běžné<br>funkce      | 63                             | 3         | 9              | $\overline{0}$ | 29             | 3              | 101                | 94% | 6              | 6%  |
|                      | statistické, textové, logické<br>fce  | 53                             | 13        | 6              | 3              | 12             | 20             | 71                 | 66% | 36             | 34% |
|                      | Grafy a obrázky                       | 63                             | 3         | 9              | $\overline{0}$ | 28             | $\overline{4}$ | 100                | 93% | $\overline{7}$ | 7%  |
|                      | Zpracování dat -<br>automatický filtr | 49                             | 17        | $8\,$          |                | 12             | 20             | 69                 | 64% | 38             | 36% |

Příloha č. 1: Zpracovaný dotazník – Požadavky na informační gramotnost absolventů středních škol strana 2

|                       |                                         | z celkového počtu 107 odpovědí |                |                |                |                |           | respondenti celkem |     |           |     |
|-----------------------|-----------------------------------------|--------------------------------|----------------|----------------|----------------|----------------|-----------|--------------------|-----|-----------|-----|
|                       | otázka                                  | zaměstnavatel                  |                | úřad práce     |                | VŠ             |           |                    |     |           |     |
|                       |                                         | <b>ANO</b>                     | <b>NE</b>      | <b>ANO</b>     | <b>NE</b>      | <b>ANO</b>     | <b>NE</b> | <b>ANO</b>         | v % | <b>NE</b> | v % |
| Tabulk.<br>procesory  | Zpracování dat – rozšířený<br>filtr     | 39                             | 27             | $\mathbf{1}$   | $8\,$          | 6              | 26        | 46                 | 43% | 61        | 57% |
|                       | Formuláře, makra                        | 22                             | 44             | $\overline{3}$ | 6              | $\overline{3}$ | 29        | 28                 | 26% | 79        | 74% |
|                       | Editor matemat. a jiných<br>vzorců      | 22                             | 44             | 3              | 6              | 11             | 21        | 36                 | 34% | 71        | 66% |
|                       | Access                                  | 28                             | 38             | $\mathbf{1}$   | 8              | 11             | 21        | 40                 | 37% | 67        | 63% |
|                       | SQL (MySQL)                             | 12                             | 54             | $\mathbf{1}$   | 8              | $\overline{4}$ | 28        | 17                 | 16% | 90        | 84% |
| Databázové<br>systémy | Relační databáze, propoj.<br>tabulky    | 9                              | 57             | $\mathbf{0}$   | 9              | 3              | 29        | 12                 | 11% | 95        | 89% |
|                       | Dotazy                                  | $\overline{7}$                 | 59             | $\overline{0}$ | 9              | $\overline{3}$ | 29        | 10                 | 9%  | 97        | 91% |
|                       | Formuláře a tiskové sestavy             | 24                             | 42             | $\mathbf{1}$   | 8              | $\overline{2}$ | 30        | 27                 | 25% | 80        | 75% |
| PC grafika            | Bitmapový editor (kreslení,<br>formáty) | 24                             | 42             | $\mathbf{1}$   | 8              | 22             | 10        | 47                 | 44% | 60        | 56% |
|                       | Digitální fotografie, úpravy<br>foto    | 36                             | 30             | 6              | 3              | 14             | 18        | 56                 | 52% | 51        | 48% |
|                       | Vektorový editor (loga, text,<br>efekt) | 41                             | 25             | 6              | 3              | 13             | 19        | 60                 | 56% | 47        | 44% |
|                       | Corel                                   | 12                             | 54             | $\overline{2}$ | $\overline{7}$ | $\overline{3}$ | 29        | 17                 | 16% | 90        | 84% |
|                       | Zoner                                   | 15                             | 51             | $\overline{3}$ | 6              | 6              | 26        | 24                 | 22% | 83        | 78% |
|                       | CAD                                     | 3                              | 63             | $\mathfrak{Z}$ | 6              | $\overline{4}$ | 28        | 10                 | 9%  | 97        | 91% |
| Další SW              | Prezentační software<br>(PowerPoint)    | 62                             | $\overline{4}$ | $\tau$         | $\overline{2}$ | 27             | 5         | 96                 | 90% | 11        | 10% |
|                       | Matematický software<br>(Matlab)        |                                | 65             | $\mathbf{0}$   | 9              | 3              | 29        | $\overline{4}$     | 4%  | 103       | 96% |

Příloha č. 1: Zpracovaný dotazník – Požadavky na informační gramotnost absolventů středních škol strana 3

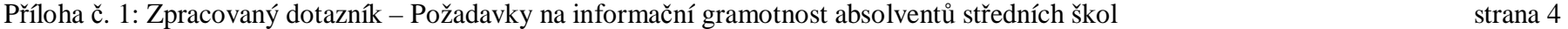

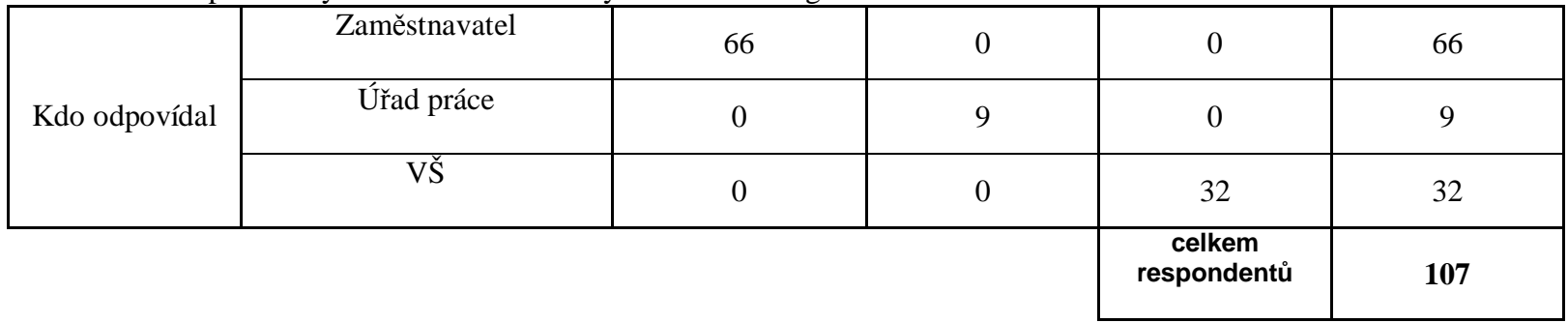

**Celkem 99 respondentů, počítáno 107 zpracovaných dotazníků**

(8 respondentů vybralo zpracování za VŠ i zaměstnavatele = bylo započteno pro každou skupinu, tj 2x)

Příloha č. 2: Příklad IT Fitness testu (otázky z konkrétního testu) strana 1

- 1. Který program byste použil/a k odeslání mailu? (internet)
- 2. Jakým způsobem lze přenést soubory mezi dvěma počítači, které nejsou připojeny na internet ani navzájem propojeny jinou technologií? (HW)
- 3. Která z následujících zařízení jsou výstupní? (HW)
- 4. Mezi nároky na moderní desktopový operační systém patří: (SW)
- 5. Emailem vám přišel soubor s některou z níže uvedených přípon. Které následujících přípon **nejsou** přípony zkomprimovaných souborů, jež po rozbalení mohou obsahovat více souborů najednou? (ostatní)
- 6. Které z následujících přípon typicky reprezentují dokumenty pro tisk? (ostatní)
- 7. Uvažujte následující sled kroků při práci s počítačem. Otevřel/a jste si v grafickém editoru fotografii z dovolené se skupinkou tří vašich přátel. Co bude výsledkem vaší práce, jaký nový soubor budete moci odeslat svým přátelům? (ostatní)
- 8. Koupili jste si notebook s přeinstalovaným operačním systémem, jenž měl v popisu v ceníku následující údaje (následují parametry vzorového notebooku). Označte pravdivé výroky. (HW)
- 9. Jakou velikost má pevný disk tohoto notebooku? (k otázce se vztahuje popis notebooku z minulé otázky) (HW)
- 10. Uvažujte vlastnosti notebooků popsané v tabulce. Pomozte vybrat kamarádovi nejvhodnější notebook. Chce notebook s tím nejmenším displejem z výběru, kde bude moci používat alespoň čtyři USB zařízení najednou bez USB hubu a k přístupu na internet nebude potřebovat kabel. Na jiných parametrech mu nezáleží. (HW)
- 11. Jirka napsal email. Do pole KOMU napsal svou adresu a do pole SKRYTÁ KOPIE celkem 35 různých dres svých kamarádů. Pak email odeslal. Označte pravdivé výroky. (internet)
- 12. Než začnete používat chat nebo nějakou sociální síť, musíte se zaregistrovat. Při registraci obvykle musíte: (internet)
- 13. Jak byste měl/a zareagovat na následující email? (internet)
- 14. Který grafický formát je nejvhodnější k uložení fotografie tak, aby soubor s fotografií měl co nejmenší velikost? (ostatní)
- 15. Potřebujete vytvořit logo firmy, které bude možno vytisknout libovolně zvětšené v maximální kvalitě, které tiskárna dosáhne. Jaký formát je pro uložení souboru s logem nejvhodnější? (ostatní)
- 16. Instaloval/a jste software, jehož zdrojový kód si můžete stáhnout a licence vám umožňuje studium zdrojového kódu, případně jeho vylepšování a vkládání změn. Licence vám umožňuje i další distribuci softwaru v modifikované nebo původní verzi. O jaký druh software jde? (ostatní)
- 17. Připravujete do školy referát, který budete prezentovat před třídou a který bude následně zveřejněn na webu školy. Při jeho přípravě jste narazil/a na zajímavou webovou stránku s odborným textem doplněným obrázky, který velmi dobře vystihuje vaše téma. Můžete tento text a obrázky přímo použít (zkopírovat) do svého referátu? (ostatní)
- 18. Které z následujících činností mohou být chápány jako vážný přečin, za který vám v krajním případě hrozí trest odnětí svobody? (ostatní)
- 19. Která z následujících pravidel je vhodné dodržovat z hlediska bezpečnosti hesla používaného pro přístup k citlivým, resp. důvěrným údajům? (ostatní)

- 20. Kterou oblast tabulky je třeba vybrat, aby vznikl následující graf? Do výběru je nutné zahrnout záhlaví tabulky i název řady (předpokládáte, že program je do grafu vloží automaticky). (SW)
- 21. Co je třeba zadat do buňky Q3 v tabulce, aby obsahovala maximální denní teplotu za sledované období? (AVERAGE je jméno pro funkci PRŮMĚR, SUM je jméno pro funkci SOUČET (SUMA)). (SW)
- 22. Jaký vzorec bude v buňce C3 po překopírování celé buňky z B2 do C3? (SW)
- 23. Která z následujících vět je napsána v souladu s typografickými pravidly? Červené čtverečky označují mezery v textu. (SW)
- 24. Uživatel textového editoru by měl vědět, jaké styly může ve svém programu používat a kde se nastavují vlastnosti stránky, na kterou píše. Použijete-li vhodný konkrétní odstavcový styl (např. Nadpis 1) na označený text, dojde současně jedním, kliknutím, ke změně: (SW)
- 25. Jana si otevřela elektronickou knihu ve svém oblíbeném textovém editoru a překvapilo je, že se v názvu knihy objevily neočekávané znaky. Zjistila, že si nechala nastavené zobrazování netisknutelných znaků. Všechny tyto znaky jsme podtrhli barevně, zaškrtněte pravdivou odpověď. (SW)
- 26. Poslední přímý vlakový spoj, který pojede 15. 6. 2010 z Trutnova do Liberce, bude z Trutnova odjíždět v: (internet)
- 27. Ve zpracování zpěvohry Prodaná nevěsta v Divadle J.K. Tyla v Plzni se v roli Krušiny objevil: (internet)
- 28. Na fotografii je zobrazen: (internet)
- 29. Ve znaku Paříže je: (internet)
- 30. Autorem textu písně, která začíná slovy (příklad textu) je: (internet)
- 31. V roce 2010 činila hrubá mzda dané osoby v zaměstnaneckém poměru 22.750 Kč. Výše čistého příjmu této osoby bez zvláštních úlev, postihů a srážek činila v uvedeném roce: (internet)
- 32. Jaké služby **neposkytují** centra tzv. Českého Podacího Ověřovacího informačního Národního Terminálu? (internet)

| předmět                 | výpočetní<br>technika | výpočetní<br>technika | programování<br>začátečníci | výpočetní<br>technika | začátečníci | programování programování<br>pokročilí | výpočetní<br>technika | programování<br>pokročilí | výpočetní<br>technika | latina   |
|-------------------------|-----------------------|-----------------------|-----------------------------|-----------------------|-------------|----------------------------------------|-----------------------|---------------------------|-----------------------|----------|
| zúčastnění              | třída                 | třída                 | třídy                       | třídy                 | třídy       | třídy                                  | třídy                 | třídy                     | třídy                 | třídy    |
| studenti                | 5.A                   | 1.C                   | 6.A, 2.C                    | 6.A, 2.C              | 7.A, 3.C    | 7.A, 3.C                               | 7.A, 3.C              | 8.A, 4.C                  | 8.A, 4.C              | 8.A, 4.C |
|                         | 74 %                  | 61 %                  | 54 %                        | 62 %                  | 72 %        | 64 %                                   | 70 %                  | 64 %                      | 77 %                  | 55 %     |
| $\overline{2}$          | 58 %                  | 54 %                  | 43 %                        | 52 %                  | 33 %        | 74 %                                   | 74 %                  | 72 %                      | 61 %                  | 61 %     |
| 3                       | 43 %                  | 51 %                  | 68 %                        | 59 %                  | 74 %        | 80%                                    | 61 %                  | 75 %                      | 75 %                  | 43 %     |
| $\overline{\mathbf{4}}$ | 36 %                  | 43 %                  | 67 %                        | 43 %                  | 57 %        | 64 %                                   | 77 %                  | 64 %                      | 58 %                  | 61 %     |
| 5                       | 62 %                  | 52 %                  | 68 %                        | 51 %                  | 68 %        | 68 %                                   | 77 %                  | 55 %                      | 59 %                  | 51 %     |
| 6                       | 43 %                  | 70 %                  | 62 %                        | 57 %                  | 62 %        | 84 %                                   | 61 %                  | 55 %                      | 88 %                  | 54 %     |
| $\overline{7}$          | 54 %                  | 45 %                  | 71 %                        | 67 %                  | 61 %        | 64 %                                   | 64 %                  | 77 %                      | 72 %                  | 64 %     |
| 8                       | 39 %                  | 45 %                  | 80 %                        | 65 %                  | 38 %        | 75 %                                   | 51 %                  |                           | 65 %                  | 48 %     |
| 9                       | 59 %                  | 57 %                  | 65 %                        | 57 %                  | 57 %        |                                        | 58 %                  |                           | 62 %                  | 57 %     |
| 10                      | 51 %                  | 46 %                  | 84 %                        | 36 %                  | 42 %        |                                        | 65 %                  |                           | 41 %                  | 52 %     |
| 11                      | 59 %                  | 43 %                  | 70 %                        | 62 %                  | 38 %        |                                        | 62 %                  |                           | 62 %                  | 49 %     |
| 12                      | 63 %                  | 48 %                  | 86 %                        | 30 %                  | 30 %        |                                        | 71 %                  |                           | 67 %                  | 52 %     |
| 13                      | 42 %                  |                       | 49 %                        | 52 %                  | 61 %        |                                        | 67 %                  |                           | 49 %                  | 46 %     |
| 14                      | 81 %                  |                       | 55 %                        | 65 %                  |             |                                        | 49 %                  |                           | 87 %                  | 46 %     |
| 15                      | 62 %                  |                       | 67 %                        |                       |             |                                        | 49 %                  |                           |                       | 44 %     |
| 16                      | 32 %                  |                       | 45 %                        |                       |             |                                        |                       |                           |                       | 38 %     |
| 17                      | 33 %                  |                       | 49 %                        |                       |             |                                        |                       |                           |                       | 41 %     |
| 18                      | 72 %                  |                       | 45 %                        |                       |             |                                        |                       |                           |                       |          |
| 19                      | 54 %                  |                       | 52 %                        |                       |             |                                        |                       |                           |                       |          |
| 20                      | 20 %                  |                       | 72 %                        |                       |             |                                        |                       |                           |                       |          |
| 21                      | 58 %                  |                       | 61 %                        |                       |             |                                        |                       |                           |                       |          |
| 22                      | 55 %                  |                       | 46 %                        |                       |             |                                        |                       |                           |                       |          |
| 23                      | 64 %                  |                       |                             |                       |             |                                        |                       |                           |                       |          |
| 24                      | 48 %                  |                       |                             |                       |             |                                        |                       |                           |                       |          |
| 25                      | 78 %                  |                       |                             |                       |             |                                        |                       |                           |                       |          |
| průměr                  | 53,6%                 | 51,25 %               | 61,77 %                     | 54,14 %               | 53,31 %     | 71,63%                                 | 63,73%                | 66 %                      | 65,93 %               | 50,71 %  |

Příloha č. 3: IT Fitness test 2010 – Kompletní výsledky zúčastněných studentů školy

#### **Odpovídejte zakroužkováním zvolené odpovědi u jednotlivých otázek:**

#### 01. C **160 b je:**

A. 16 B B. 8 B

C. 0,2 kB

#### 02. B **Který z následujících výroků je pravdivý?**

Na disku mohou být dva soubory stejného jména a přípony

- A. Pokud je každý jiného typu
- B. Pokud je každý v jiné složce
- C. Pokud má každý jinou velikost

#### 03. D **Který z následujících souborů nemůže obsahovat editovatelný text?**

- A. Unit1.pas
- B. Log.txt
- C. Dávka.bat
- D. Alka.jpg
- E. Alka2.zip

#### 04. C **Pokud bychom chtěli v obrázku používat 256 barev, musíme 1 pixelu přiřadit paměť:**

- A. 1 bit
- B. 3 Byte
- C. 1 Byte

#### 05. C **V kterém z následujících jazyků byste nemohli naprogramovat řešení kvadratické rovnice?**

- A. Fortran
- B. C
- C. HTML
- D. Basic

#### 06. D **Co nepatří mezi vstupní zařízení počítače?**

- A. pevný disk
- B. digitální fotoaparát
- C. klávesnice
- D. procesor
- E. myš

#### 07. D **Co nepatří mezi výstupní zařízení počítače?**

- A. reproduktor
- B. monitor
- C. tiskárna
- D. skener

### 08. C **Jaká fyzikální veličina prezentuje na vstupu mikroprocesoru logickou jedničku a nulu?**

- A. Elektrický proud
- B. Magnetická indukce
- C. Elektrické napětí
- D. Elektrický náboj

#### 09. C **Který z následujících výroků není pravdivý?**

- A. Registry jsou vnitřní pamětí mikroprocesoru.
- B. Kapacita registrů je řádově kB.
- C. Obsah registrů se zachová při vypnutí počítače.

#### 10. A **K čemu slouží BIOS?**

A. Řídí činnost počítače po startu, testuje ho a zavádí operační systém.

B. Řídí činnost počítače po startu, obsahuje operační systém, který kopíruje do paměti RAM.

C. Obsahuje ovladače hardwaru počítače.

#### 11. B **Vybavovací doba pevného disku se řádově liší od vybavovací doby operační paměti:**

- A. Je tisíckrát větší
- B. Je milionkrát větší
- C. Je tisíckrát menší
- D. Je stokrát větší

#### 12. D **Jsou-li charakteristiky vypalovací mechaniky 32/24/32, není pravda, že:**

- A. Prostřední údaj udává rychlost zápisu na médium RW
- B. Rychlost vypalování je 4800 kB/s
- C. Rychlost vypalování je stejná jako rychlost čtení
- D. Rychlost čtení je 32 kB/s

#### 13. A **Na které médium uživatel nemůže zapisovat?**

- A. CD-ROM
- B. CD-R
- C. CD-RW

#### 14. B **OCR je**:

- A. Zařízení, které umí převést naskenovaný obrázek textu na text
- B. Program, který umí převést naskenovaný obrázek textu na text
- C. Fyziologické zesvětlení či ztmavení obrázku

#### 15. D **Které tvrzení o monitorech není pravdivé?**

- A. Technickým principem monitoru CRT je katodová trubice
- B. Monitor LCD využívá kapalné krystaly
- C. Monitor CRT je větší a těžší než LCD
- D. Monitor CRT má větší dobu odezvy

#### 16. C **Které z následujících tvrzení je pravdivé? Obnovovací frekvence**

A. musí být u každého typu monitoru větší než 50 Hz.

- B. u monitoru CRT musí být větší než 75 Hz, jinak se poškozuje obrazovka.
- C. u monitoru LCD stačí 70 Hz, aby netrpěly oči.

#### 17. C **Která tiskárna může najednou napsat několik kopií?**

- A. Inkoustová
- B. Laserová
- C. Jehličková

#### 18. C **K čemu se používá v laserové tiskárně laser?**

- A. Kreslí tiskovou stránku na papír
- B. Vypaluje tiskovou stránku na optický válec
- C. Laserový paprsek vybíjí potřebná místa na selenovém válci
- D. Vypaluje písmenka na papír

#### 19 D **Mezi vlastnosti grafické karty nepatří:**

- A. Rozlišení
- B. Barevná hloubka
- C. Obnovovací frekvence
- D. OCR

#### 20. C **Jak se říká integrovanému obvodu, který řídí základní desku?**

- A. Slot
- B. Sběrnice
- C. Čipset
- D. Procesor

#### 21. A **Co z následujících položek můžeme zařadit do softwaru?**

- A. Word
- B. Obsah tohoto dokumentu
- C. Registry procesoru
- D. Cache

#### 22. C **Který typ softwaru je volně šiřitelný včetně zdrojových kódů?**

- A. Freeware
- B. ShareWare
- C. Open-Source
- D. Beta verze

#### 23. B **Vyberte správnou IP adresu:**

- A. 255.255.255.256 B. 255.255.255.0
- C. 198.162.1
- D. 192.139.125.

#### 24. C **Příkaz, kterým můžeme zjistit IP adresu svého počítače je:**

- A. DNS
- B. IPAdr
- C. IPConfig
- D. HTTP

#### 25. C **E-mailová schránka je:**

- A. Adresář v počítači uživatele, kam se ukládají e-maily přijaté a odeslané
- B. Klient v počítači uživatele, kam se ukládají e-maily přijaté a odeslané
- C. Místo na serveru, kam se ukládá příchozí a odchozí pošta

#### 26. B **Co použijete, když odesíláte e-mail více příjemcům a přitom chcete, aby se příjemcům nezobrazovaly adresy ostatních?**

- A. Důvěrná kopie
- B. Slepá kopie
- C. Forwardování

#### 27. C **Vyberte správně napsanou větu.**

- A. Zamával 3 kg závažím, pak padl.
- B. Zamával 3kg závažím,pak padl.
- C. Zamával 3kg závažím, pak padl.

#### 28. C **Které tvrzení není pravdivé?**

- A. Pro psaní delších textů se nejlépe hodí antikva.
- B. Arial je písmo typu Grotesk
- C. Courier je proporcionální
- D. U neproporcionálního písma jsou všechna písmena i mezery stejně široké

#### 29. C **Který hypertextový odkaz je zapsán správně?**

- A. <a href[=http://www.epson.com/>"](http://www.epson.com/>)Epson"</a>
- B. <a href=["http://www.epson.com/"](http://www.epson.com/)>"Epson"</a>
- C. <a href=["http://www.epson.com/"](http://www.epson.com/)>Epson</a>

#### 30. A **Ústřední motiv neumísťujeme:**

- A. Do geometrického středu snímku
- B. Přibližně do 1/3 snímku
- C. Do polohy, která odpovídá zlatému řezu

#### 31. B **Formát fotografií se ztrátovou kompresí je:**

- A. TIFF
- B. JPG
- V. RAW
- G. GIF

#### 32. D **Co je základní charakteristika počítačového viru?**

- A. Šíří se internetem
- B. Šíří se prostřednictvím záložních médií
- C. Provádí škodlivou činnost
- D. Umí se šířit bez vědomí uživatele

#### 33. C **Co není kancelářský balík?**

- A. Microsoft Office
- B. Open Office
- C. Corel Draw
- D. Gnome Office

#### 34. B **Co je správná adresa oblasti buněk v Excelu?**

- A. 1A:10C
- B. A1:C10
- C. A1..C10
- D. 1A..10C

#### 35. C **Kterou chybu kontrola pravopisu ve Wordu neodhalí?**

- A. Hormaddná korepondence
- B. Mlsný jazik
- C. Dívky plakali

#### 36. C **Co není pravda o tezauru?**

#### A. Je to slovník synonym

- B. Dá se používat i pro cizí jazyky
- C. Nedá se používat pro jiné jazyky než češtinu

#### 37. C **Co nejde napsat v editoru rovnic?**

- A. Zlomek
- B. Integrál
- C. Rámovaná tabulka
- D. Řecká abeceda
- E. Kombinační číslo

#### 38. B **Práce se záhlavím a zápatím se ve Wordu nachází v nabídce:**

- A. Vložit
- B. Zobrazit
- C. Nástroje
- D. Formát

39. C **V buňce A1 až A10 jsou čísla 1 až 10. V buňkách B1 až B10 jsou jedničky. V řádku vzorců buňky C1 je zapsáno: A1+B1 Jaký je obsah buňky C1?** 

A. 2

B. 3

 $C.$  A<sub>1+B1</sub>

40. B **V buňce A1 až A10 jsou čísla 1 až 10. V buňkách B1 až B10 jsou jedničky. V řádku vzorců buňky C1 je zapsáno: =A1+B1 Vzorec je rozkopírován do buněk C1 až C10.** 

**Jaký je obsah buňky C10?** 

- A. 2
- B. 11

 $C.$  A<sub>1+B1</sub>

41. A **V buňce A1 až A10 jsou čísla 1 až 10. V buňkách B1 až B10 jsou jedničky. V řádku vzorců buňky C1 je zapsáno: =\$A\$1+B1 Vzorec je rozkopírován do buněk C1 až C10. Jaký je obsah buňky C10?**  A. 2 B. 11

C. \$A\$1+B1

42. C **Chceme-li vyjádřit graficky růst nebo pokles sledované veličiny, nepoužijeme graf:**

- A. Spojnicový
- B. Sloupcový
- C. Výsečový

### 43. B **Pole v databázové tabulce je:**

- A. Řádek tabulky
- B. Sloupec tabulky s údaji stejného typu
- C. Sloupec tabulky, kde nesmí být dva stejné údaje
- D. Sloupec tabulky s libovolnými údaji

#### 44. D **Co neumožňuje databázový systém Access?**

- A. Vytvářet tiskové sestavy
- B. Vytvářet webové stránky
- C. Třídit a filtrovat údaje
- D. Editovat grafické prvky

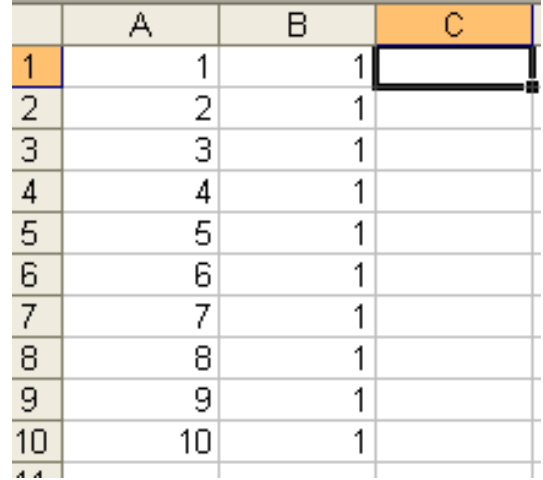

#### 45. A **Vyjmenovaný typ v Accessu slouží k:**

A. Zadání hodnoty z rozbalovacího seznamu

- B. Zadání hodnoty ano/ne
- C. Zadání objektu OLE obrázky, zvuky pod.
- D. Automatické číslování

#### 46. D **Které tvrzení o primárním klíči není pravdivé?**

A. Jedná se o sloupec, který jednoznačně identifikuje záznam.

- B. Může být použit sloupec, ve kterém se žádná hodnota neopakuje.
- C. Může být použít typ automatické číslo.

D. Jedná se o uspořádané hodnoty jednoho pole s odkazem na řádek, kde byla tato hodnota umístěna v původní tabulce.

#### 47. C **Který z následujících programů se nehodí pro tvorbu prezentací?**

- A. MS PowerPoint
- B. Impress
- C. MS Excel
- D. Adobe Reader

#### 48. B **Pokud chceme mít jistotu, že si uživatel může prohlédnout prezentaci i když nemá program, ve kterém byla vytvořena (zde MS PowerPoint), použijeme formát:** A. ppt

- B. pps
- 
- C. exe

#### 49. B **Který z následujících programů umí umístit text na křivku?**

- A. Zoner Photo Studio
- B. Corel Draw
- C. Malování

#### 50. D **Který z následujících formátů nemůže obsahovat animaci?**

- A. GIF
- B. HTML
- C. SWF
- D. DOC

#### 51. A **S hardwarem počítače pracuje přímo:**

- A. Strojový kód
- B. SQL
- C. VBA
- D. PHP

#### 52. A **Ke komu byste přirovnali činnost kompilátoru?**

- A. překladatel
- B. tlumočník
- C. spisovatel

#### 53. C **Co potřebujete, abyste mohli ve Wordu generovat automaticky obsah?**

A. Uložit si jednotlivé nadpisy do zvláštního dokumentu

B. Word generuje obsah automaticky obsah pro libovolný dokument.

C. Mít v dokumentu nadpisy napsané stylem Nadpis1, Nadpis2...

#### 54. B **Které tvrzení o hromadné korespondenci není pravdivé?**

A. Hlavní dokument obsahuje pole, do kterých se při sloučení vloží údaje z dokumentu, který obsahuje data.

B. Dokument, obsahující data, musí být ve Wordu.

C. Dokument, obsahující data, může být v Excelu.

D. Dokument, obsahující data, může být databáze. (Access)

#### 55. A **Šablona ve Wordu 2003 má příponu:**

A .dot

B .doc

C .sab

D .rtf

56. B **V buňkách A1 až A10 jsou náhodná čísla od 1 do 100.**

Jaký vzorec umístíme do buňky A11, chceme-li zjistit Počet pětek v buňkách A1 až **A10?** 

 $A. = COUNTIF(A1:A11;5)$  $B. = COUNTIF(A1:A10:5)$  $C. = SUMA(A1:A10;5)$  $D. = MIN((A1:A10; 5))$ 

57. D **V buňce A1 je datum 3.3.2010 V buňce B1 je datum 5.3.2010 V řádku vzorců buňky C1 je vzorec =B1-A1** 

**Obsah buňky C1 je:** 

A. Chybové hlášení

B. 2

C. 2.1.1900

D. 2 nebo 2.1.1900 podle toho, jestli je formát buňky C1 datum nebo číslo

### 58. C **Pokud potřebujeme z tabulky osob (jméno, plat) zobrazit pouze údaje o osobách s nadprůměrným platem, nemůžeme použít:**

A. Automatický filtr

B. Rozšířený filtr

C. Souhrn

### 59. A **Záznam v databázové tabulce je:**

- A. Řádek tabulky s libovolnými údaji
- B. Sloupec tabulky s libovolnými údaji
- C. Řádek tabulky, kde jsou všechny údaje téhož typu

#### 60. C **Které tvrzení o relacích není pravdivé?**

- A. Relace jsou vztahy mezi tabulkami, které propojujeme na základě společných údajů.
- B. Tabulky propojujeme na základě společných sloupců.
- C. Tabulky propojujeme pouze na základě jejich primárních klíčů.

#### 61. B **Které tvrzení o informačních systémech není pravdivé?**

- A. Většinou obsahují databázové systémy
- B. Mohou s nimi pracovat pouze programátoři
- C. Používají se také v medicíně

#### 62. E **Co není běžnou součást vývojového prostředí?**

- A. Textový editor
- B. Překladač
- C. Debugger
- D. Návrhář formuláře
- E. Rastrový editor

#### 63. B **Programy pro profesionální projektování jsou označovány jako:**

- A. GIS
- B. CAD
- C. CAM
- D. LMS

#### 64. A **Která poloha při práci s počítačem je škodlivá?**

- A. Vzdálenost obrazovky od tváře 30-50 cm
- B. Vzdálenost obrazovky od tváře 50-70 cm
- C. Horní okraj obrazovky by měl být ve výšce očí

#### 65. C **Licence operačního systému vázaná na počítač, se kterým byla koupena není:**

- A. Obvykle levnější
- B. Označována jako OEM verze
- C. Vhodná pro upgrade

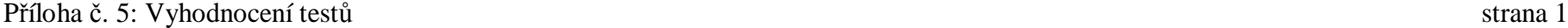

špatně:

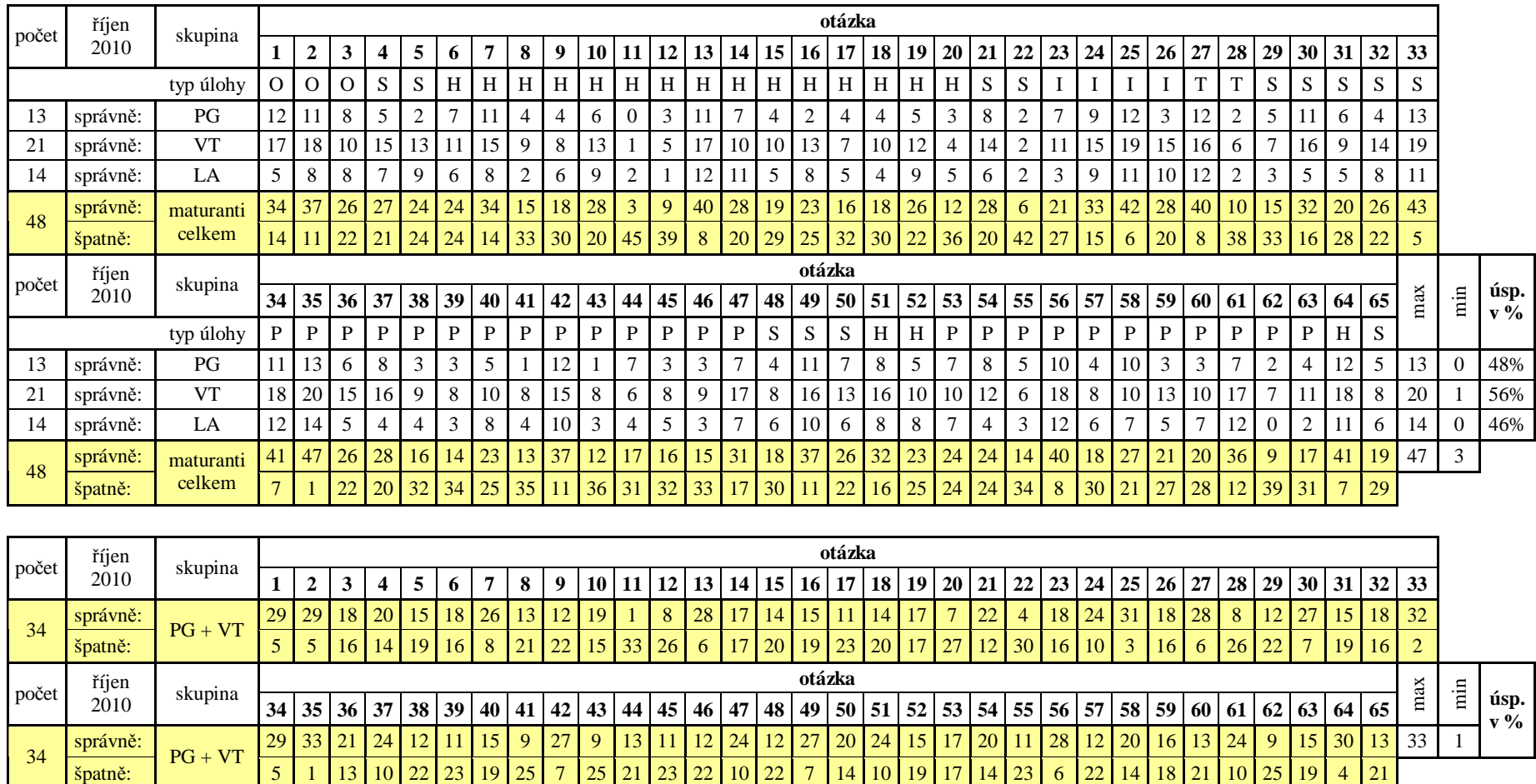

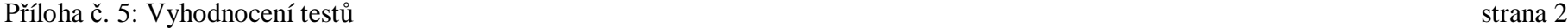

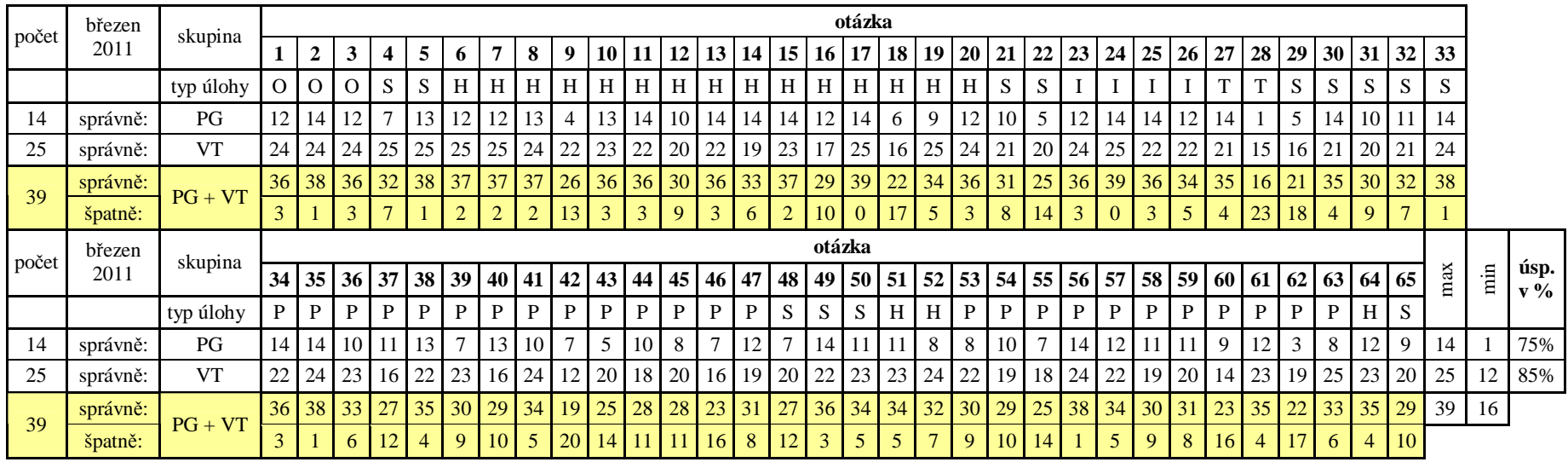

Vysvětlivky: O = operační systém, S = software, H = hardware, I = internet, T = typografie, P = praxe (použití aplikačního SW)